# Reachability

## Outline

- **Reachability and representing reach sets**  $\bullet$
- Applications robust motion planning  $\bullet$
- Computing reach sets  $\bullet$ 
	- **Flow Tubes**  $\circ$
	- **Funnels**  $\circ$

# Definition

• Reachability is the task of figuring out what states a dynamical system could possibly reach.

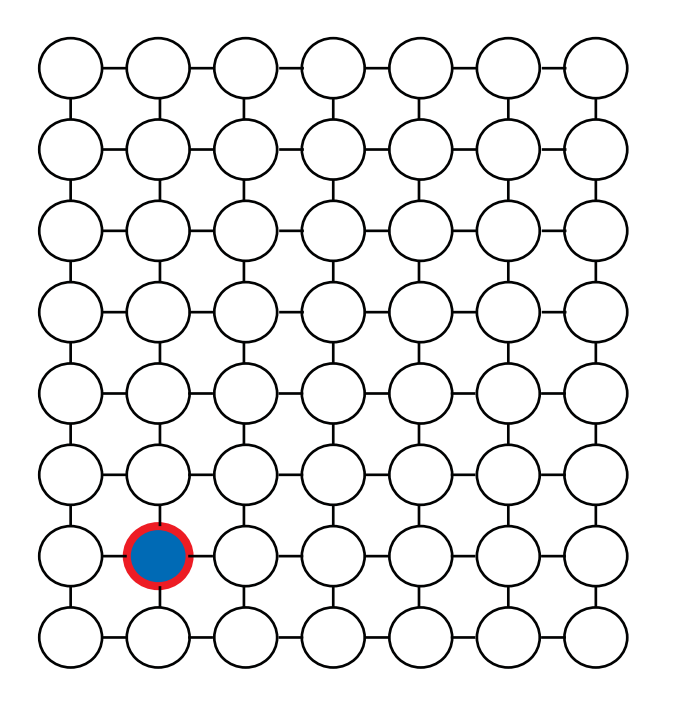

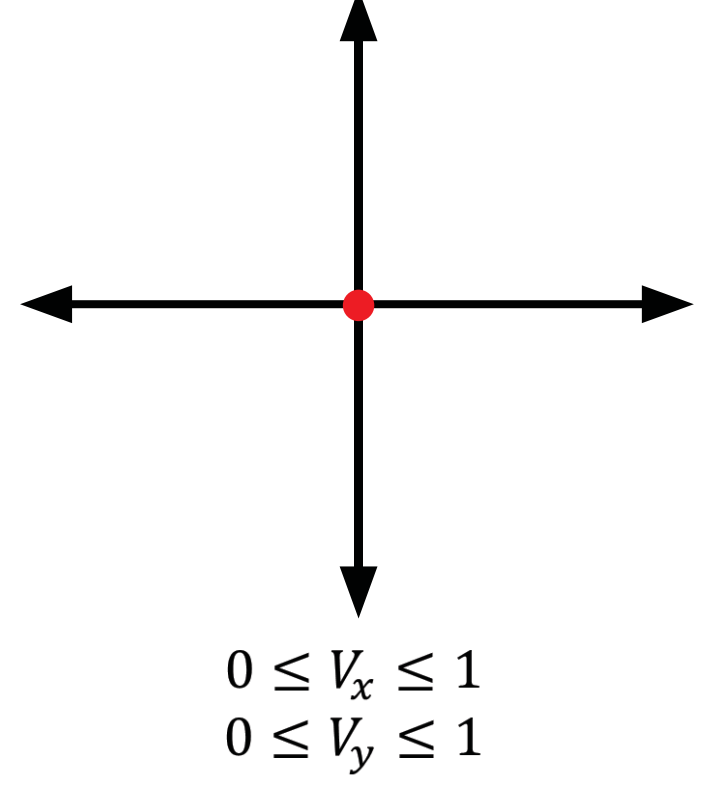

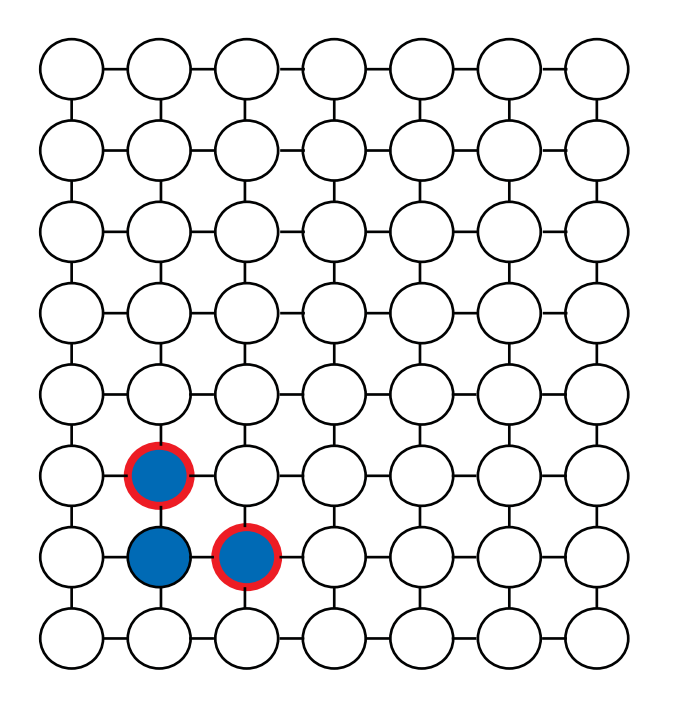

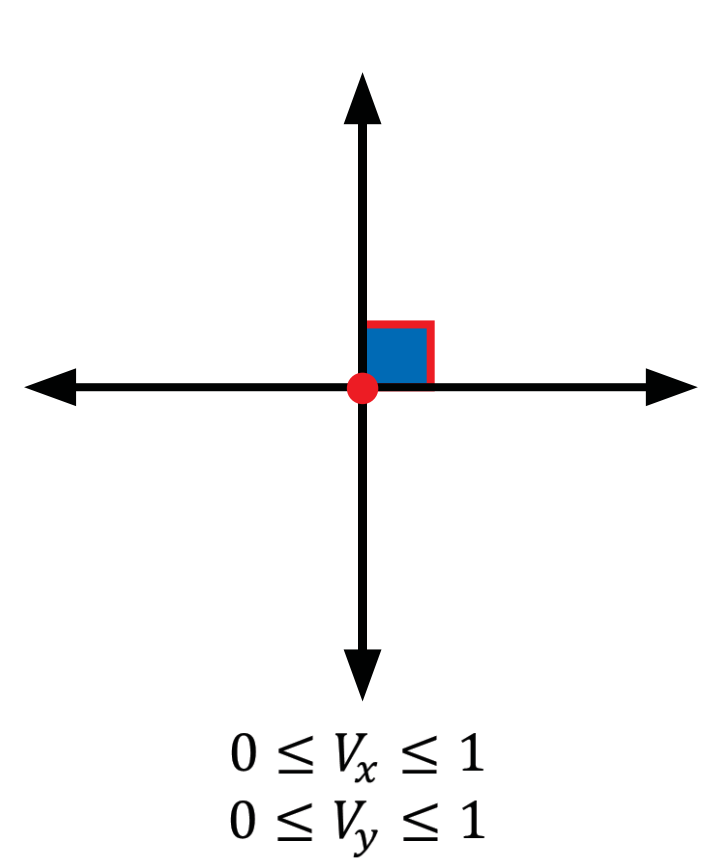

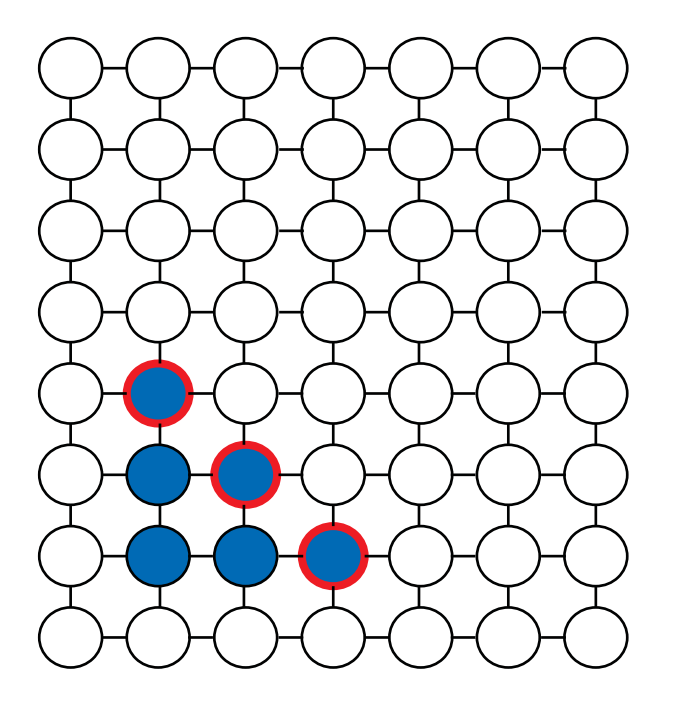

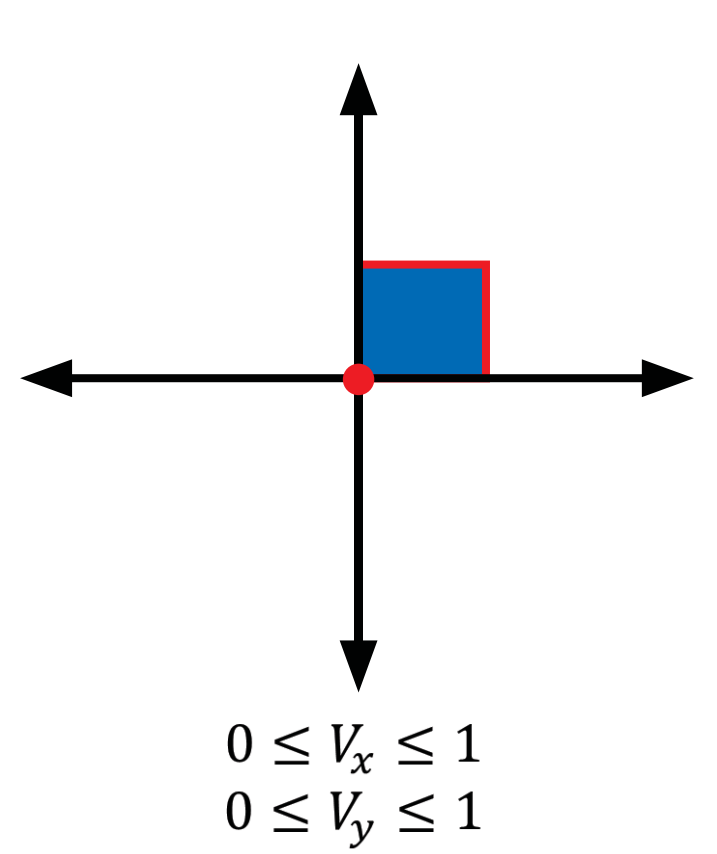

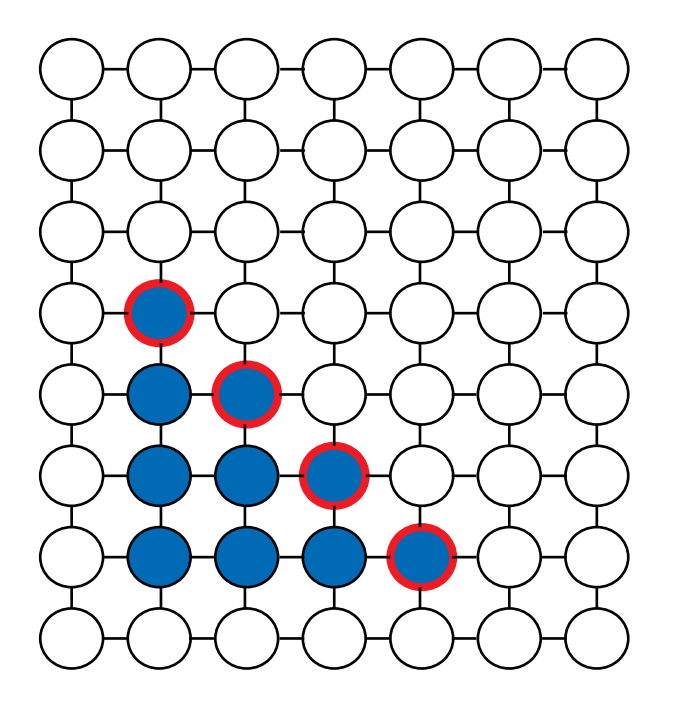

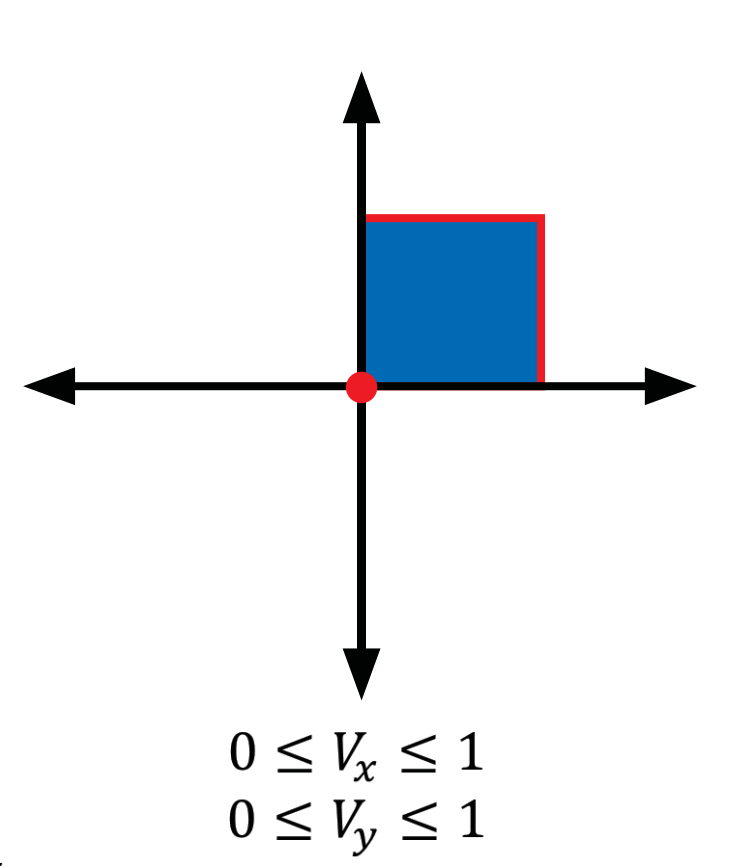

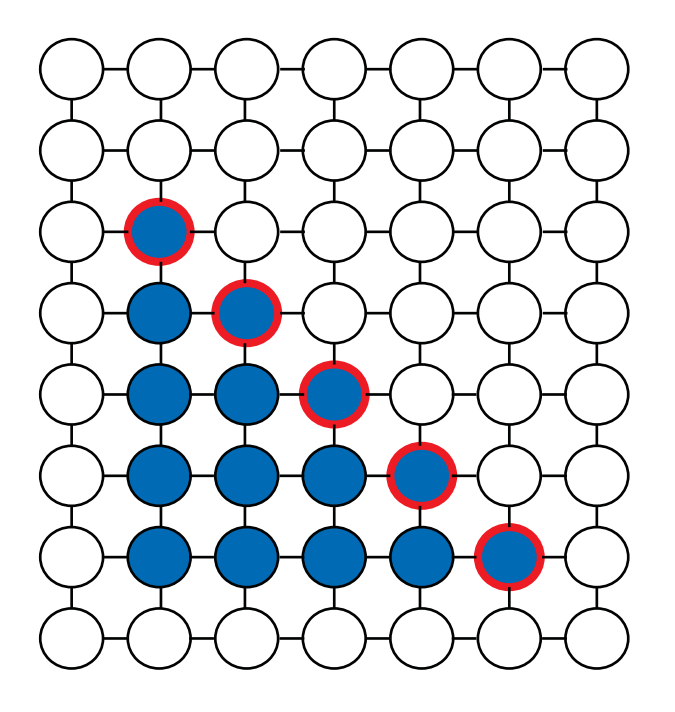

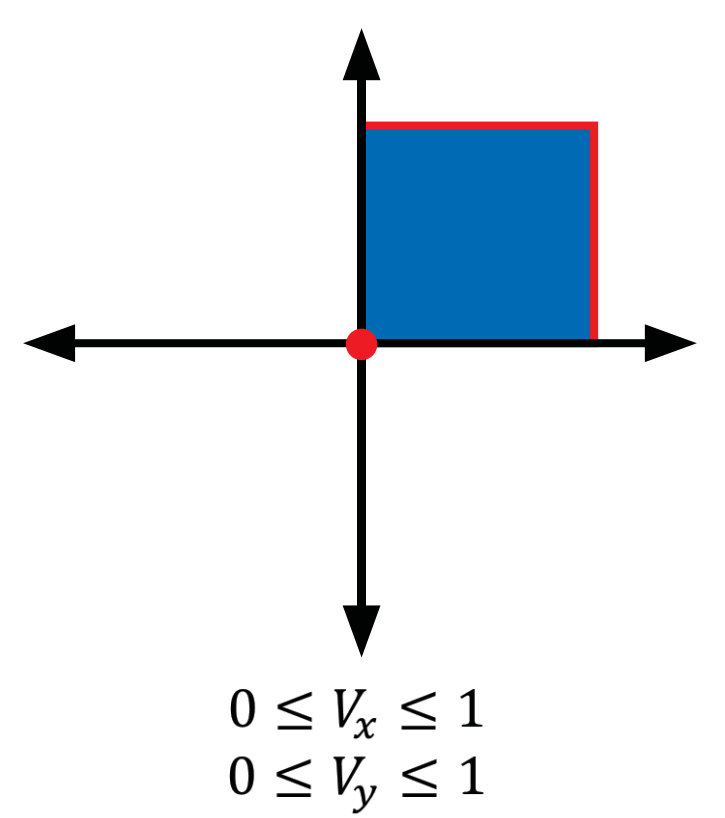

## Motivation

- Reachability analysis is primarily used for verification.
- Generally, we test for intersection between the reachable set and a set of bad states.

## Motivation

- Reachability analysis is often used for verification.
- Generally, we test for intersection between the reachable set and a set of bad states.

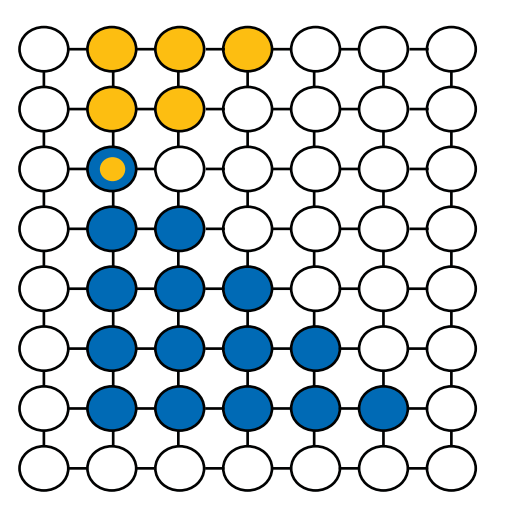

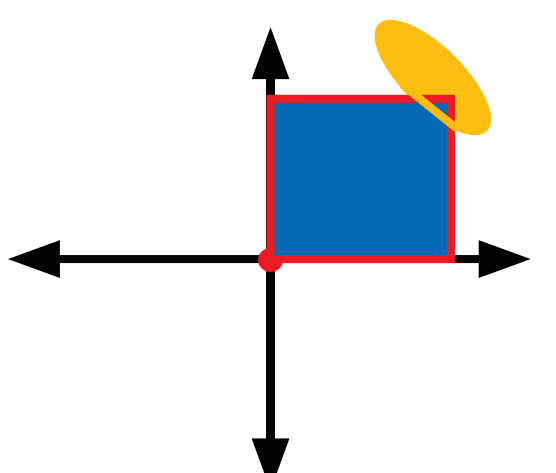

# Motivation (continued)

. Reachability is used for robust motion planning.

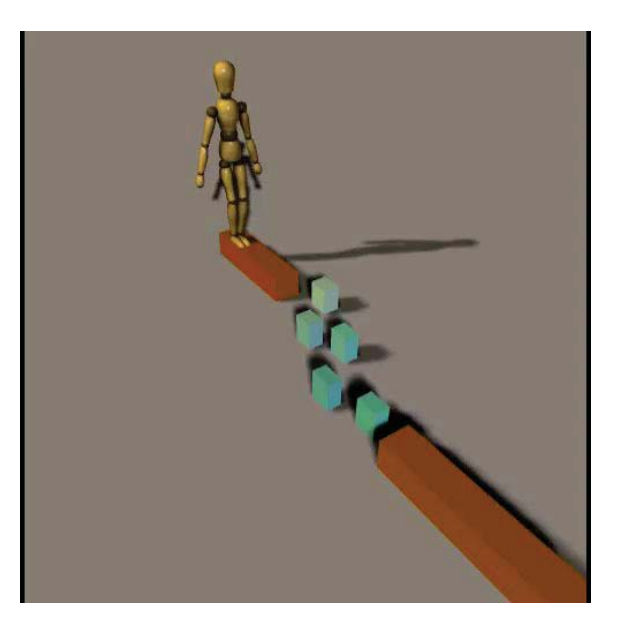

- $\bullet S = (X, U, T)$ 
	- $\bullet$  X is the finite set of states
	- $\bullet$  U is the finite set of control inputs
	- $T: X \times U \rightarrow X$  is the transition function
- $\bullet$   $X_0$ : set of initial states

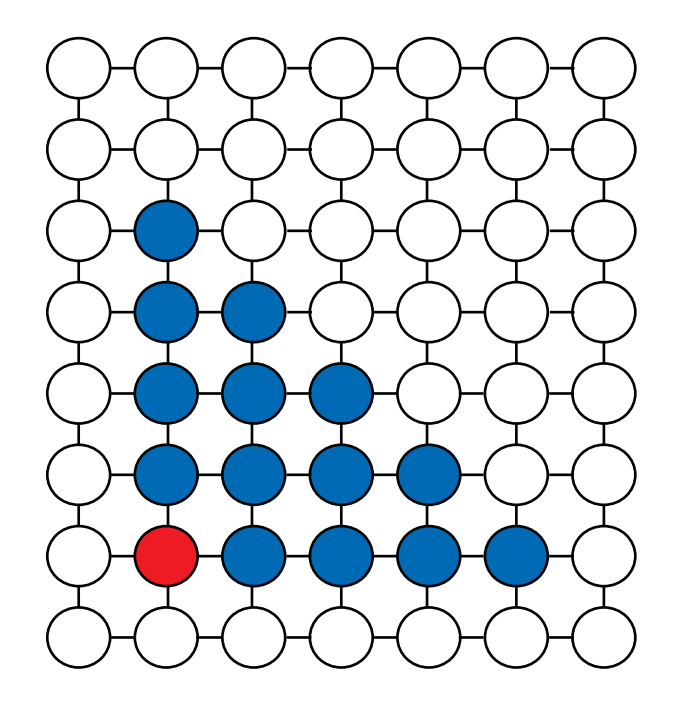

•  $R(X_0, t)$ : the **reach set** at time t is the set of states  $x$  for which there exists a sequence of control inputs  $u_0$ , ...,  $u_{t-1}$ that would take us from a state  $x_0 \in X_0$ to state  $x$ .

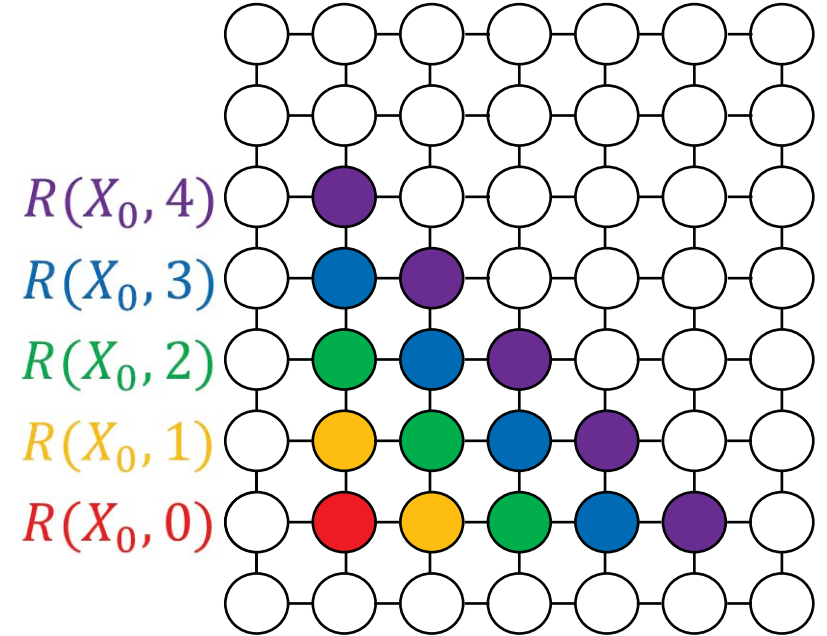

•  $R(X_0, t)$ : the **reach set** at time t is the set of states  $x$  for which there exists a sequence of control inputs  $u_0$ , ...,  $u_{t-1}$ that would take us from a state  $x_0 \in X_0$ to state  $x$ .

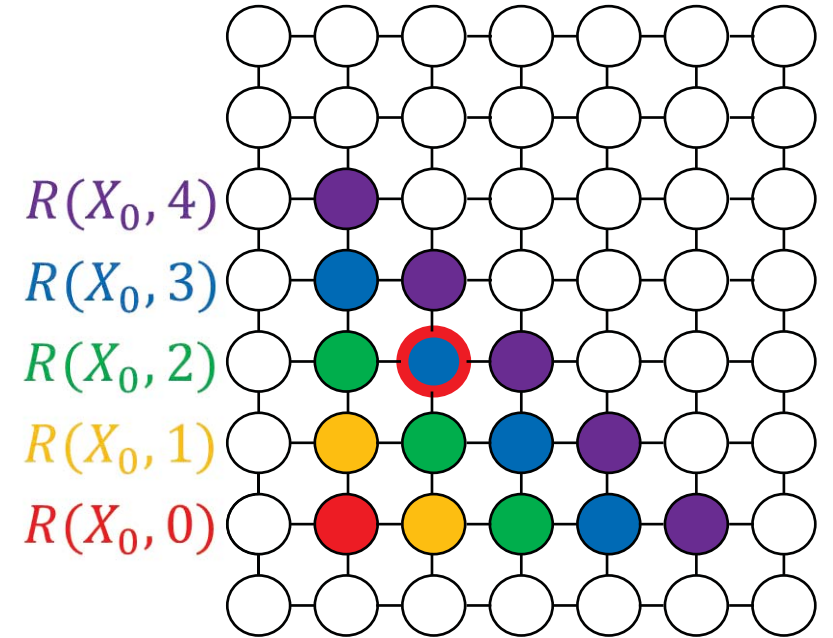

•  $R(X_0, t)$ : the **reach set** at time t is the set of states  $x$  for which there exists a sequence of control inputs  $u_0$ , ...,  $u_{t-1}$ that would take us from a state  $x_0 \in X_0$ to state  $x$ .

 $u_0, u_1, u_2 = N, E, N$ 

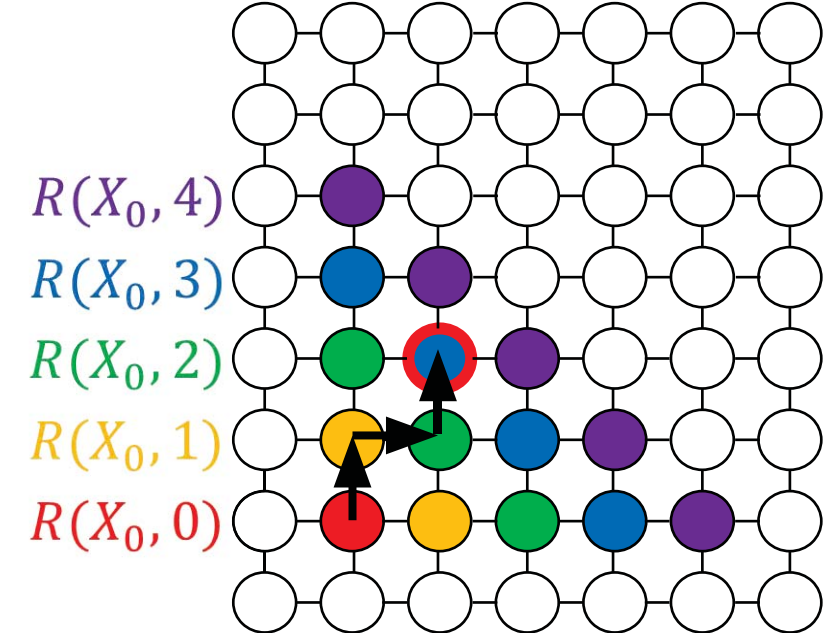

•  $\overline{R}(X_0,t) = U_{s \leq t} R(X_0,s)$  is the reachable set at time t.

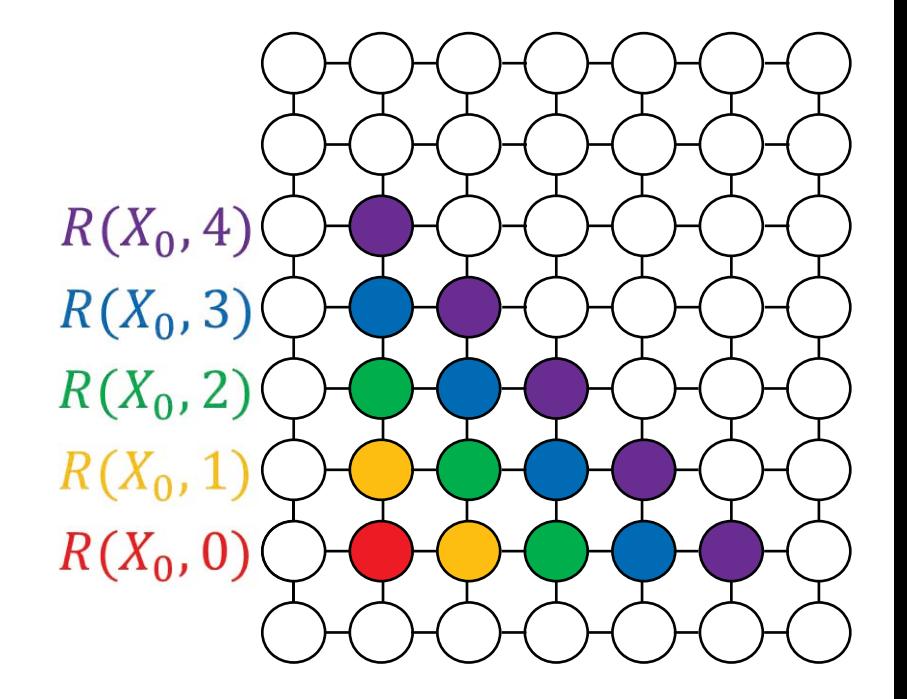

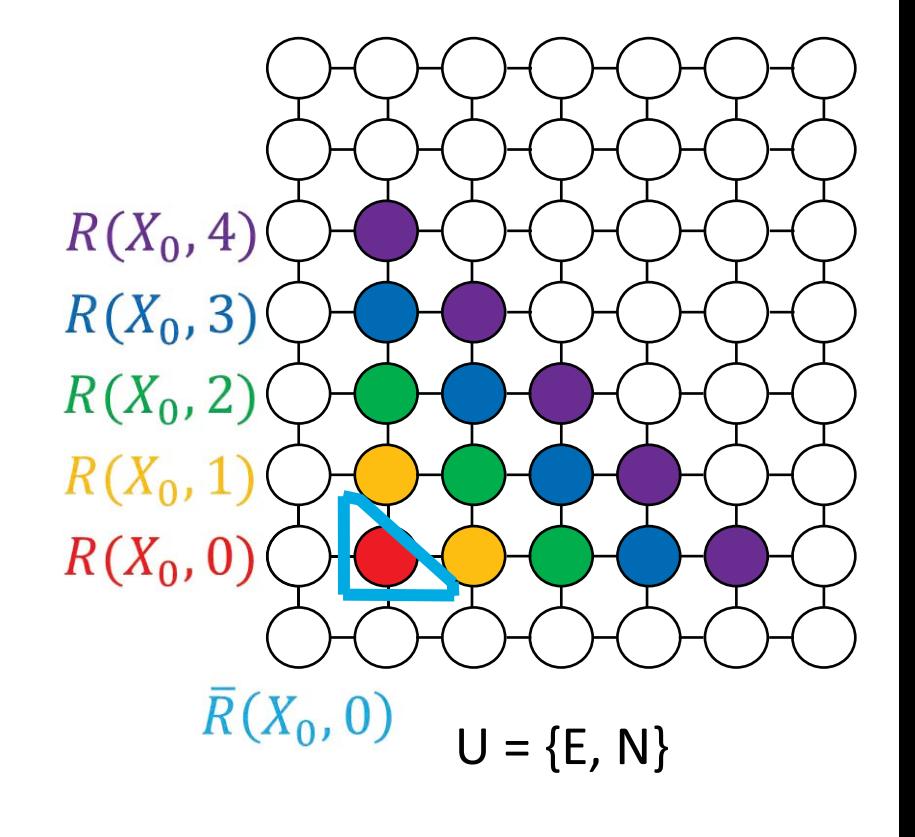

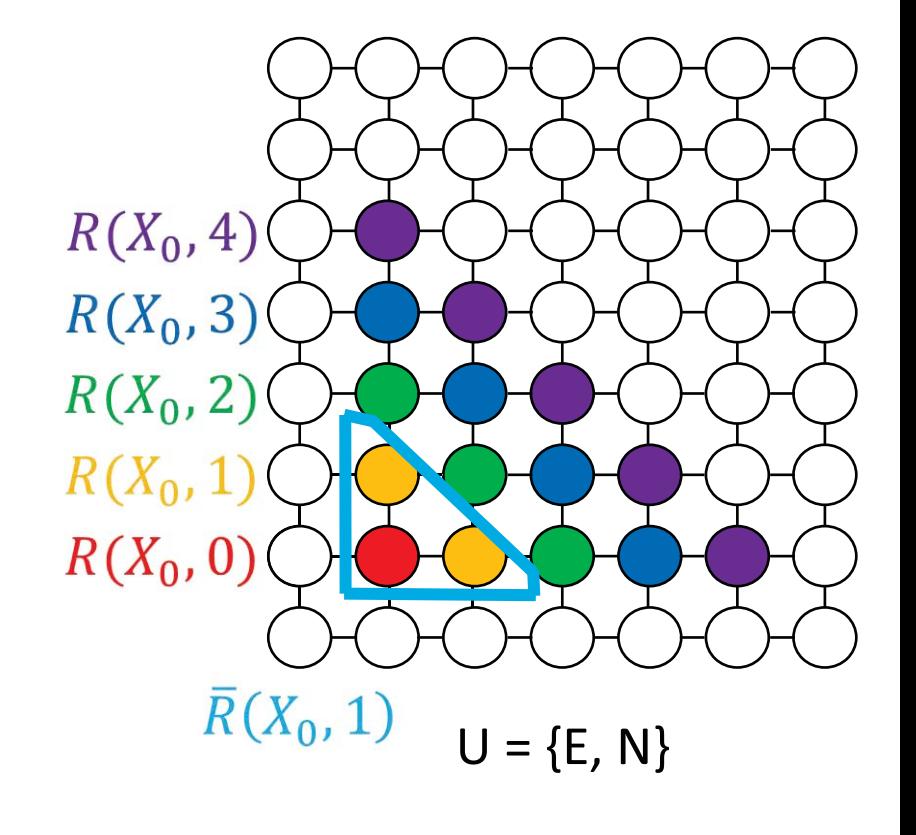

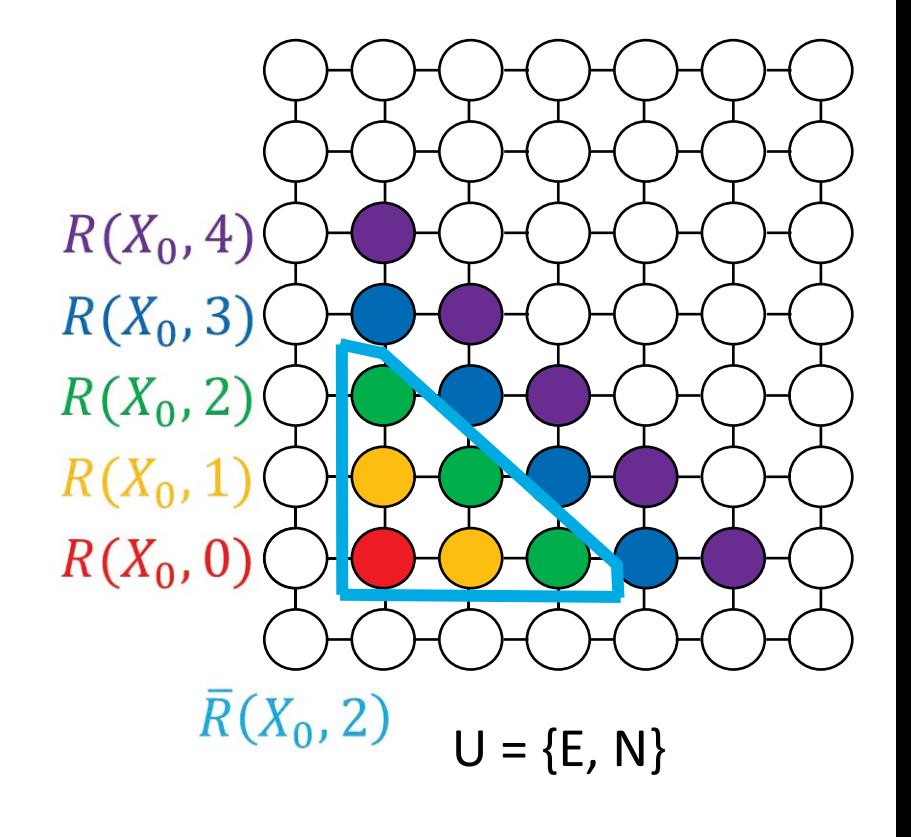

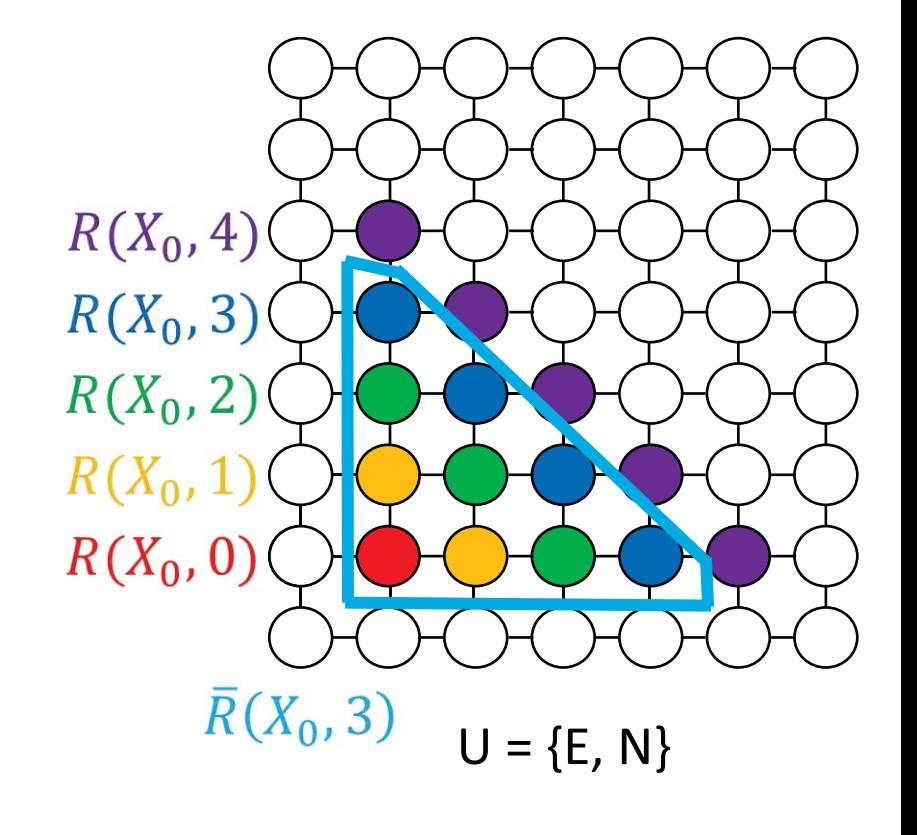

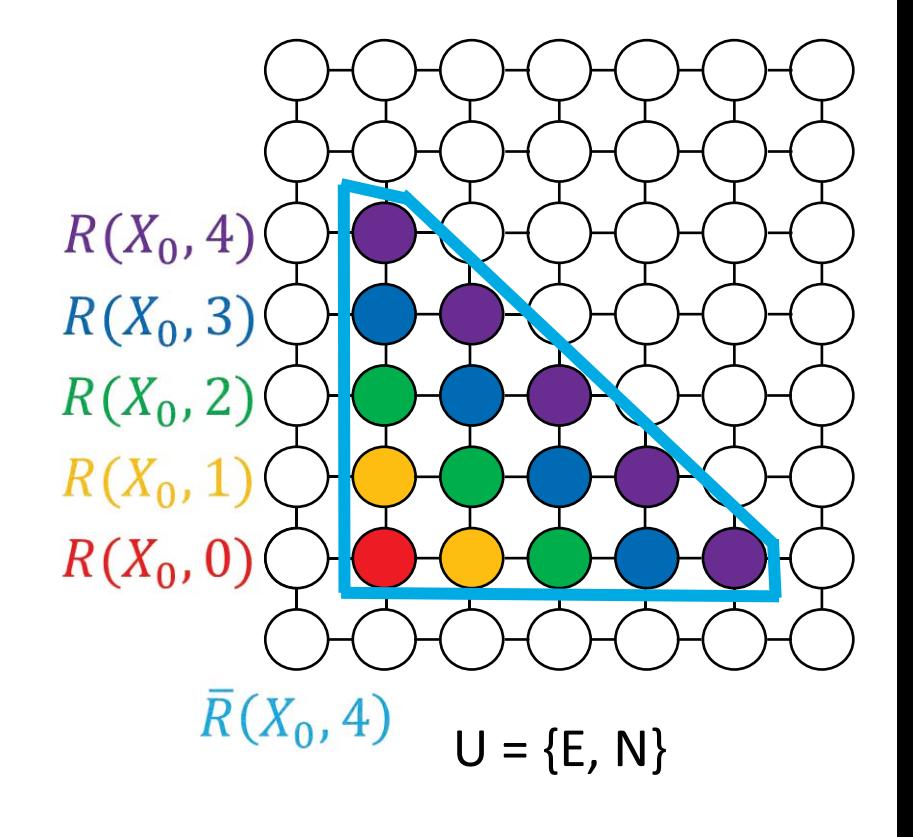

## Computing reach sets

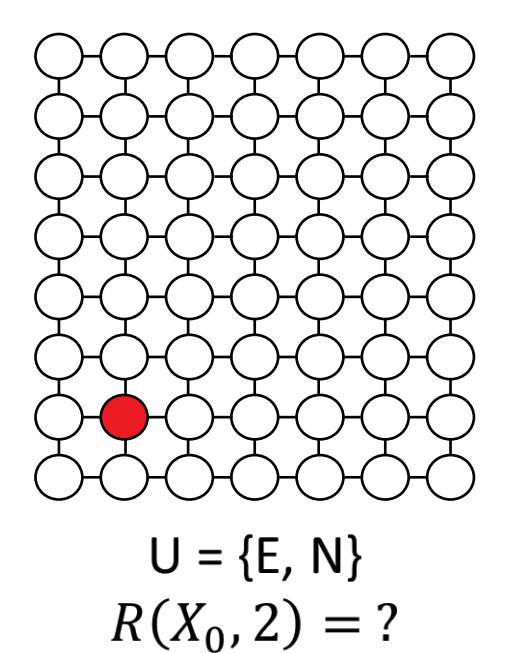

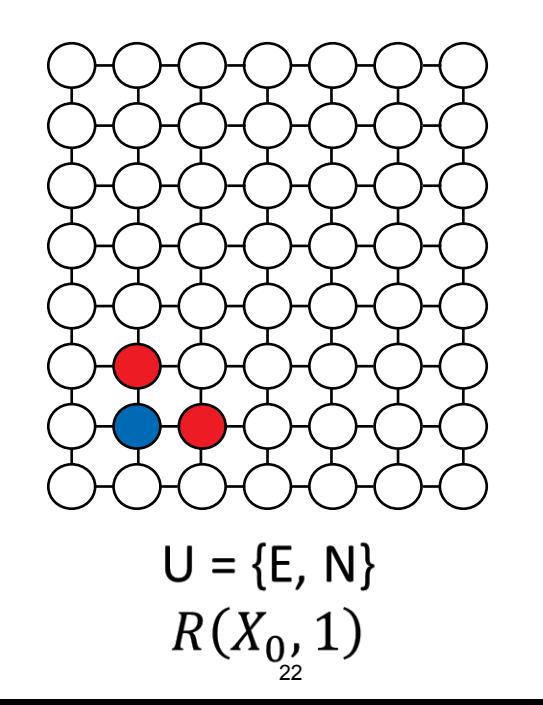

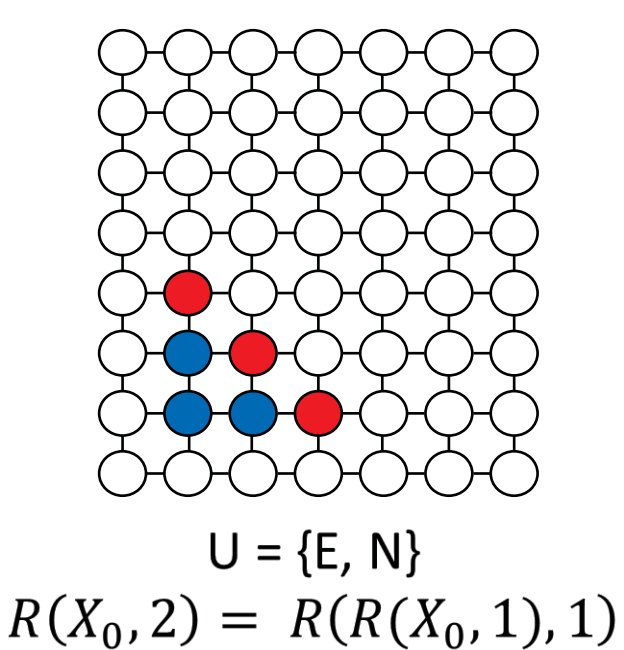

## Computing reach sets

• This works because reach sets are semi-groups:  $R(X_0, s + t) = R(R(X_0, s), t)$ 

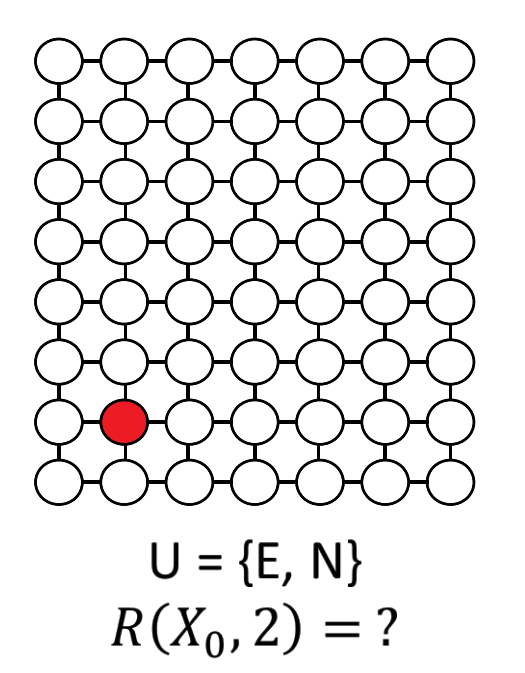

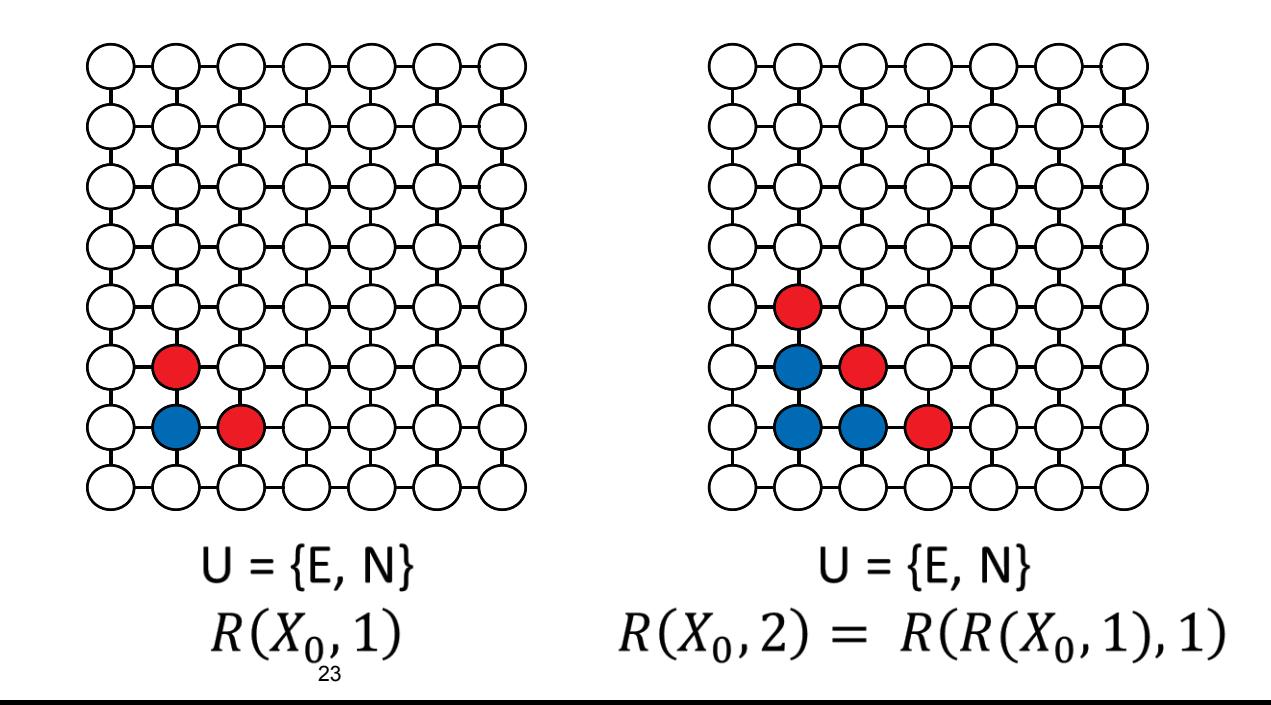

# **Continuous Systems**

- . In an FSM, we could represent reach sets as finite sets.
- . In a continuous system, a reach set will be a region of the state space, so we need a symbolic representation.

# Convex polytopes

- Two canonical representations:
	- Vertices: polytope = convex\_hull(vertices)
	- Inequalities: polytope =  $\bigcap(solutions\ to\ inequalities)$

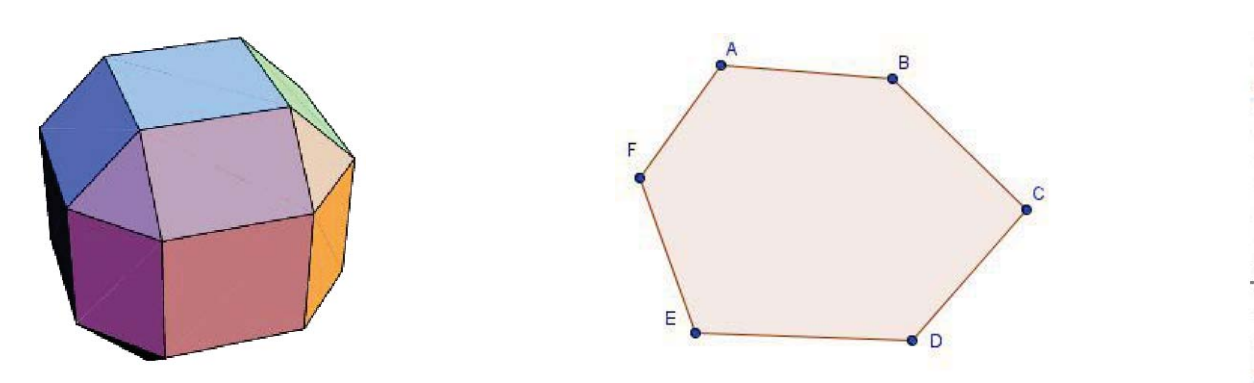

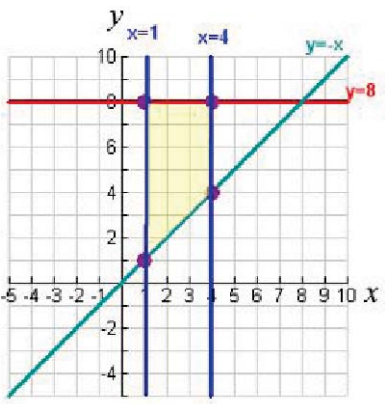

# Convexity

• For every pair of points within the region, every point on the straight line segment that joins the pair of points is also within the region.

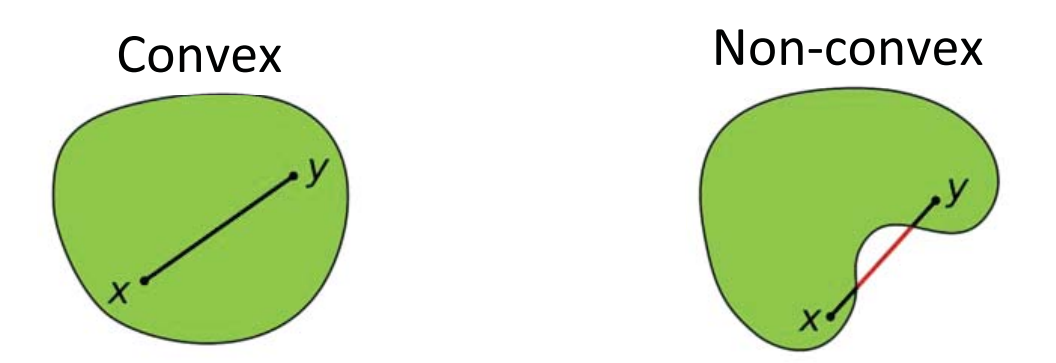

# Ellipsoids

• An arbitrary ellipsoid can be represented with the following:  $(x - v)^T A (x - v) \le 1$ 

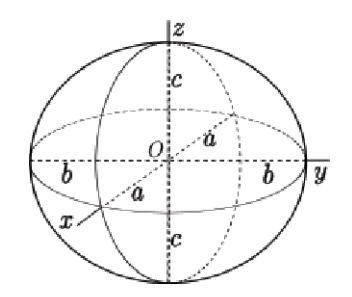

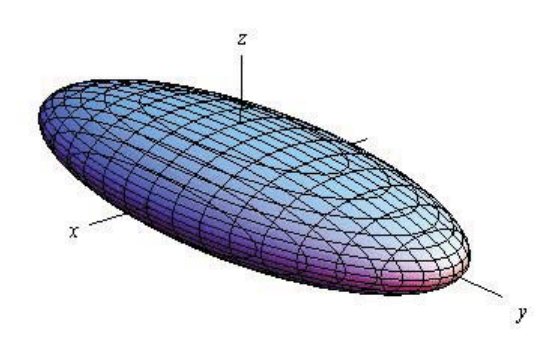

• Let P be a convex polytope (resp. ellipsoid), then:  $AP = \{Ax : x \in P\}$ is also a convex polytope (resp. ellipsoid).

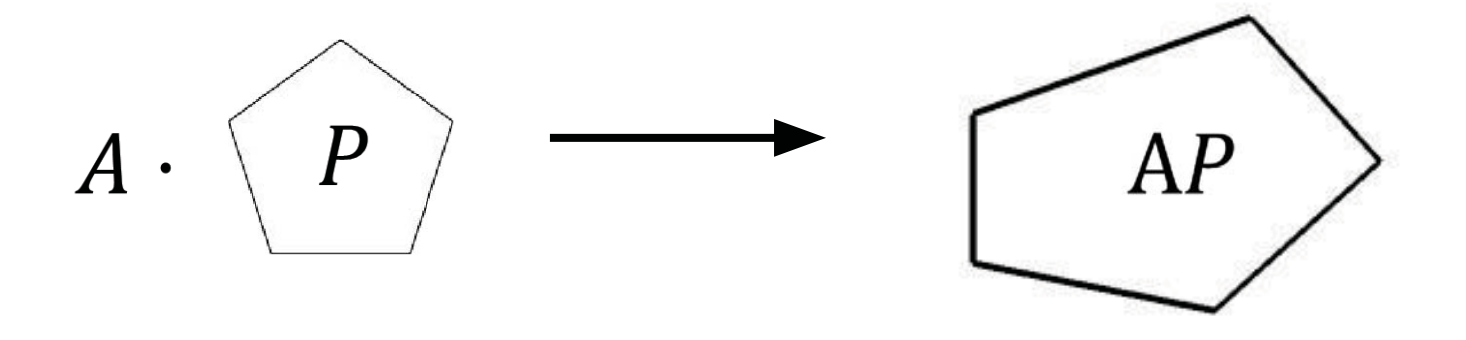

• This means that for a system defined by  $x_{i+1} = Ax_i$ , or linear system defined by  $\dot{x}(s) = Ax(s) + u(s)^*$ , if we start with a convex  $X_0$ , then the  $R(X_0, t)$  will also be convex.

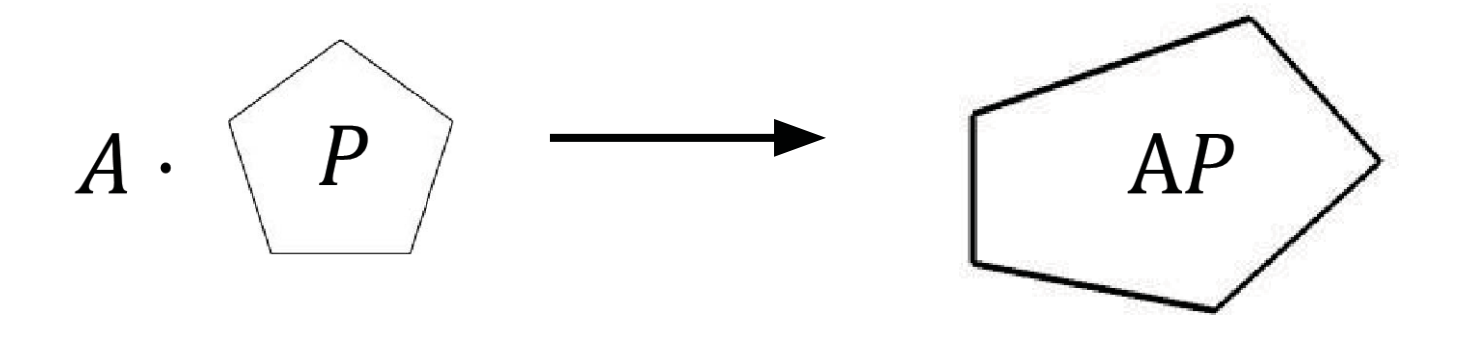

• This means that for linear systems defined by  $x_{i+1} = Ax_i$  or  $\dot{x}(s) = Ax(s) + u(s)^{*}$ , if we start with a convex  $X_0$ , then the  $R(X_0, t)$  will also be convex.

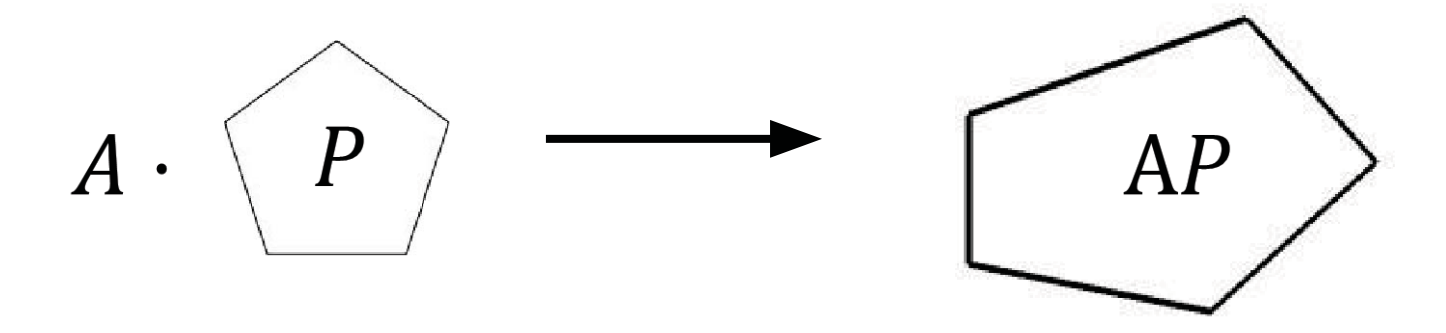

\* Requires U and  $X_0$  to be convex and compact, where  $u(s) \in U$ .

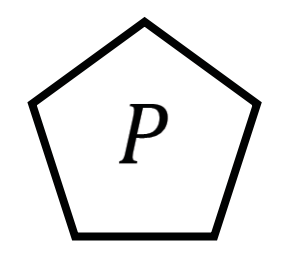

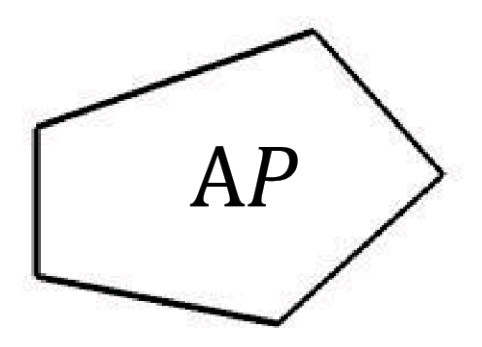

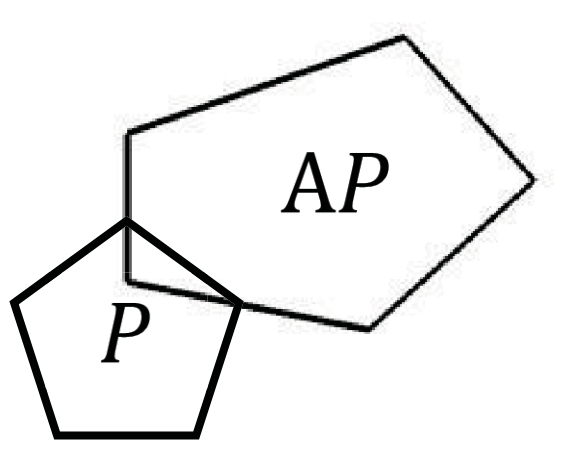

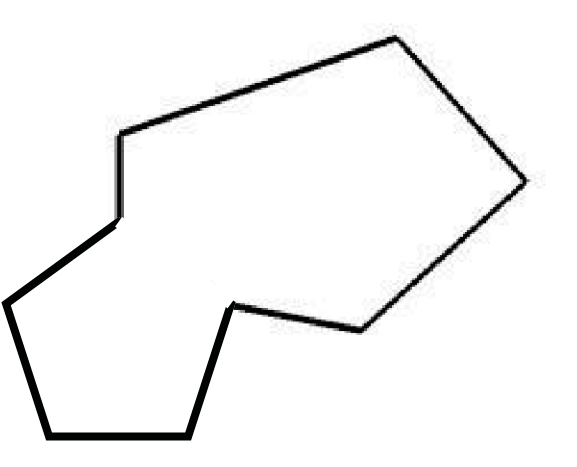

## Outline

- Reachability and representing reach sets  $\bullet$
- **Applications robust motion planning**  $\bullet$
- Computing reach sets  $\bullet$ 
	- **Flow Tubes**  $\circ$
	- **Funnels**  $\circ$
#### Applications

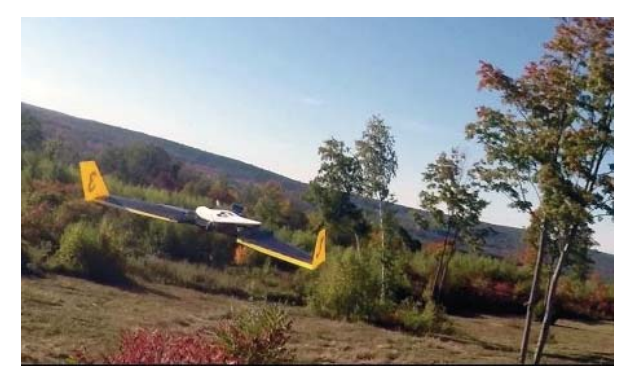

#### Aircraft collision avoidance

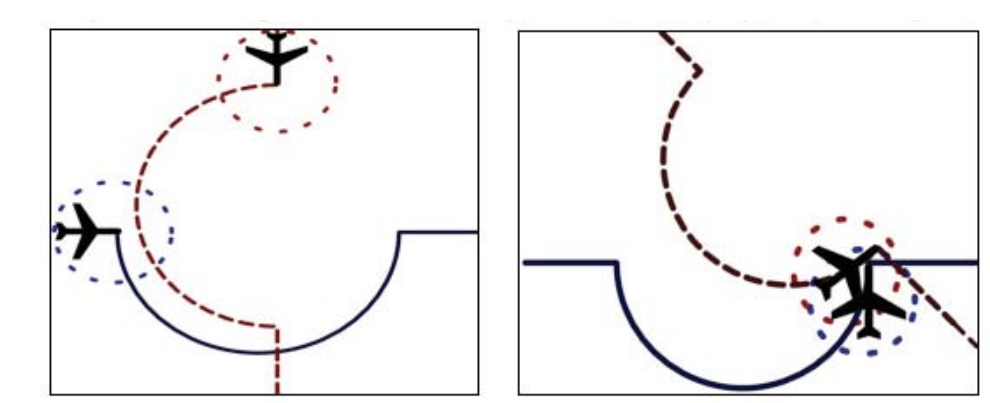

#### Controlling complex systems

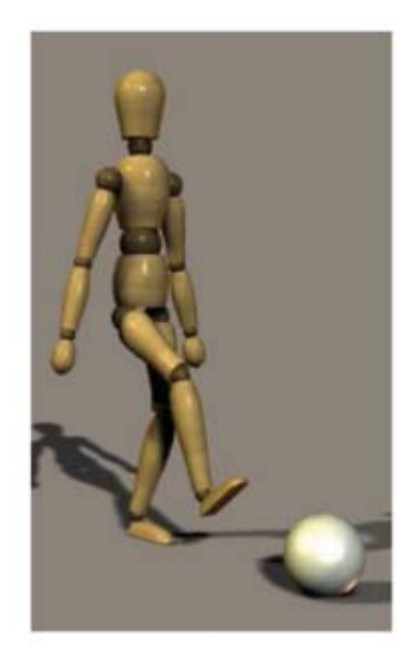

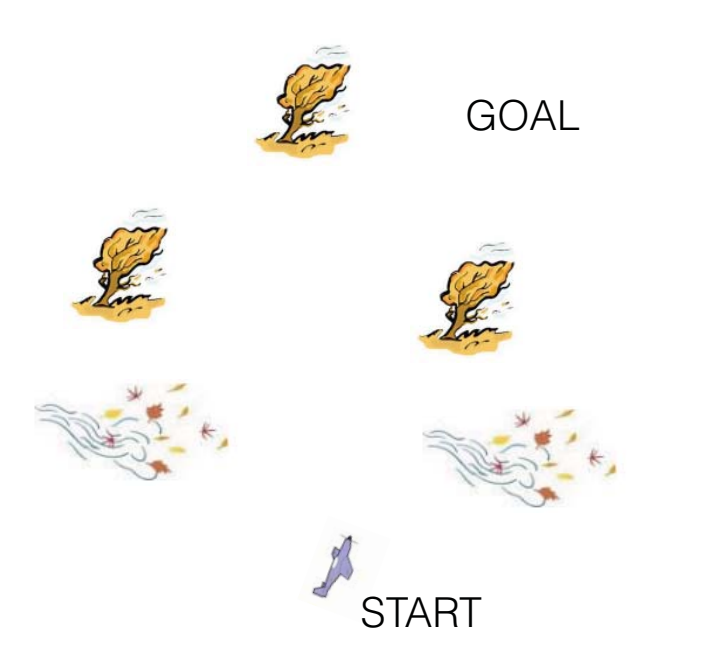

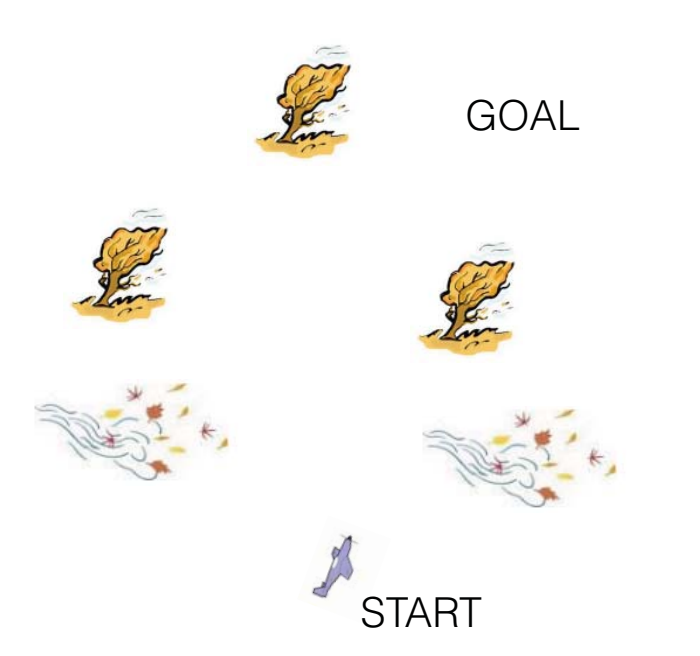

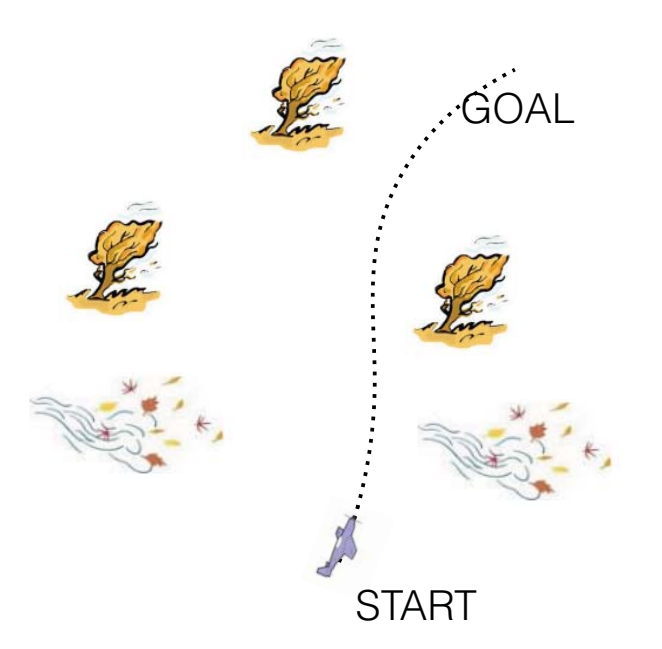

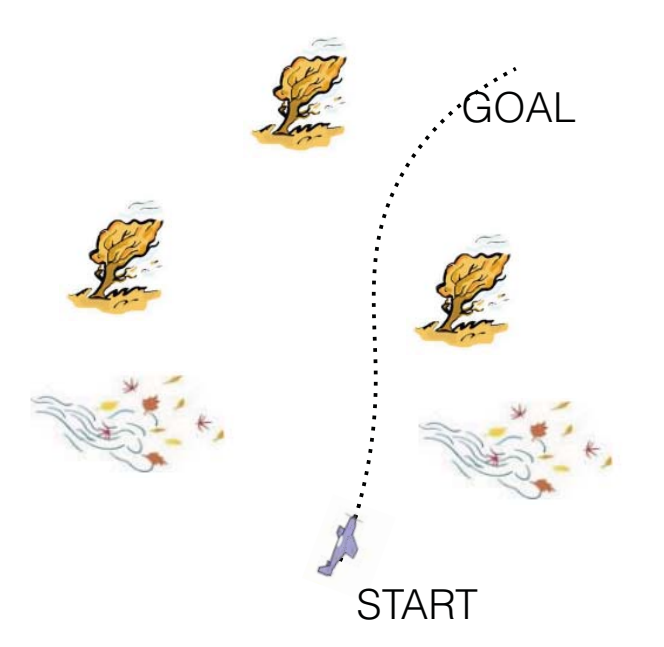

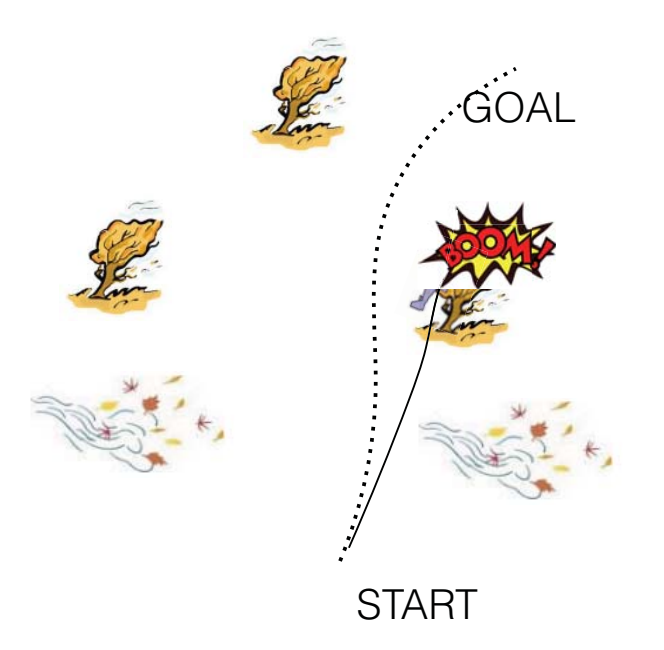

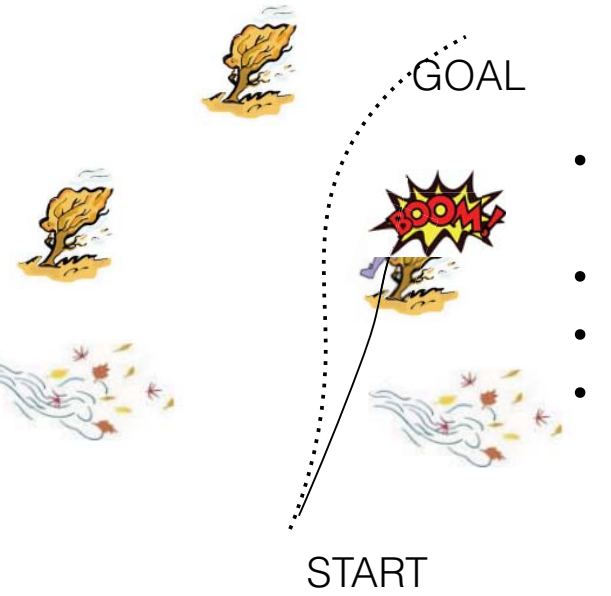

- Environmental disturbances (wind)
- Modeling errors
- · State uncertainty
- Randomness in initial conditions

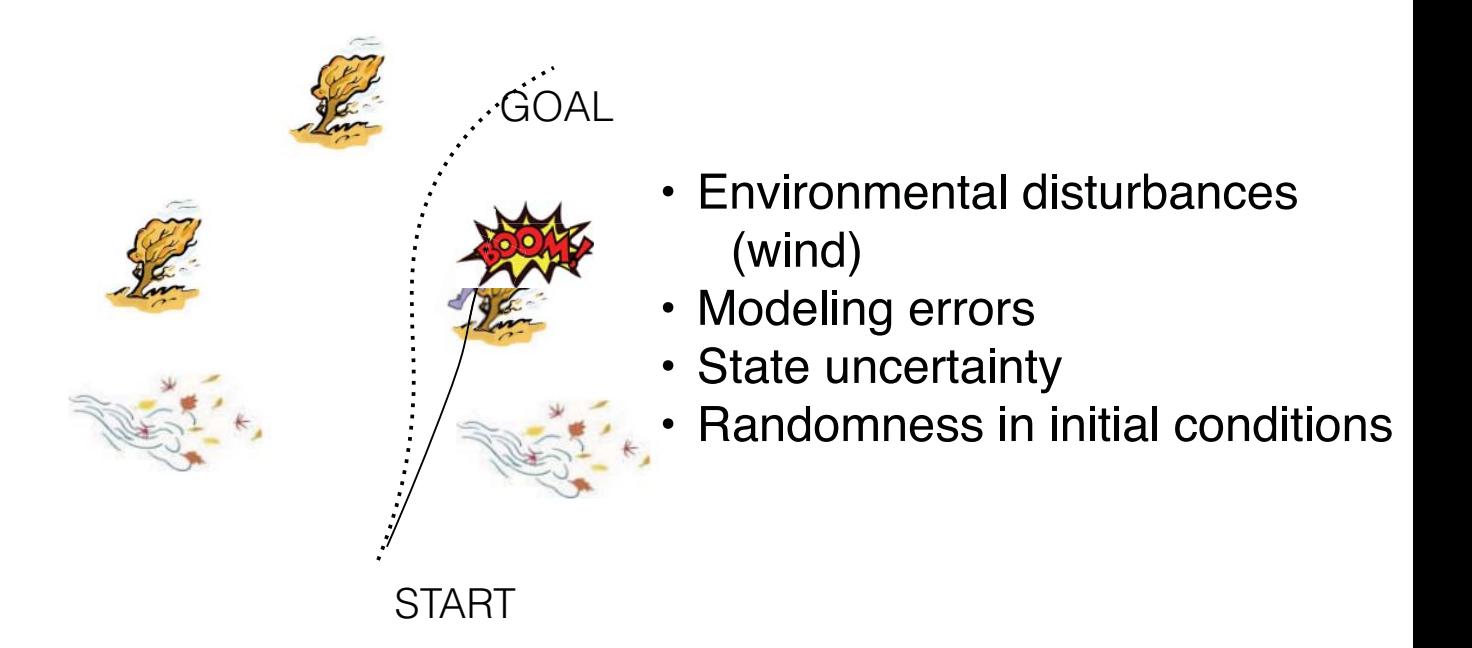

**Robustness goal:** Need to guarantee (with some confidence) that the system reaches a goal state and does not reach any states insides the obstacle sets under uncertainty

#### Timeline:

• Bradley and Zhao, 1993; Frazzoli, 2001 - Flow tubes

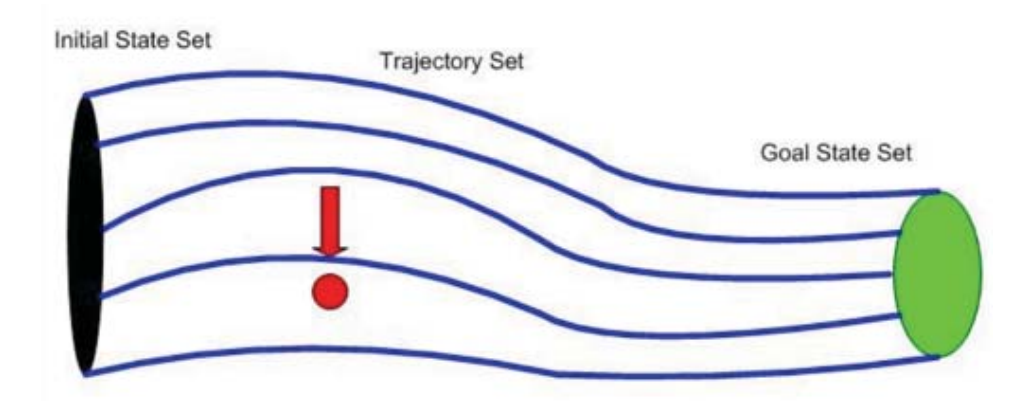

- Hoffman and Williams, 2006 Flow tubes with temporal constraints
- Tobenkin, Manchester, and Tedrake, 2011; Majumdar and Tedrake, 2012 - Funnels

• Generate regions of finite time invariance ("funnels") subjected to a general class of uncertainty

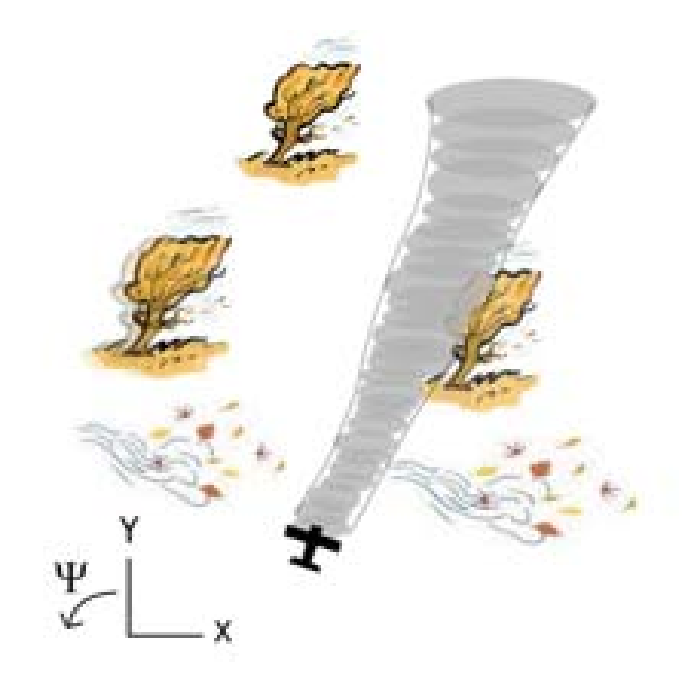

GOAL

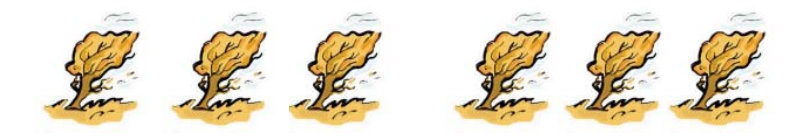

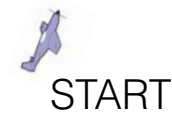

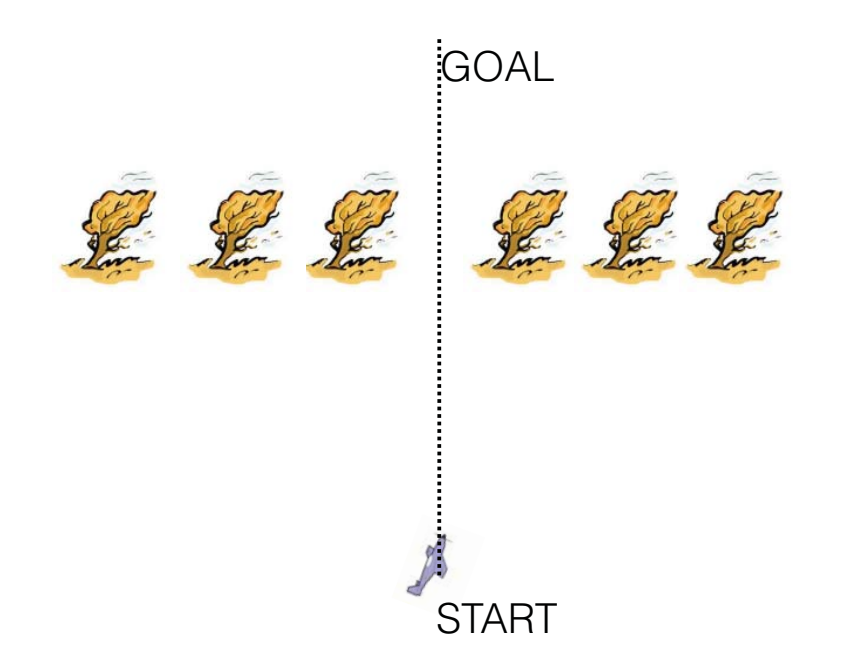

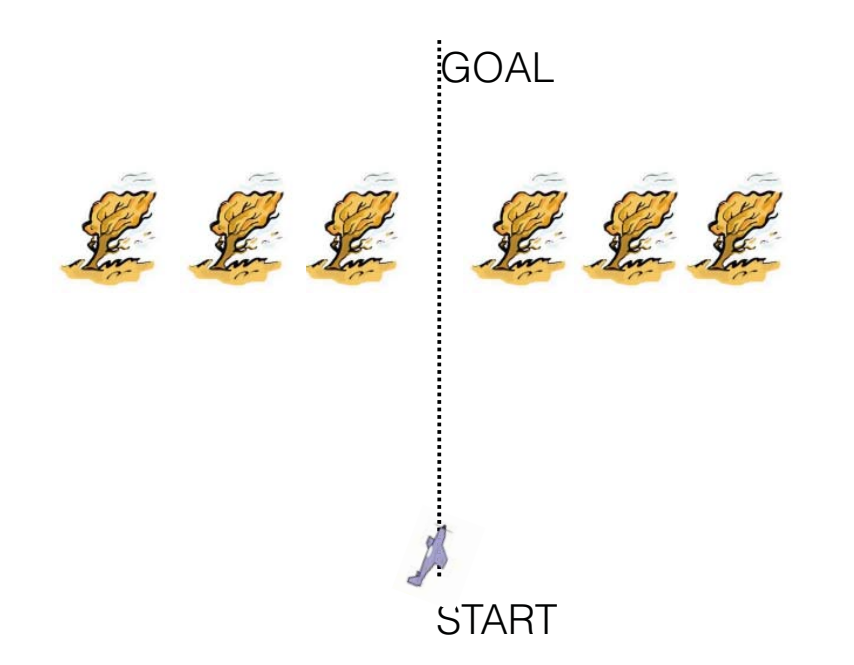

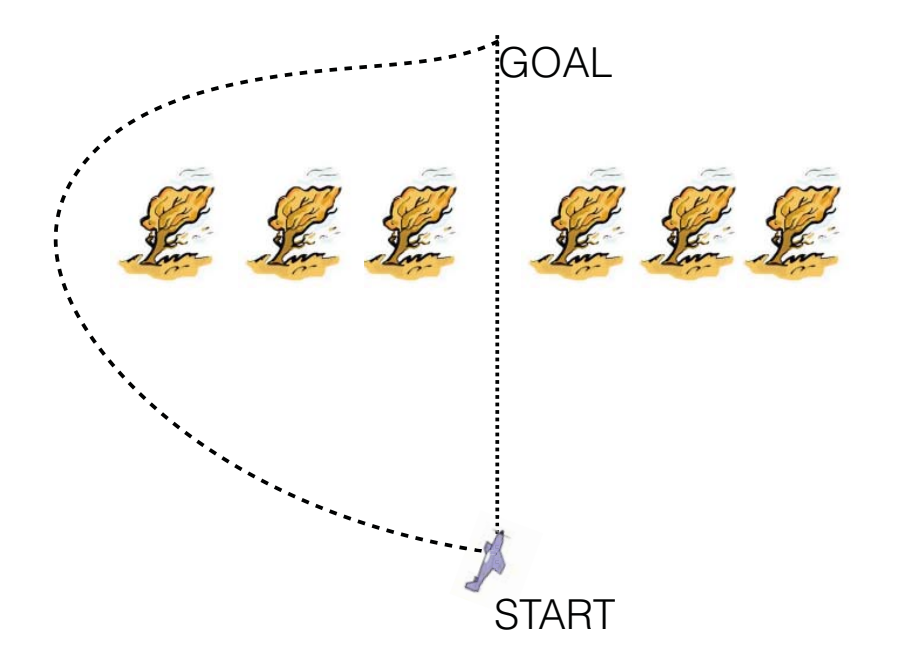

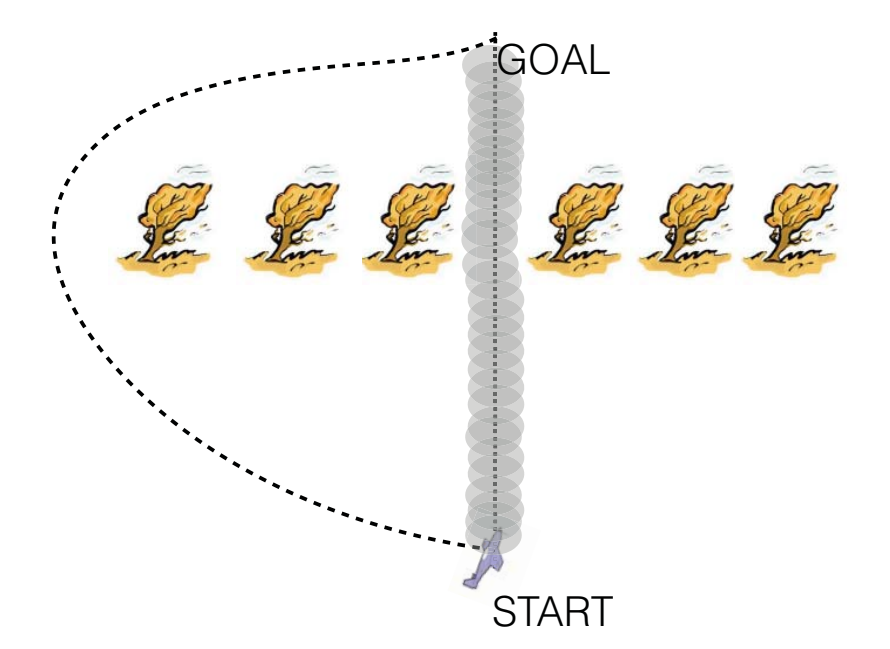

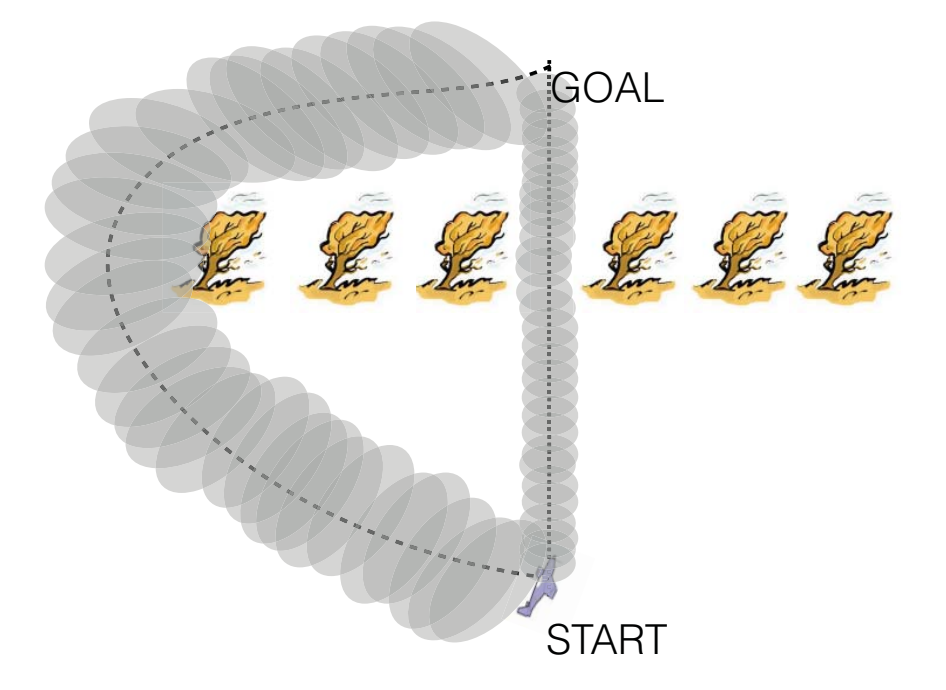

Reachability analysis can help distinguish between "intuitively less risky" paths from actual "safe" paths

#### Online planning with funnel libraries

- Not all information about the environment is known before hand
- Cannot perform expensive computations during runtime
- Create libraries of funnels offline one for each possible trajectory

#### Online planning with funnel libraries

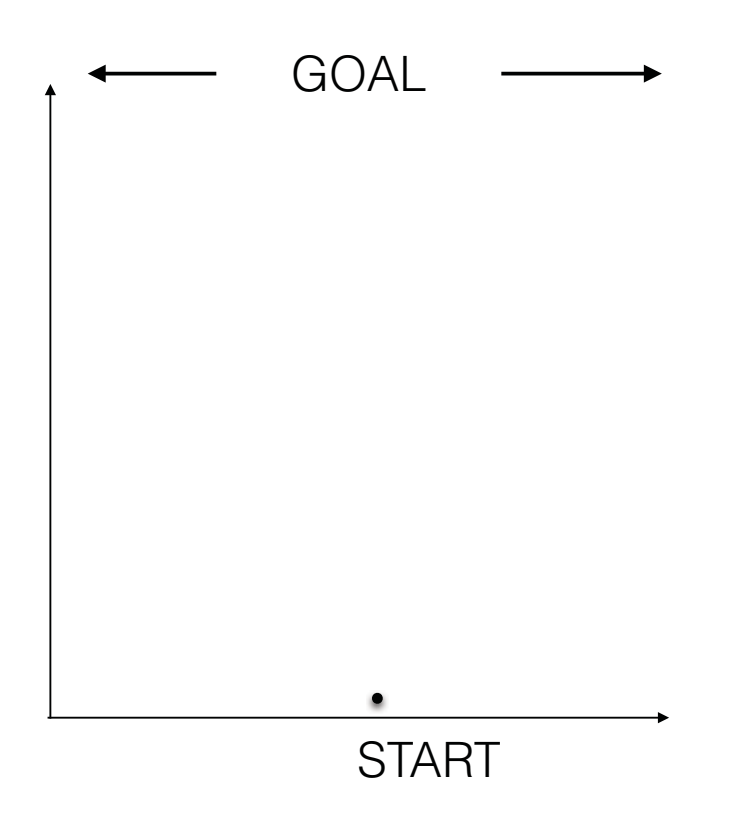

#### Online planning with funnel libraries

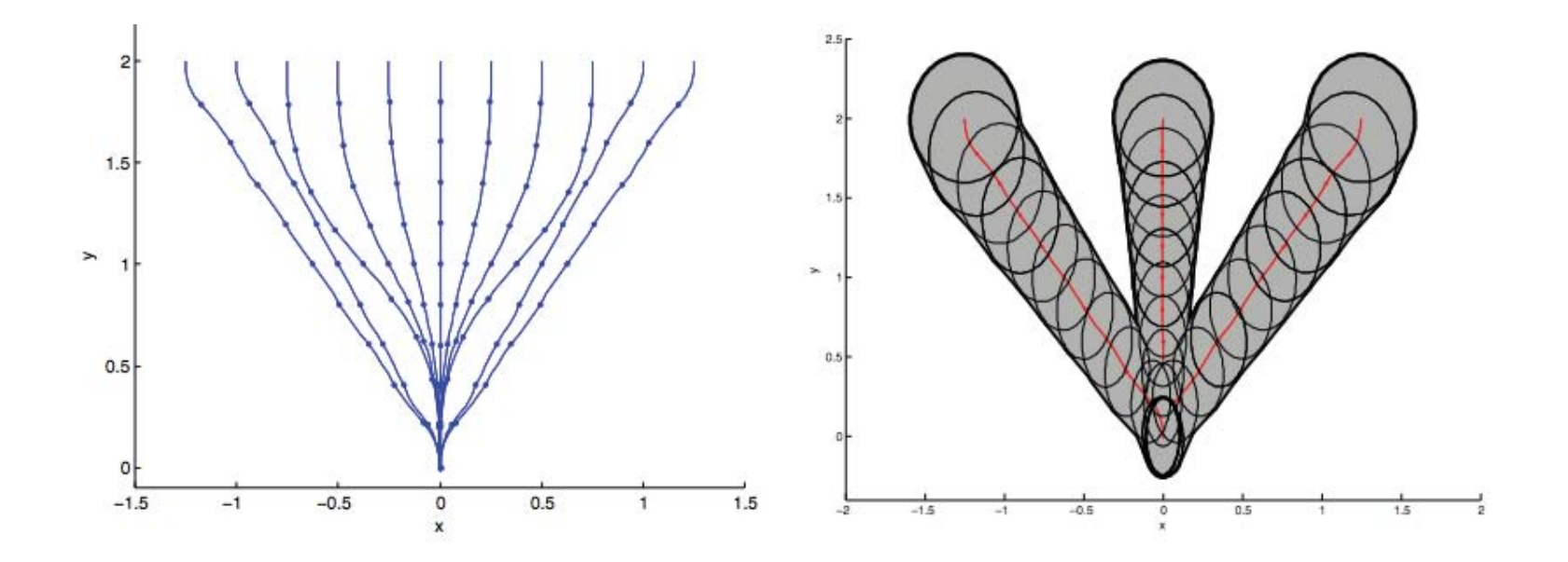

Problem reduces to finding a sequential composition of funnels to avoid obstacles

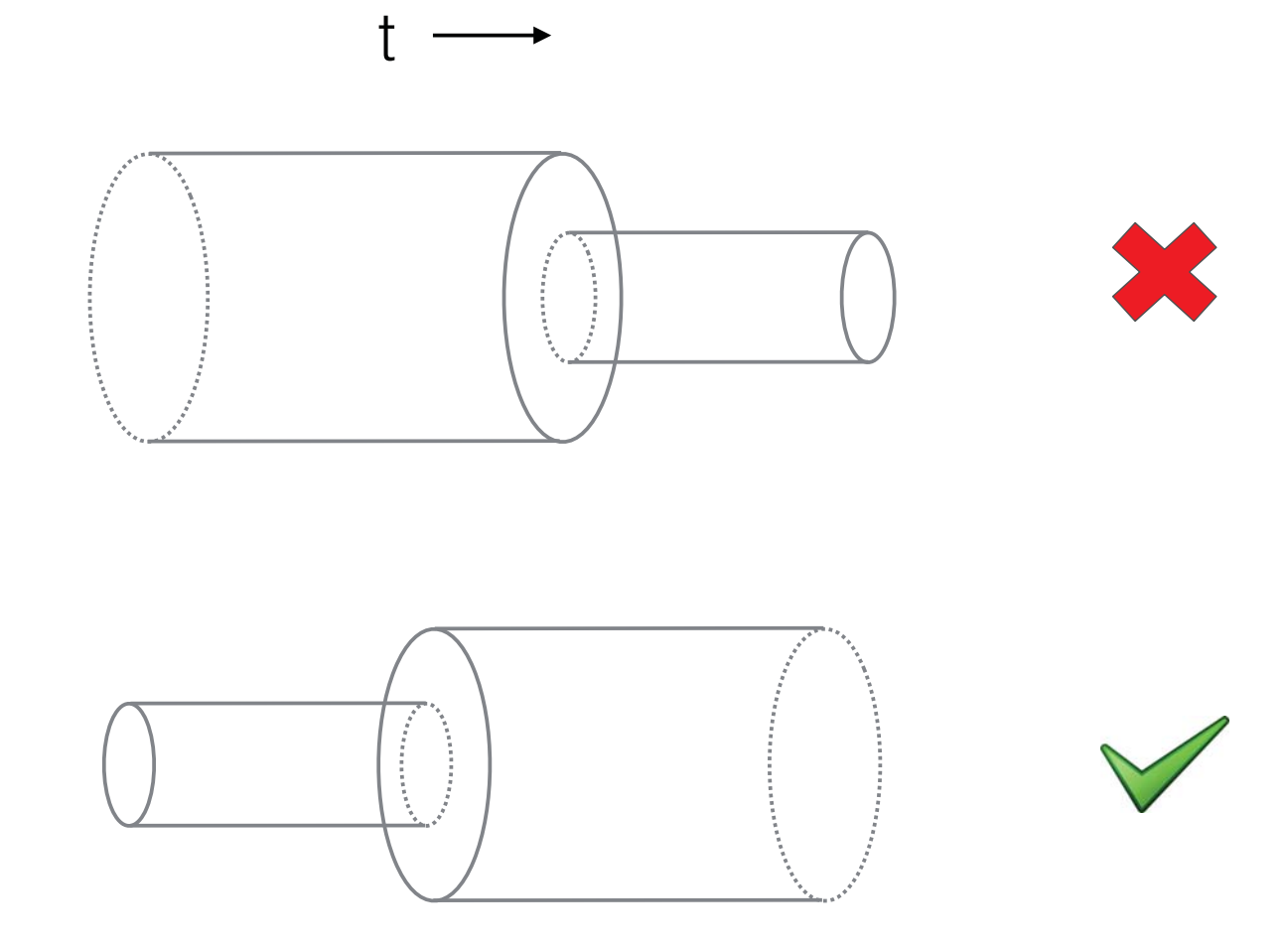

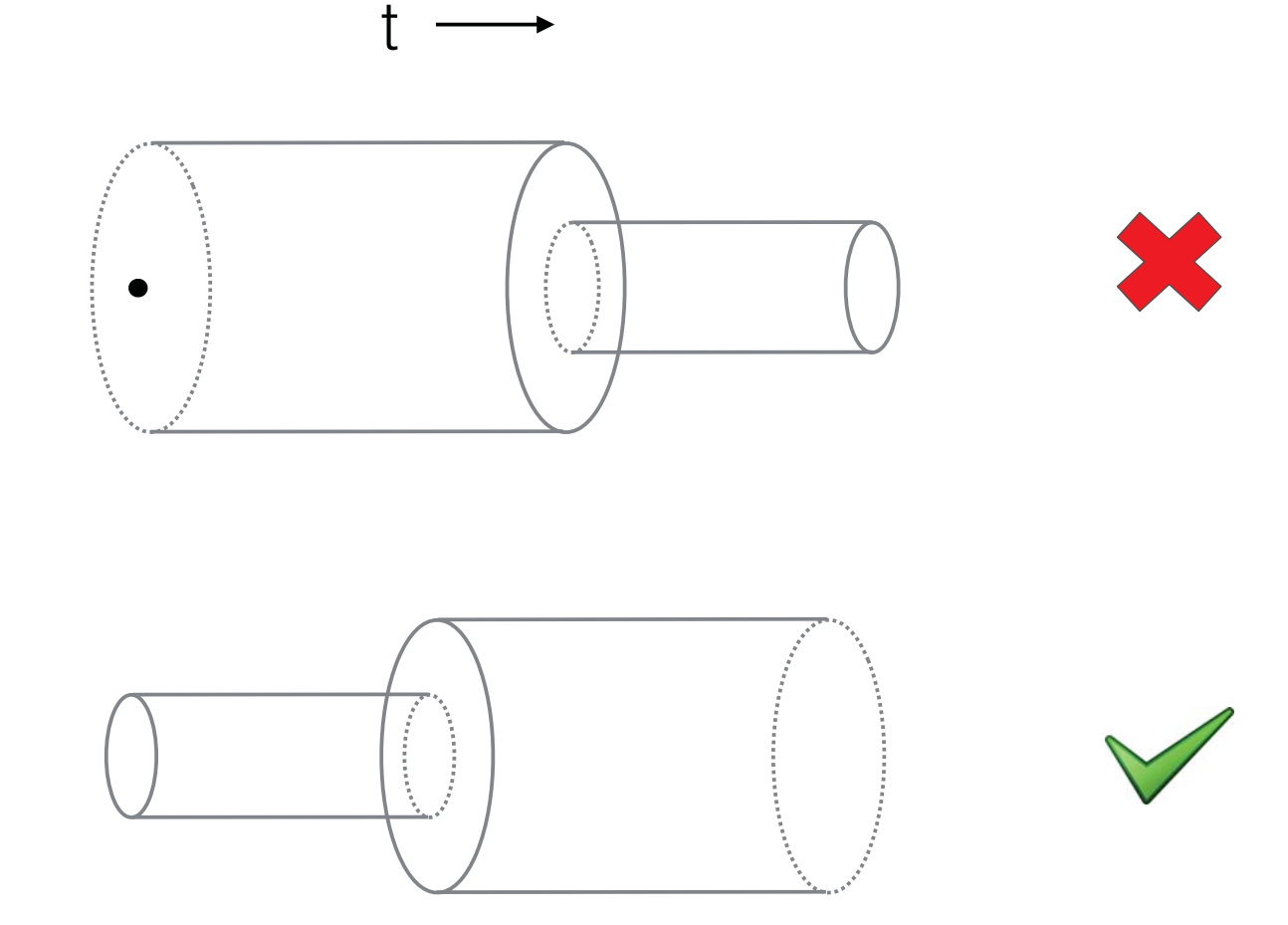

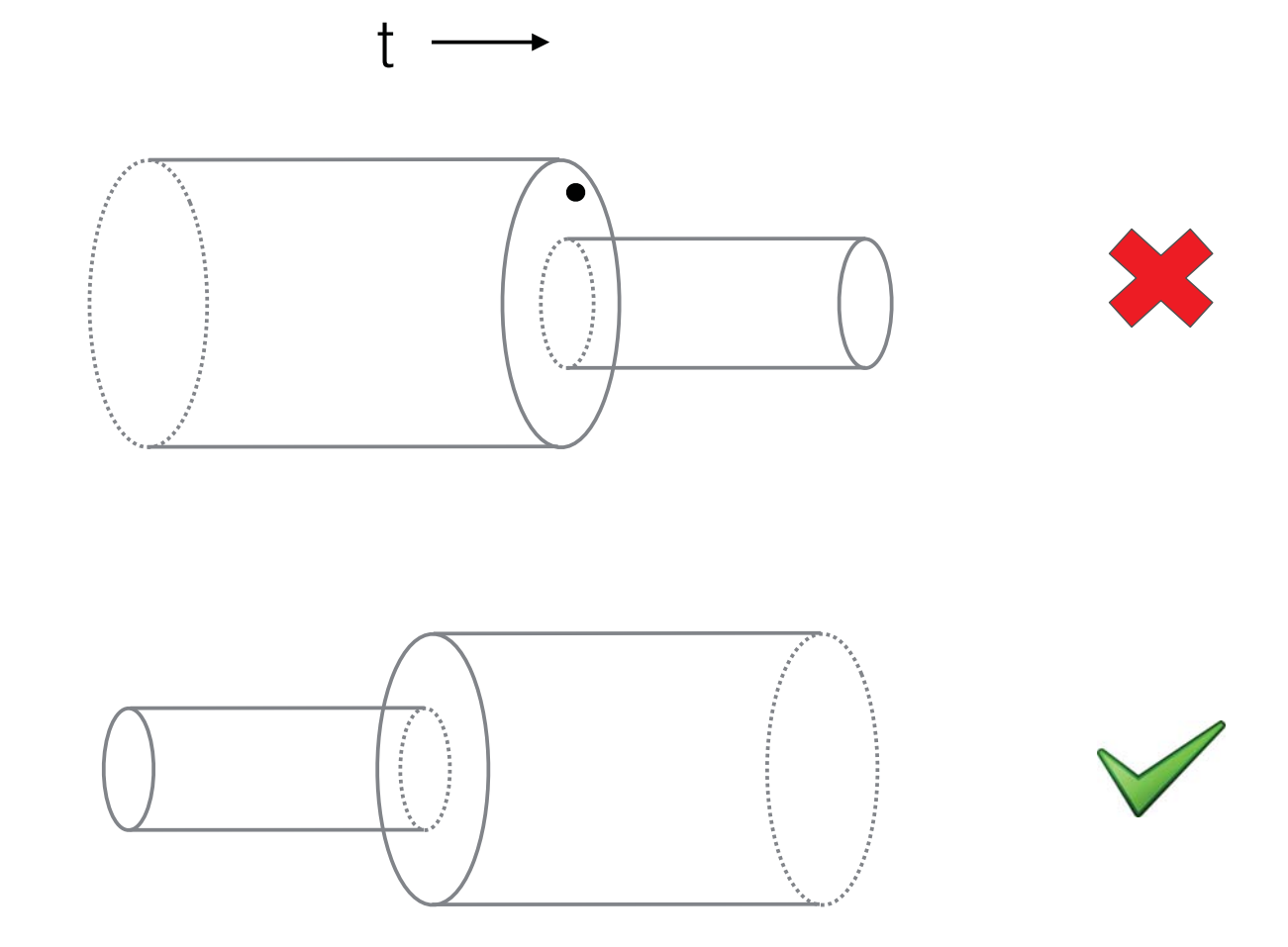

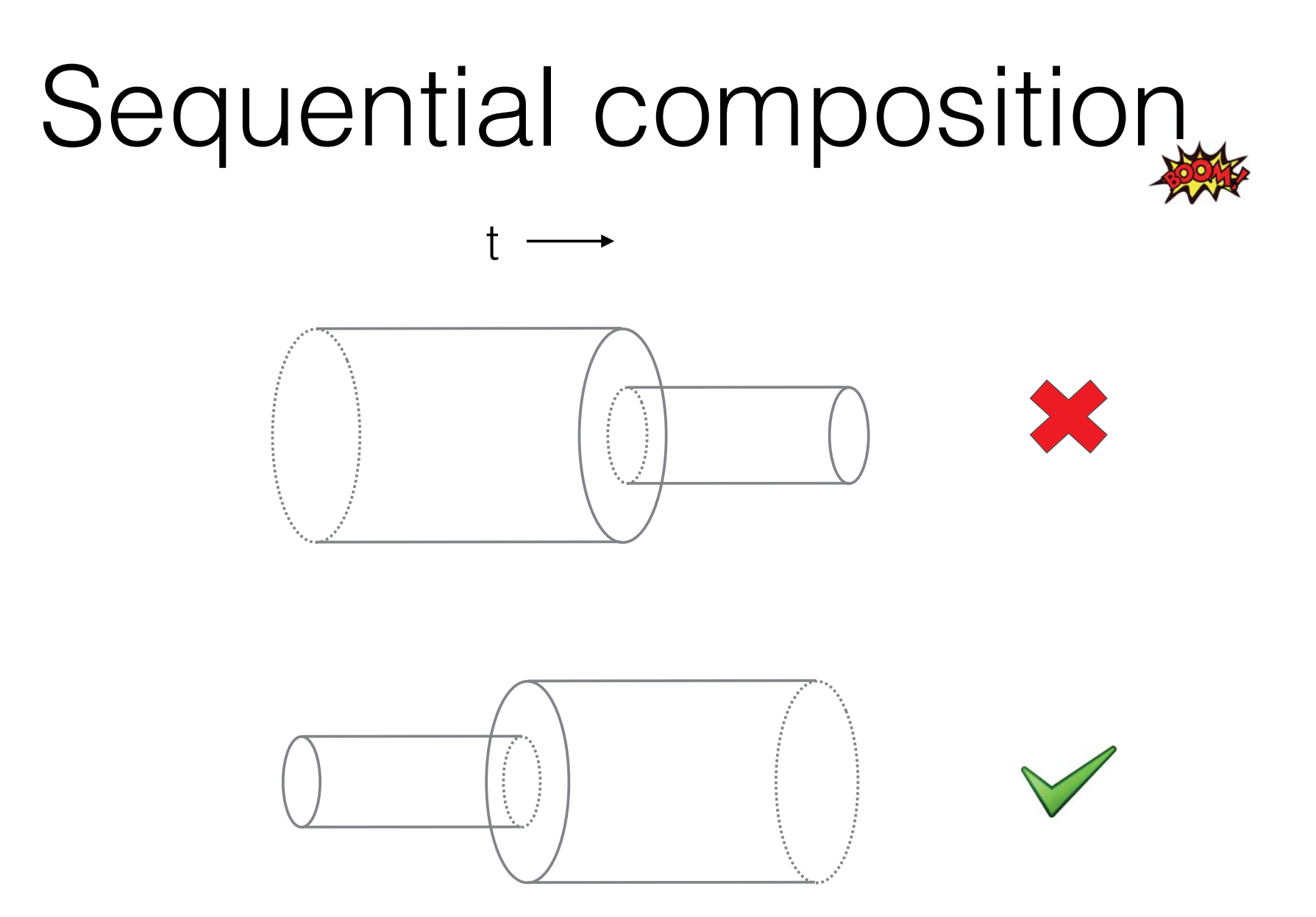

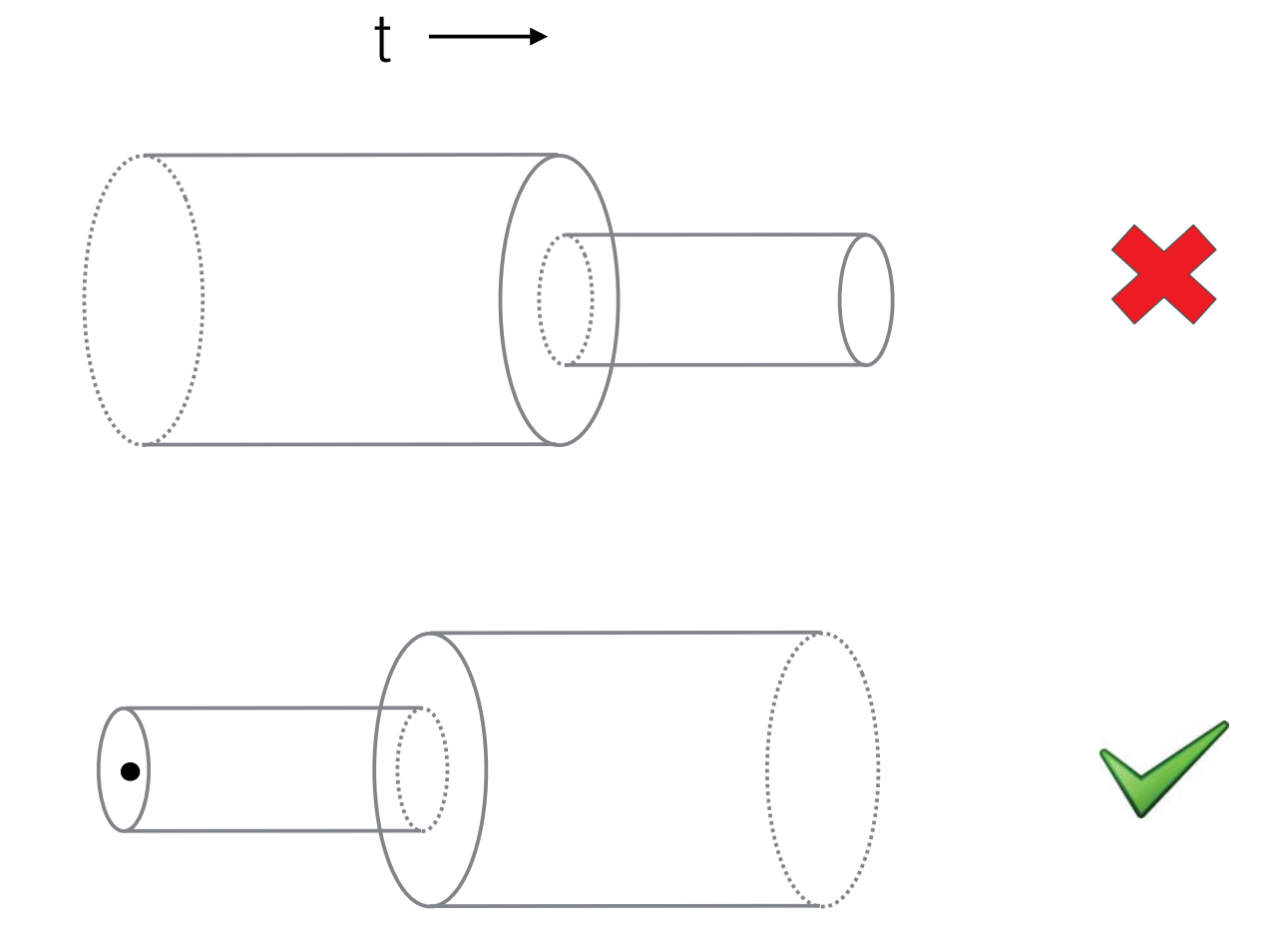

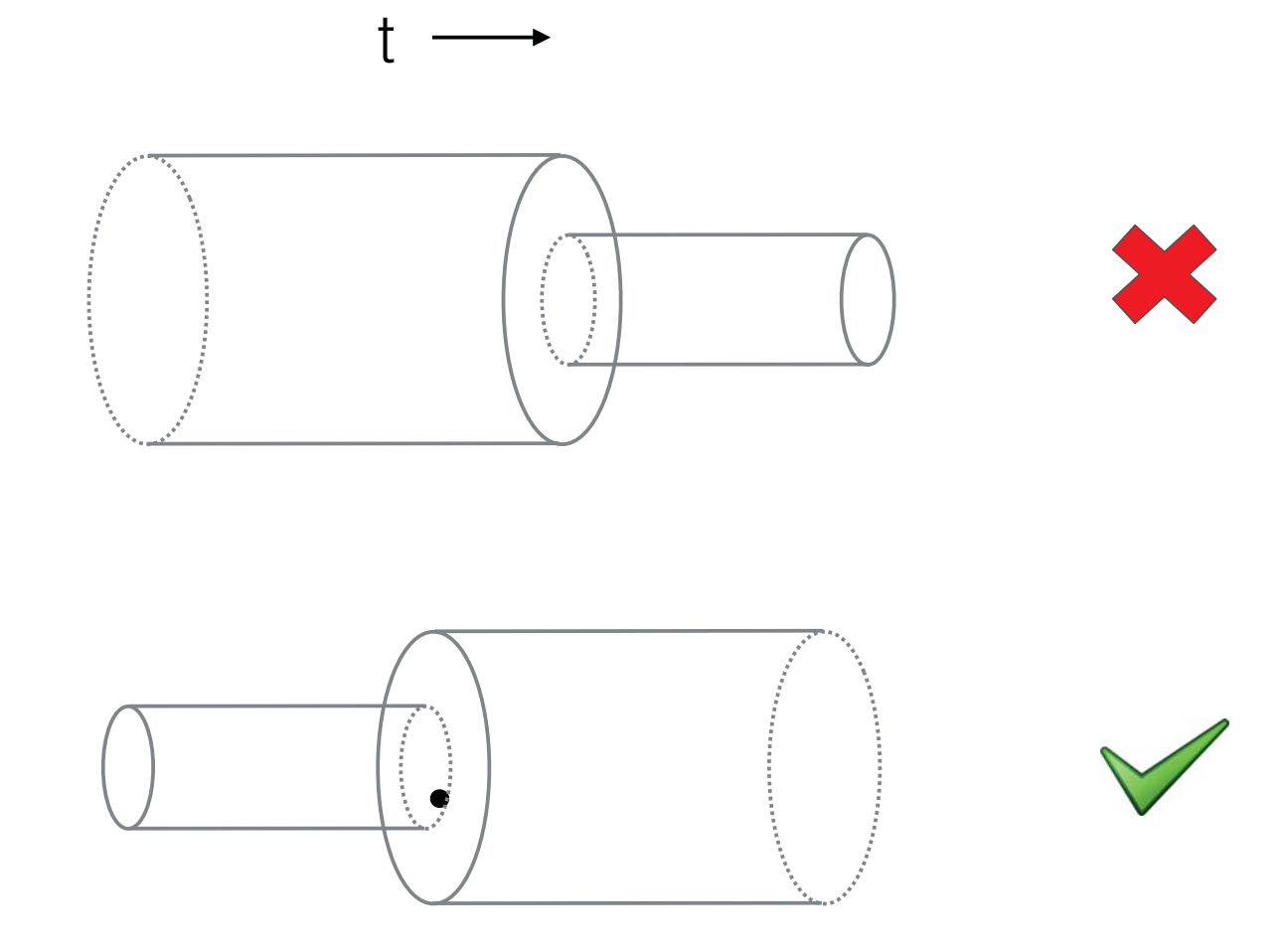

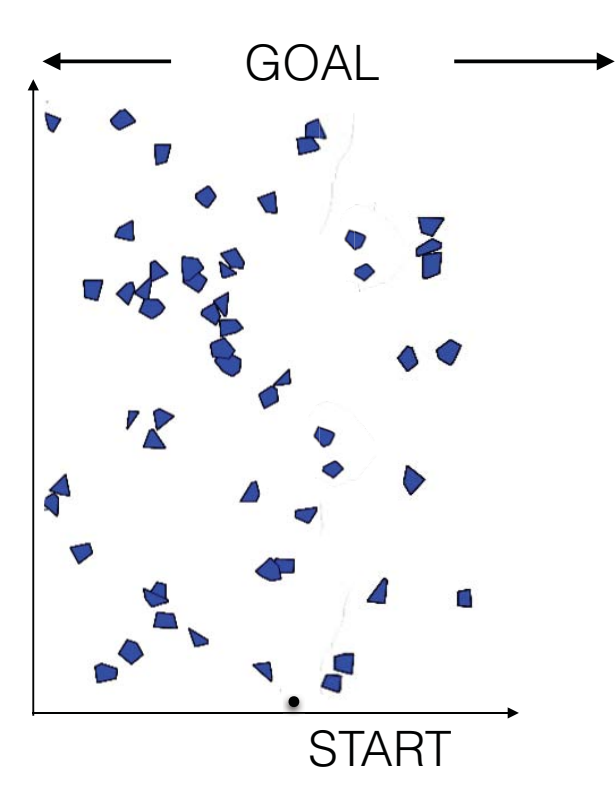

#### **1. Initial planned funnel sequence, P**

- 2. Update obstacles information, O
- 3. Get current state of robot, x
- 4. Check if P collides with any of the

- 5. If collision
	- P = ReplanFunnels(x, O)
- 6. Apply control corresponding to P and x
- 7. Goto 2

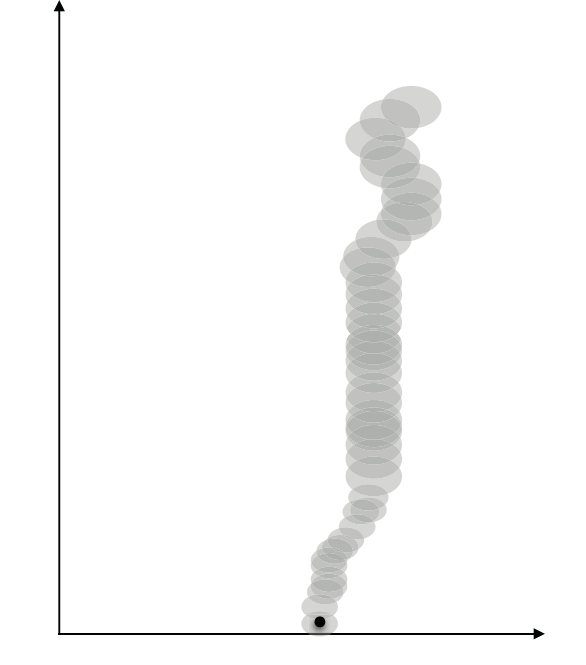

- 1. Initial planned funnel sequence, P
- **2. Update obstacles information, O**
- 3. Get current state of robot, x
- 4. Check if P collides with any of the

- 5. If collision
	- P = ReplanFunnels(x, O)
- 6. Apply control corresponding to P and x
- 7. Goto 2

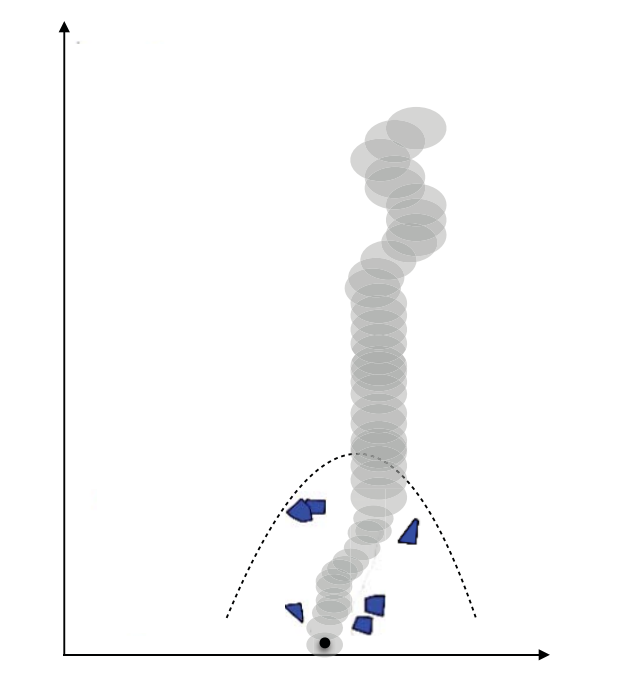

- 1. Initial planned funnel sequence, P
- 2. Update obstacles information, O
- **3. Get current state of robot, x**
- 4. Check if P collides with any of the

- 5. If collision
	- P = ReplanFunnels(x, O)
- 6. Apply control corresponding to P and x
- 

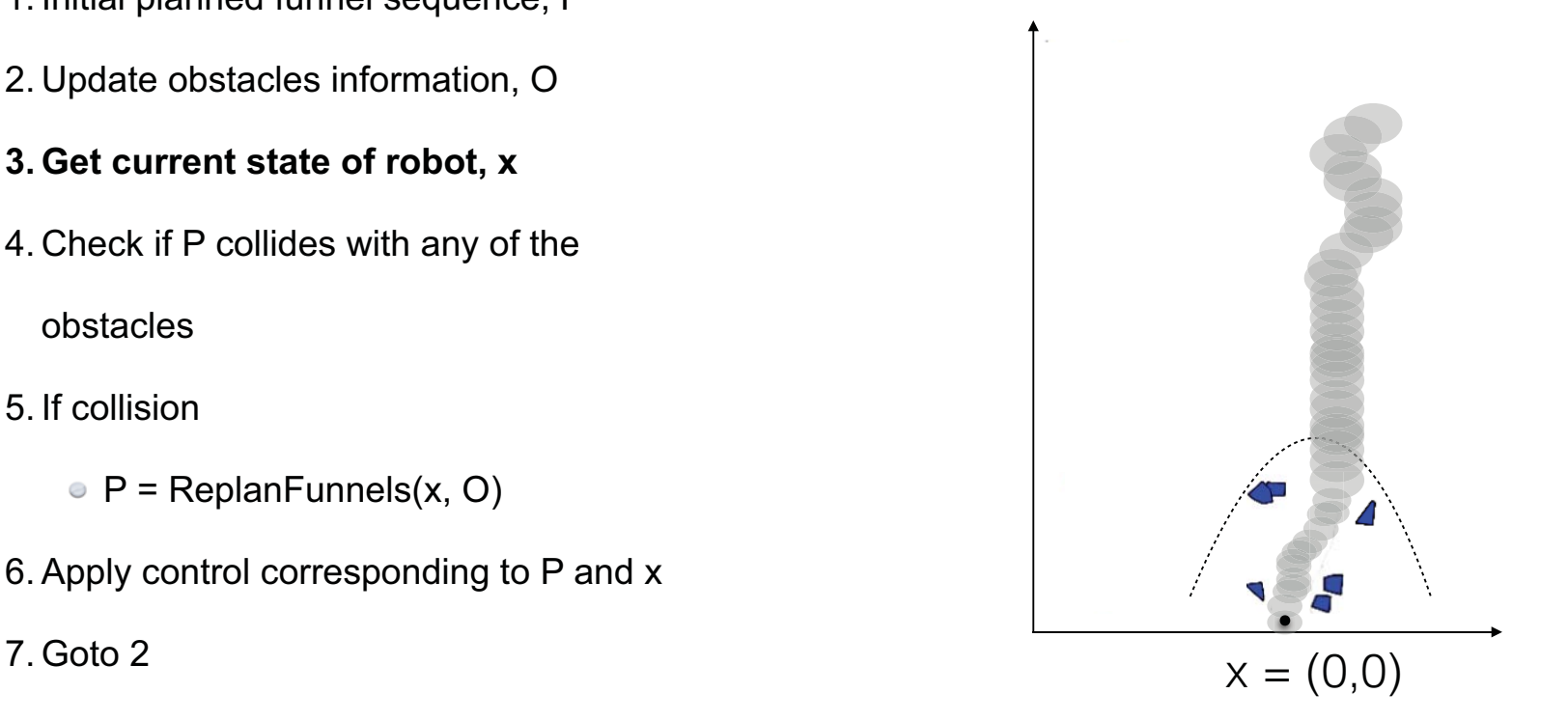

- 1. Initial planned funnel sequence, P
- 2. Update obstacles information, O
- 3. Get current state of robot, x
- **4. Check if P collides with any of the**

- 5. If collision
	- P = ReplanFunnels(x, O)
- 6. Apply control corresponding to P and x
- 7. Goto 2

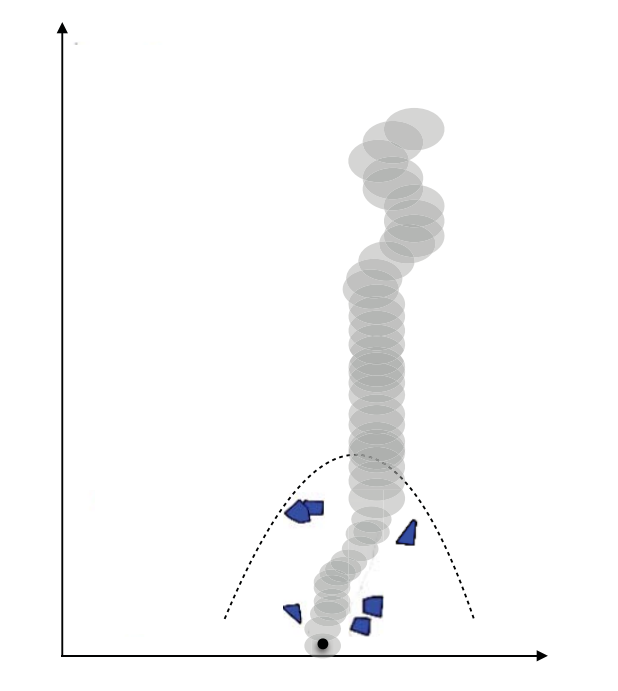

- 1. Initial planned funnel sequence, P
- 2. Update obstacles information, O
- 3. Get current state of robot, x
- 4. Check if P collides with any of the

obstacles

- 5. If collision
	- P = ReplanFunnels(x, O)

#### **6. Apply control corresponding to P and x**

7. Goto 2

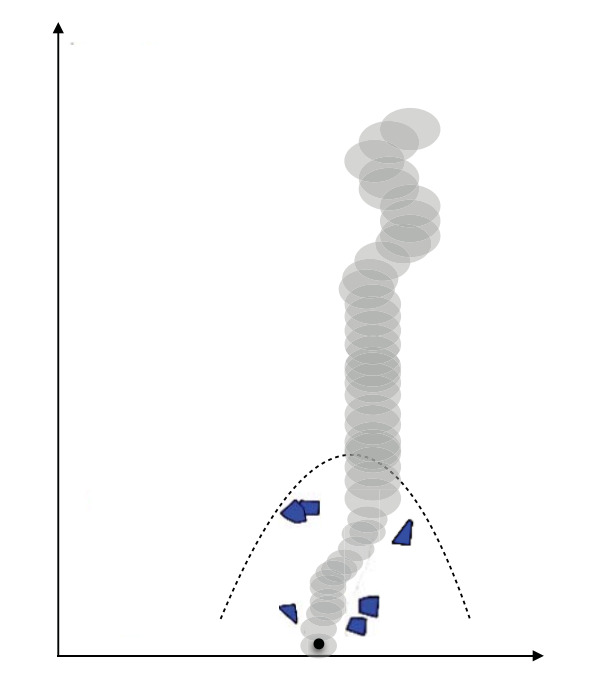

- 1. Initial planned funnel sequence, P
- 2. Update obstacles information, O
- 3. Get current state of robot, x
- 4. Check if P collides with any of the

obstacles

- 5. If collision
	- P = ReplanFunnels(x, O)

#### **6. Apply control corresponding to P and x**

7. Goto 2

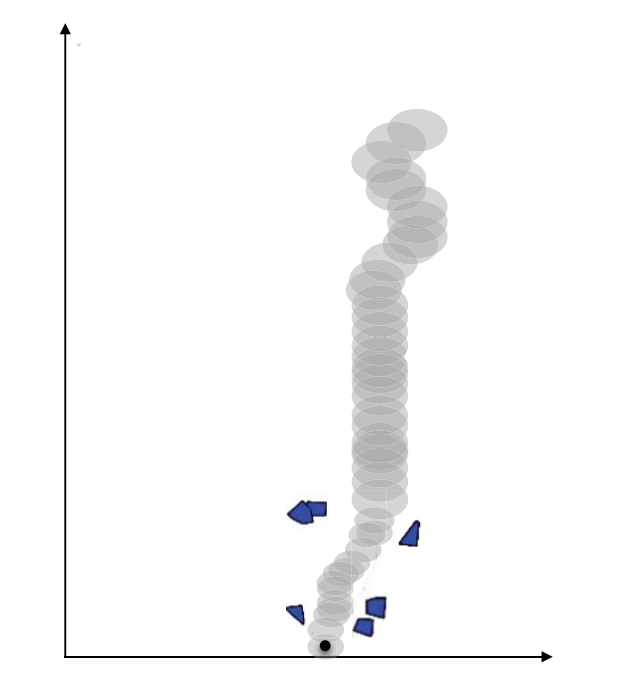

- 1. Initial planned funnel sequence, P
- 2. Update obstacles information, O
- 3. Get current state of robot, x
- 4. Check if P collides with any of the

- 5. If collision
	- P = ReplanFunnels(x, O)
- 6. Apply control corresponding to P and x
- **7. Goto 2**

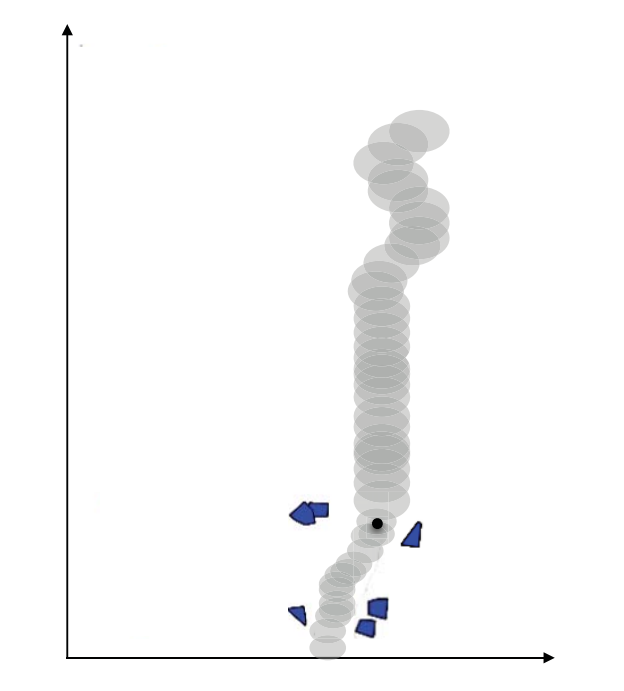

- 1. Initial planned funnel sequence, P
- **2. Update obstacles information, O**
- 3. Get current state of robot, x
- 4. Check if P collides with any of the

- 5. If collision
	- P = ReplanFunnels(x, O)
- 6. Apply control corresponding to P and x
- 7. Goto 2

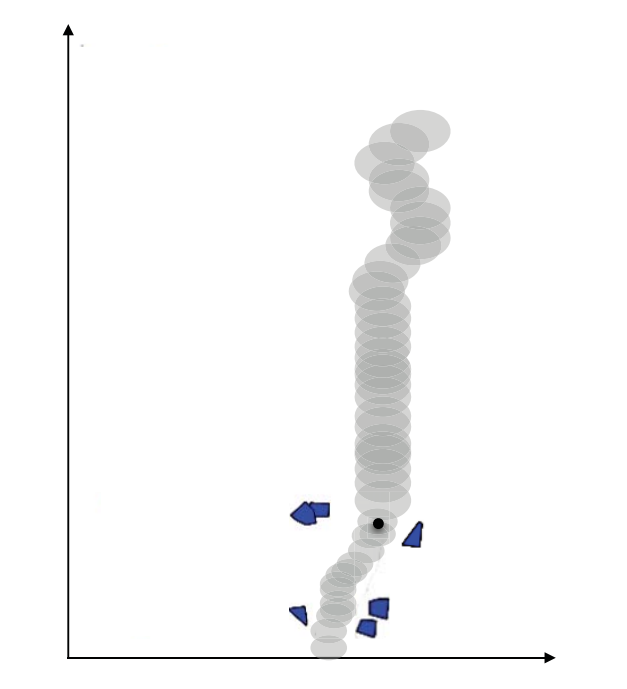

- 1. Initial planned funnel sequence, P
- **2. Update obstacles information, O**
- 3. Get current state of robot, x
- 4. Check if P collides with any of the

- 5. If collision
	- P = ReplanFunnels(x, O)
- 6. Apply control corresponding to P and x
- 7. Goto 2

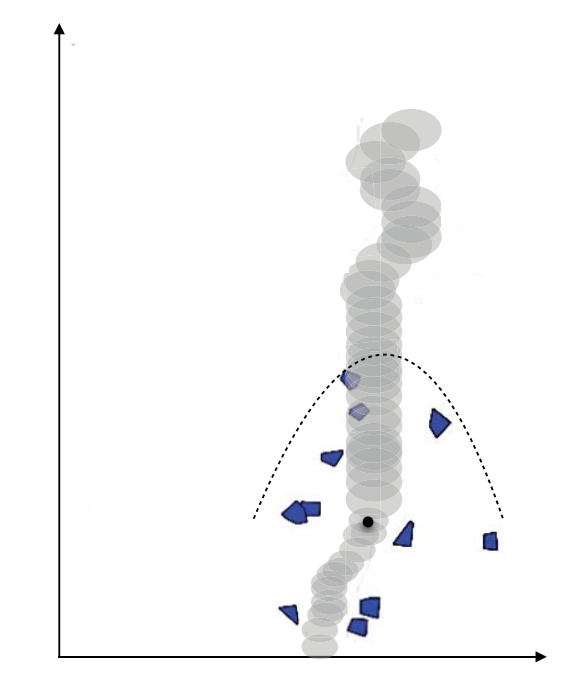
- 1. Initial planned funnel sequence, P
- 2. Update obstacles information, O
- **3. Get current state of robot, x**
- 4. Check if P collides with any of the

- 5. If collision
	- P = ReplanFunnels(x, O)
- 6. Apply control corresponding to P and x
- 

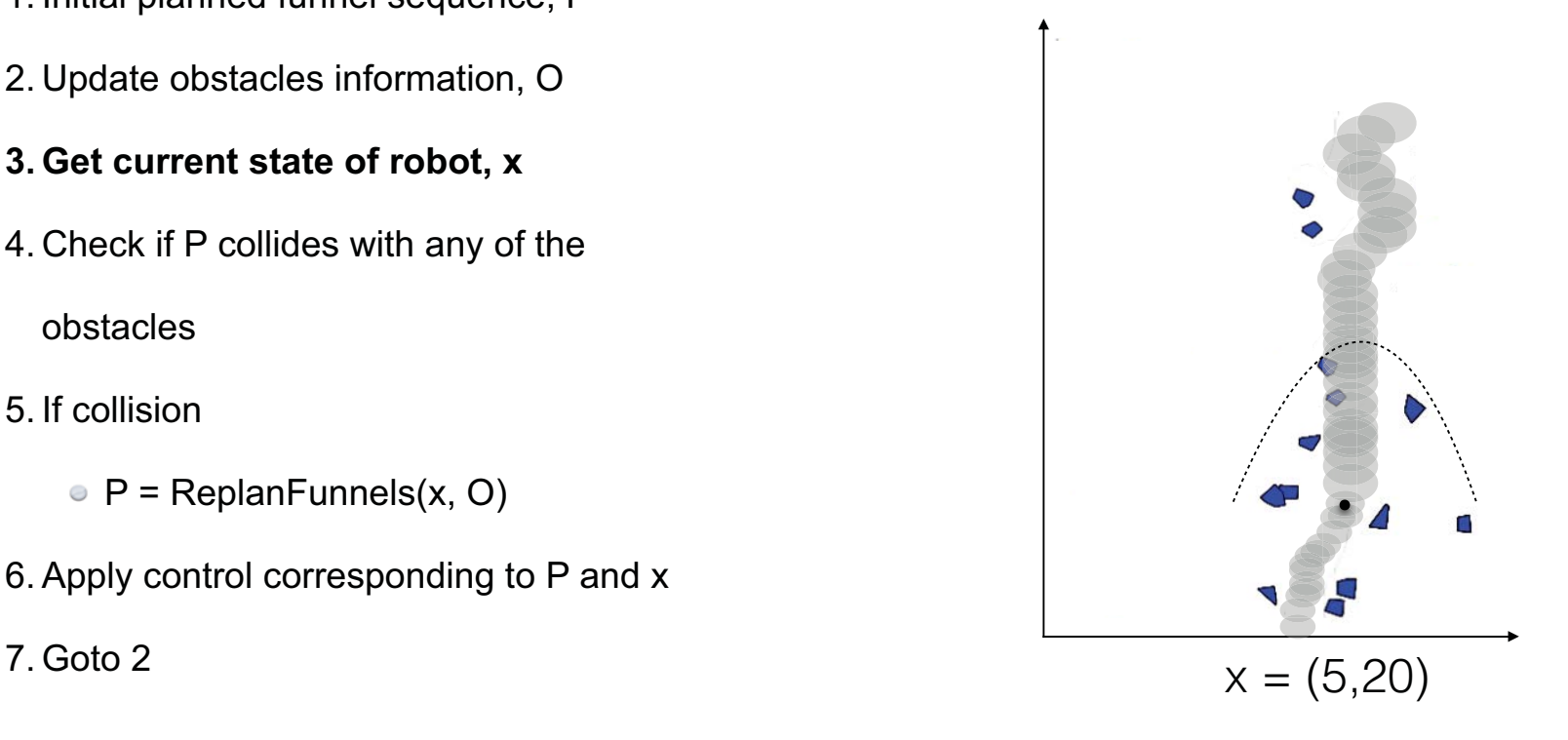

- 1. Initial planned funnel sequence, P
- 2. Update obstacles information, O
- 3. Get current state of robot, x
- **4. Check if P collides with any of the**

- 5. If collision
	- P = ReplanFunnels(x, O)
- 6. Apply control corresponding to P and x
- 7. Goto 2

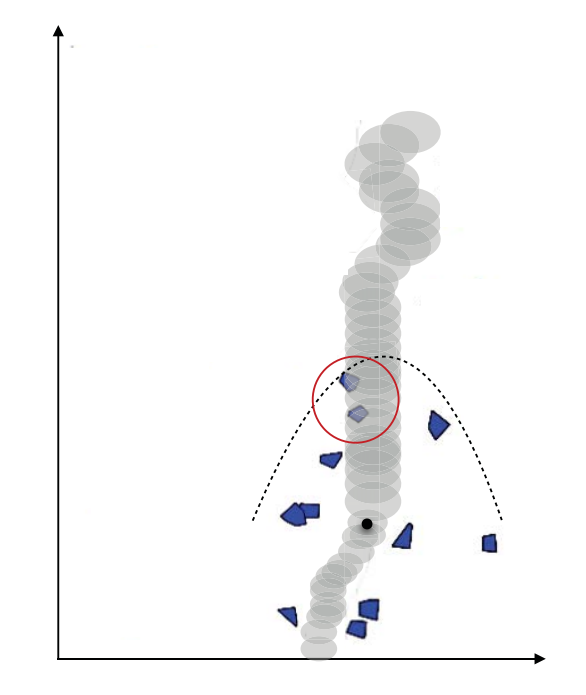

- 1. Initial planned funnel sequence, P
- 2. Update obstacles information, O
- 3. Get current state of robot, x
- 4. Check if P collides with any of the

- 5. If collision
	- **P = ReplanFunnels(x, O)**
- 6. Apply control corresponding to P and x
- 7. Goto 2

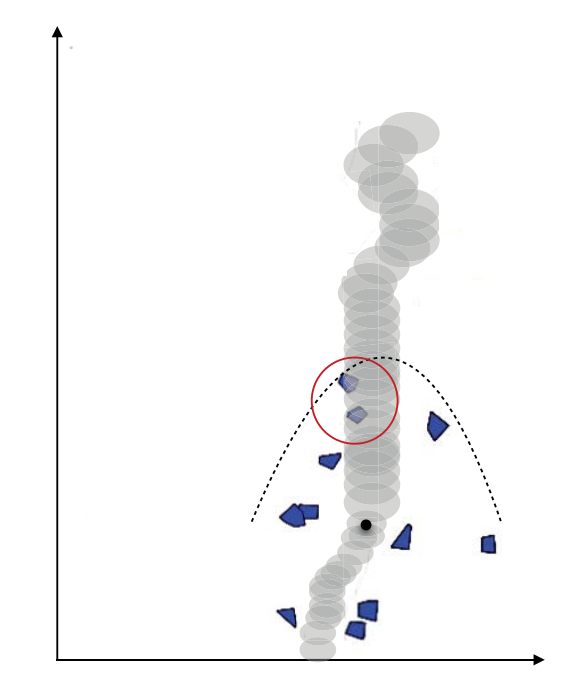

- 1. Initial planned funnel sequence, P
- 2. Update obstacles information, O
- 3. Get current state of robot, x
- 4. Check if P collides with any of the

- 5. If collision
	- **P = ReplanFunnels(x, O)**
- 6. Apply control corresponding to P and x
- 7. Goto 2

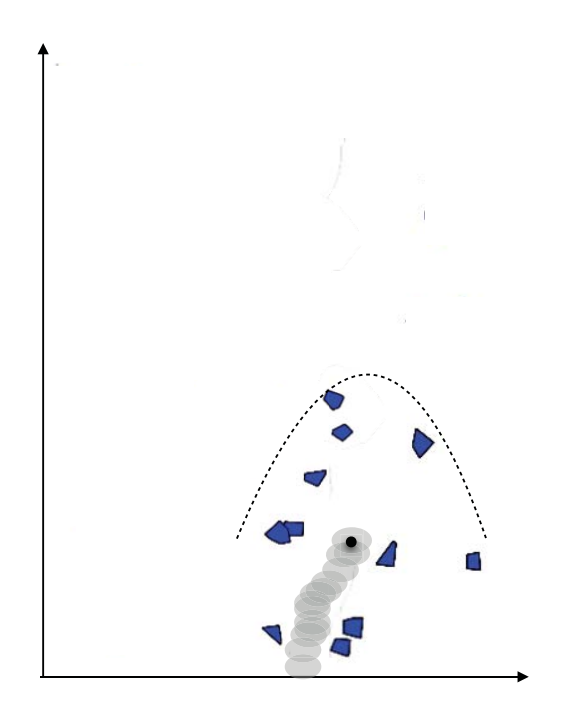

- 1. Initial planned funnel sequence, P
- 2. Update obstacles information, O
- 3. Get current state of robot, x
- 4. Check if P collides with any of the

- 5. If collision
	- **P = ReplanFunnels(x, O)**
- 6. Apply control corresponding to P and x
- 7. Goto 2

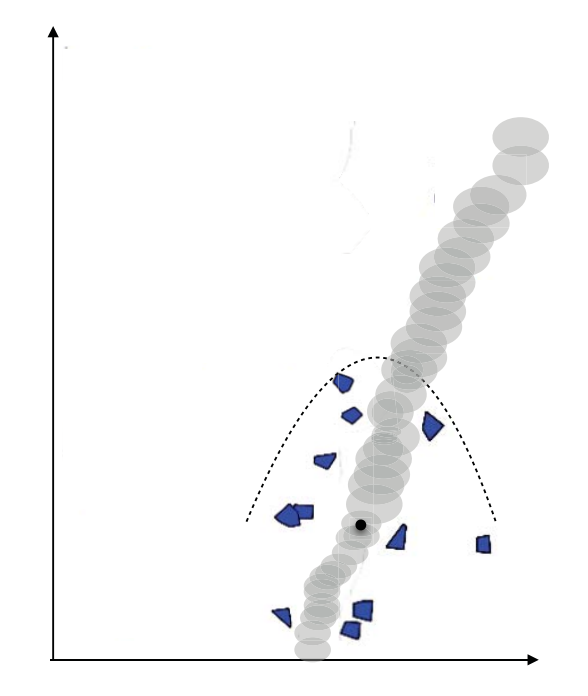

- 1. Initial planned funnel sequence, P
- 2. Update obstacles information, O
- 3. Get current state of robot, x
- 4. Check if P collides with any of the

obstacles

- 5. If collision
	- P = ReplanFunnels(x, O)

#### **6. Apply control corresponding to P and x**

7. Goto 2

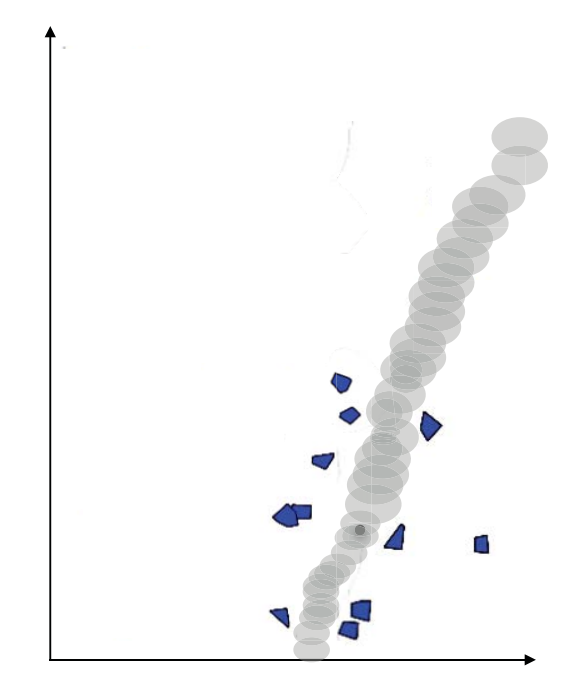

- 1. Initial planned funnel sequence, P
- 2. Update obstacles information, O
- 3. Get current state of robot, x
- 4. Check if P collides with any of the

- 5. If collision
	- P = ReplanFunnels(x, O)
- 6. Apply control corresponding to P and x
- **7. Goto 2**

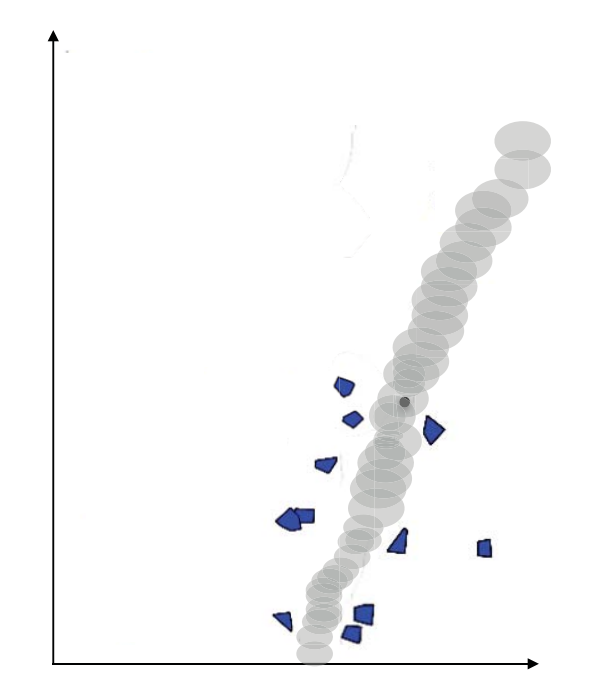

- 1. Initial planned funnel sequence, P
- **2. Update obstacles information, O**
- 3. Get current state of robot, x
- 4. Check if P collides with any of the

- 5. If collision
	- P = ReplanFunnels(x, O)
- 6. Apply control corresponding to P and x
- 7. Goto 2

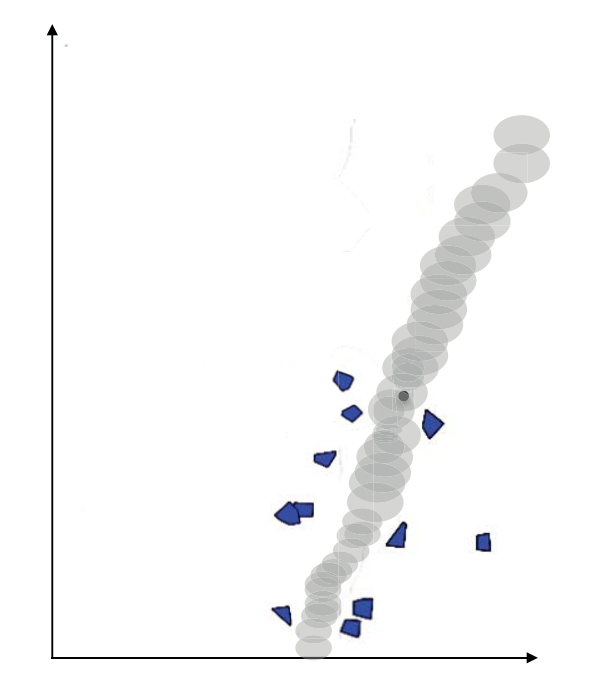

- 1. Initial planned funnel sequence, P
- **2. Update obstacles information, O**
- 3. Get current state of robot, x
- 4. Check if P collides with any of the

- 5. If collision
	- P = ReplanFunnels(x, O)
- 6. Apply control corresponding to P and x
- 7. Goto 2

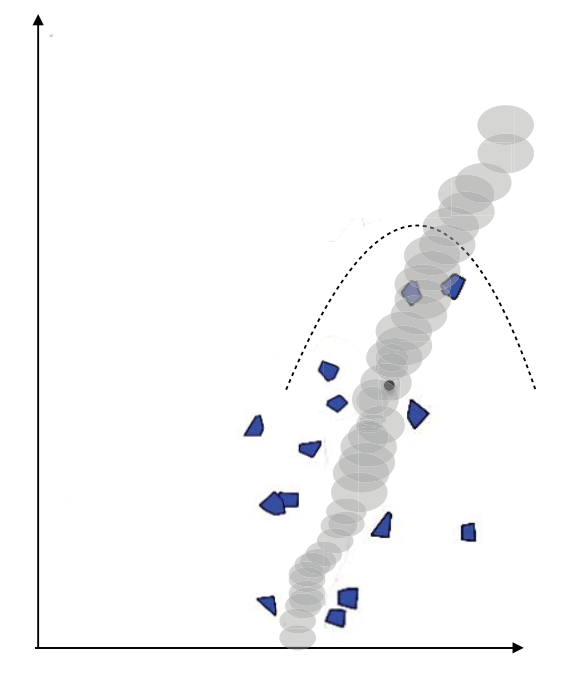

- 1. Initial planned funnel sequence, P
- 2. Update obstacles information, O
- **3. Get current state of robot, x**
- 4. Check if P collides with any of the

- 5. If collision
	- P = ReplanFunnels(x, O)
- 6. Apply control corresponding to P and x
- 

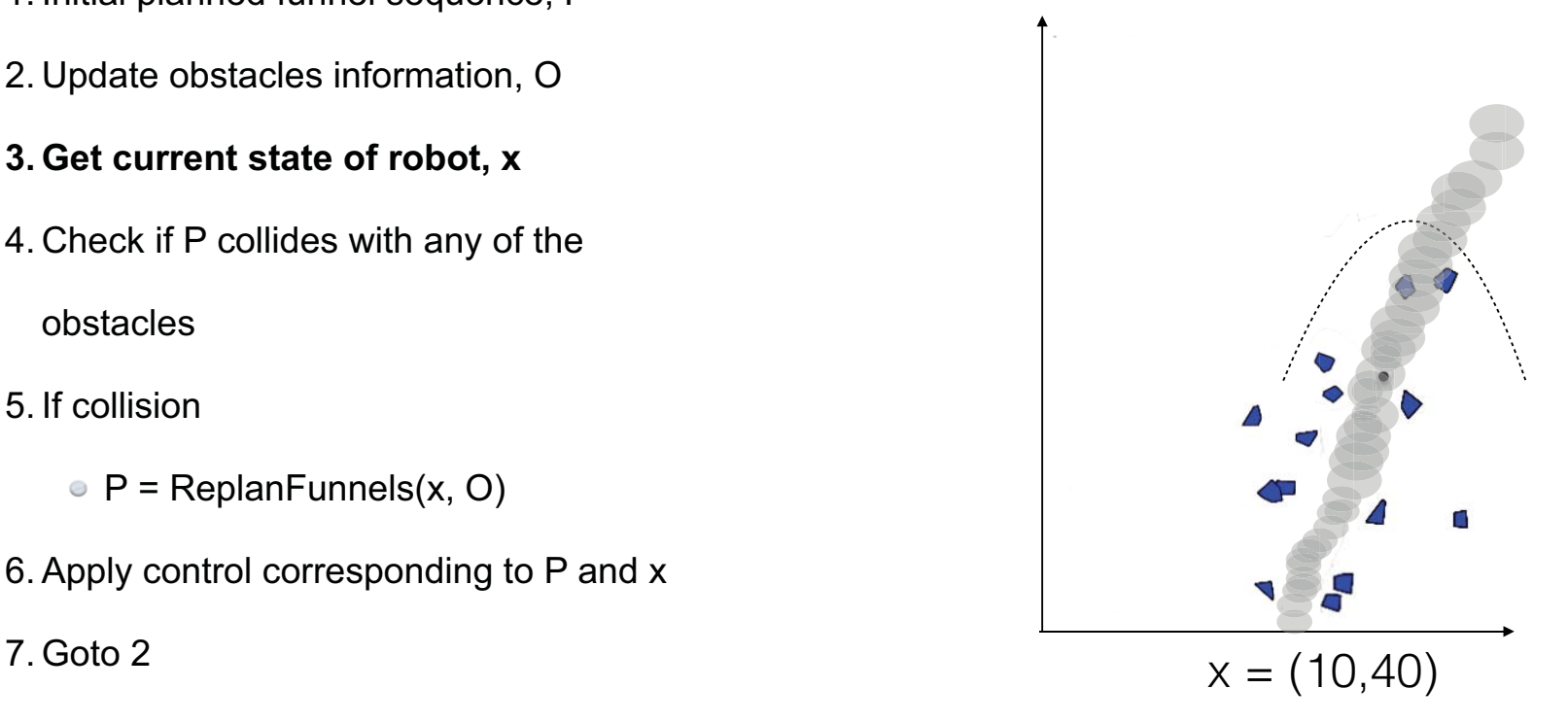

- 1. Initial planned funnel sequence, P
- 2. Update obstacles information, O
- 3. Get current state of robot, x
- **4. Check if P collides with any of the**

- 5. If collision
	- P = ReplanFunnels(x, O)
- 6. Apply control corresponding to P and x
- 7. Goto 2

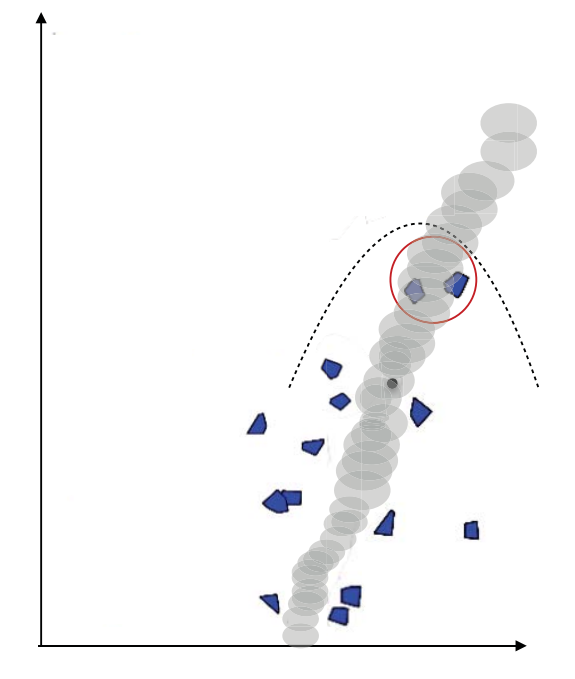

- 1. Initial planned funnel sequence, P
- 2. Update obstacles information, O
- 3. Get current state of robot, x
- 4. Check if P collides with any of the

- 5. If collision
	- **P = ReplanFunnels(x, O)**
- 6. Apply control corresponding to P and x
- 7. Goto 2

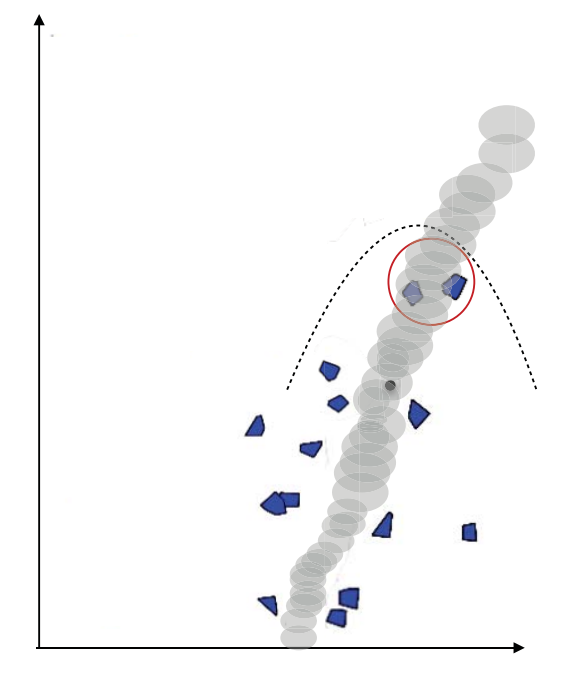

- 1. Initial planned funnel sequence, P
- 2. Update obstacles information, O
- 3. Get current state of robot, x
- 4. Check if P collides with any of the

- 5. If collision
	- **P = ReplanFunnels(x, O)**
- 6. Apply control corresponding to P and x
- 7. Goto 2

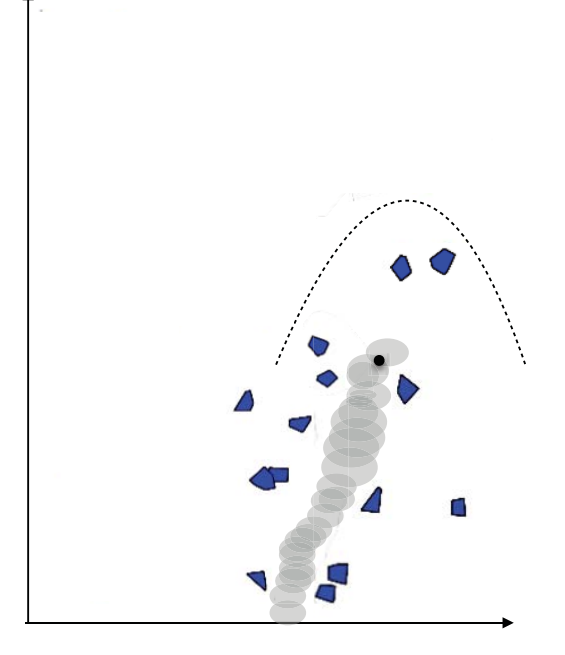

- 1. Initial planned funnel sequence, P
- 2. Update obstacles information, O
- 3. Get current state of robot, x
- 4. Check if P collides with any of the

- 5. If collision
	- **P = ReplanFunnels(x, O)**
- 6. Apply control corresponding to P and x
- 7. Goto 2

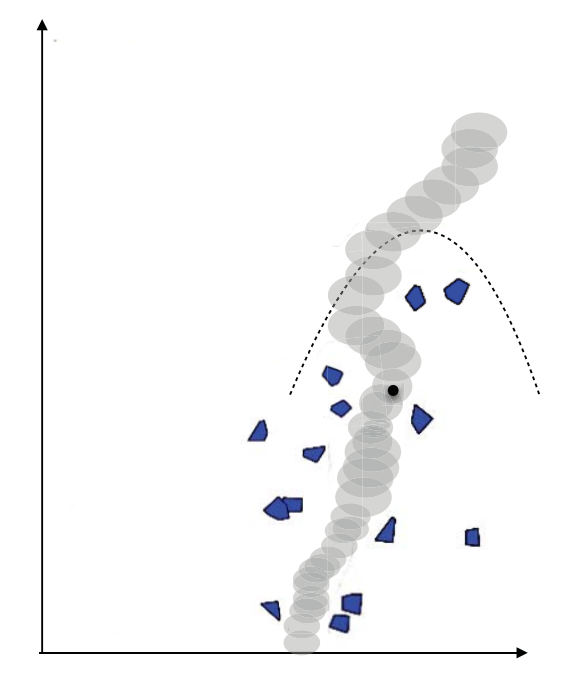

- 1. Initial planned funnel sequence, P
- 2. Update obstacles information, O
- 3. Get current state of robot, x
- 4. Check if P collides with any of the

obstacles

- 5. If collision
	- P = ReplanFunnels(x, O)

#### **6. Apply control corresponding to P and x**

7. Goto 2

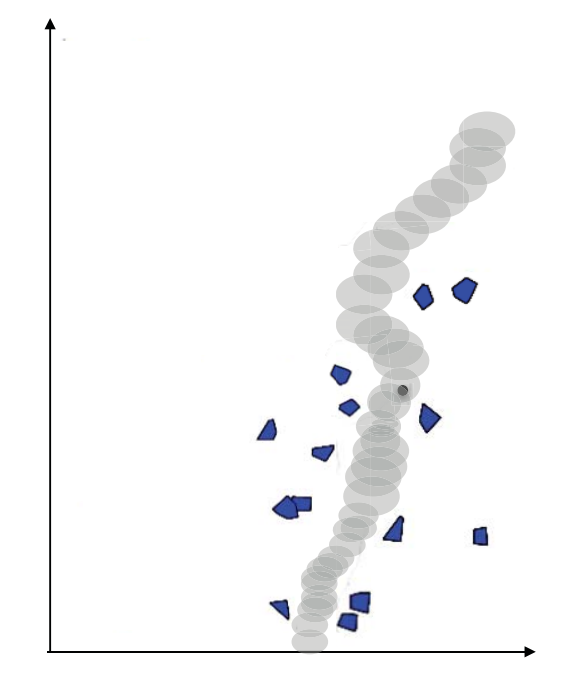

- 1. Initial planned funnel sequence, P
- 2. Update obstacles information, O
- 3. Get current state of robot, x
- 4. Check if P collides with any of the

- 5. If collision
	- P = ReplanFunnels(x, O)
- 6. Apply control corresponding to P and x
- **7. Goto 2**

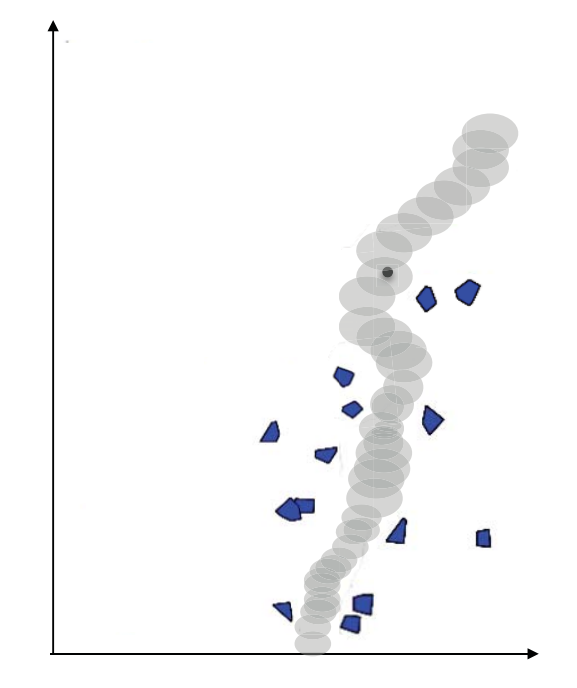

- 1. Initial planned funnel sequence, P
- **2. Update obstacles information, O**
- 3. Get current state of robot, x
- 4. Check if P collides with any of the

- 5. If collision
	- P = ReplanFunnels(x, O)
- 6. Apply control corresponding to P and x
- 7. Goto 2

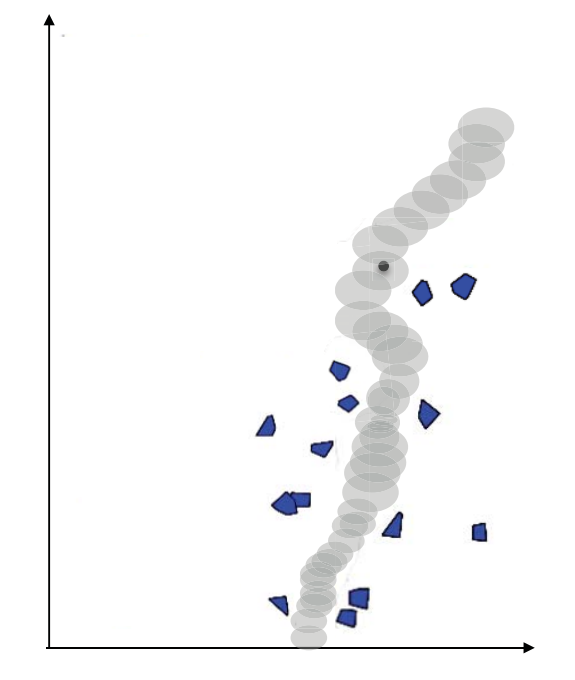

- 1. Initial planned funnel sequence, P
- **2. Update obstacles information, O**
- 3. Get current state of robot, x
- 4. Check if P collides with any of the

- 5. If collision
	- P = ReplanFunnels(x, O)
- 6. Apply control corresponding to P and x
- 7. Goto 2

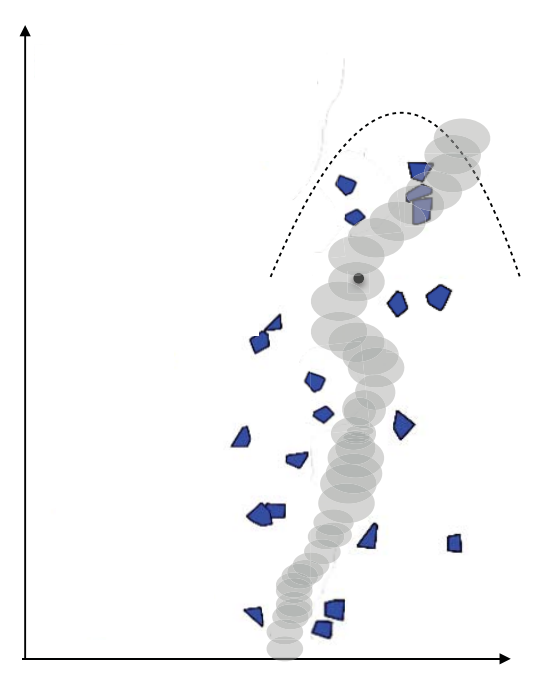

- 1. Initial planned funnel sequence, P
- 2. Update obstacles information, O
- **3. Get current state of robot, x**
- 4. Check if P collides with any of the

- 5. If collision
	- P = ReplanFunnels(x, O)
- 6. Apply control corresponding to P and x
- 

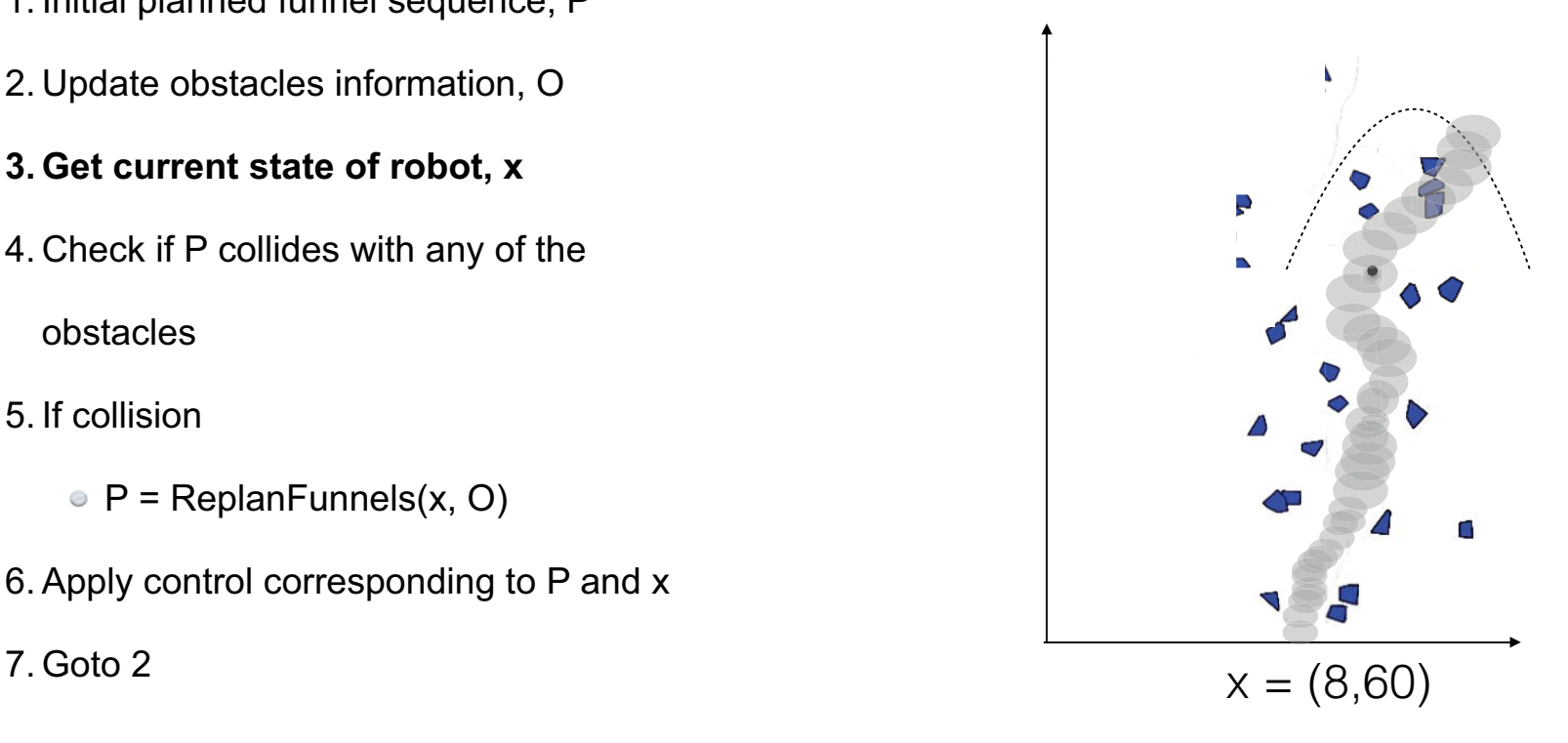

- 1. Initial planned funnel sequence, P
- 2. Update obstacles information, O
- 3. Get current state of robot, x
- **4. Check if P collides with any of the**

- 5. If collision
	- P = ReplanFunnels(x, O)
- 6. Apply control corresponding to P and x
- 7. Goto 2

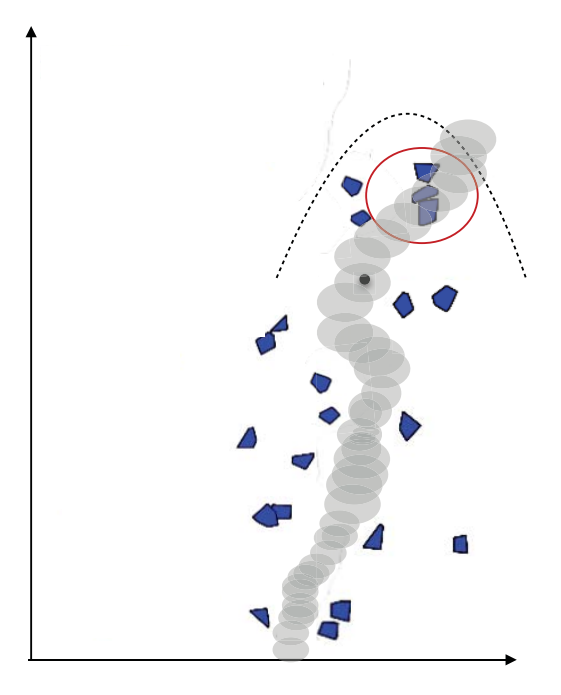

- 1. Initial planned funnel sequence, P
- 2. Update obstacles information, O
- 3. Get current state of robot, x
- 4. Check if P collides with any of the

- 5. If collision
	- **P = ReplanFunnels(x, O)**
- 6. Apply control corresponding to P and x
- 7. Goto 2

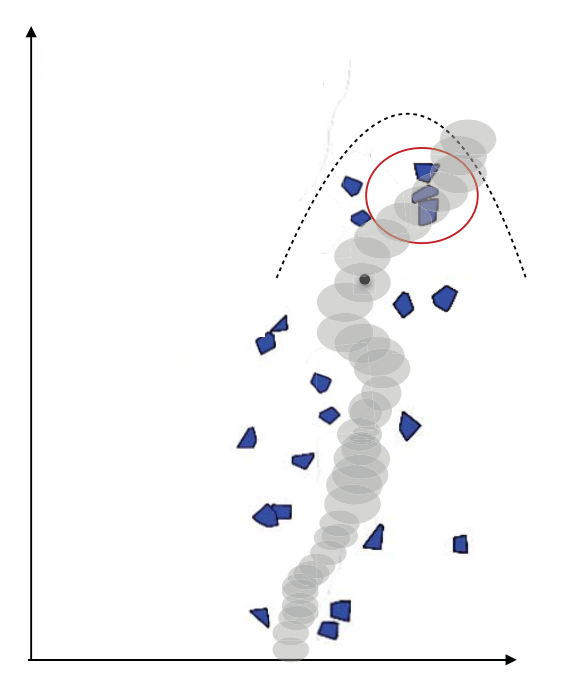

- 1. Initial planned funnel sequence, P
- 2. Update obstacles information, O
- 3. Get current state of robot, x
- 4. Check if P collides with any of the

- 5. If collision
	- **P = ReplanFunnels(x, O)**
- 6. Apply control corresponding to P and x
- 7. Goto 2

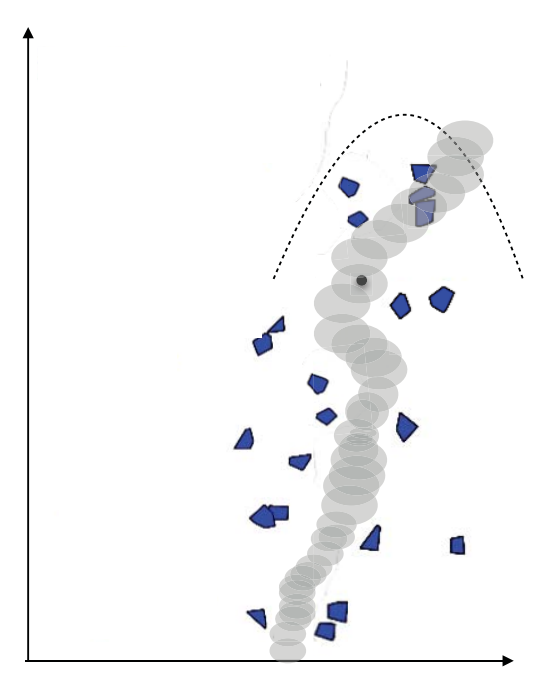

- 1. Initial planned funnel sequence, P
- 2. Update obstacles information, O
- 3. Get current state of robot, x
- 4. Check if P collides with any of the

- 5. If collision
	- **P = ReplanFunnels(x, O)**
- 6. Apply control corresponding to P and x
- 7. Goto 2

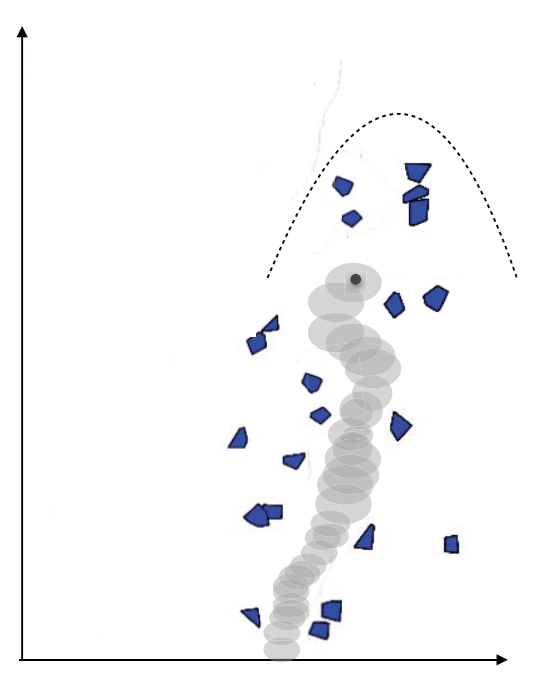

- 1. Initial planned funnel sequence, P
- 2. Update obstacles information, O
- 3. Get current state of robot, x
- 4. Check if P collides with any of the

- 5. If collision
	- **P = ReplanFunnels(x, O)**
- 6. Apply control corresponding to P and x
- 7. Goto 2

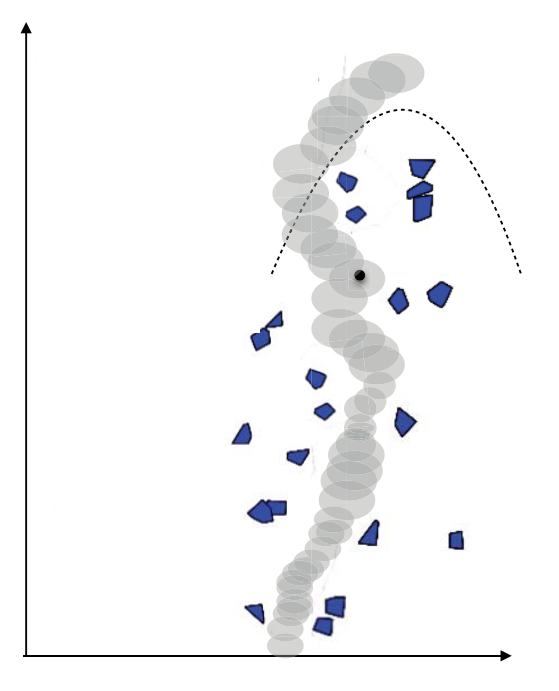

- 1. Initial planned funnel sequence, P
- 2. Update obstacles information, O
- 3. Get current state of robot, x
- 4. Check if P collides with any of the

obstacles

- 5. If collision
	- P = ReplanFunnels(x, O)

#### **6. Apply control corresponding to P and x**

7. Goto 2

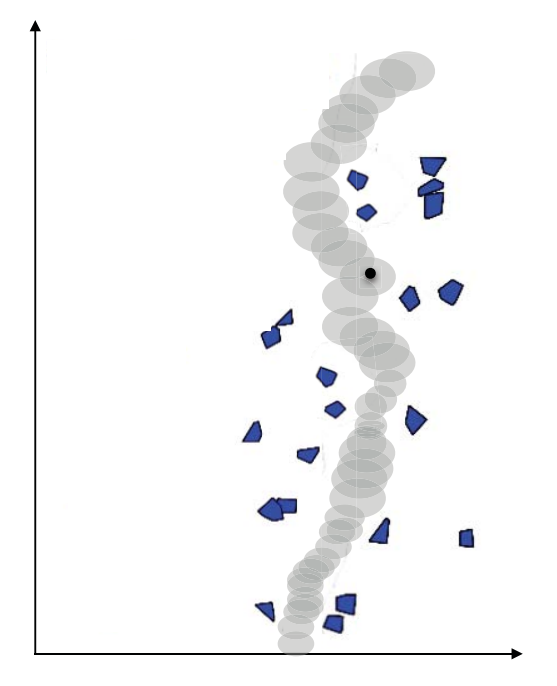

- 1. Initial planned funnel sequence, P
- 2. Update obstacles information, O
- 3. Get current state of robot, x
- 4. Check if P collides with any of the

- 5. If collision
	- P = ReplanFunnels(x, O)
- 6. Apply control corresponding to P and x
- 7. Goto 2

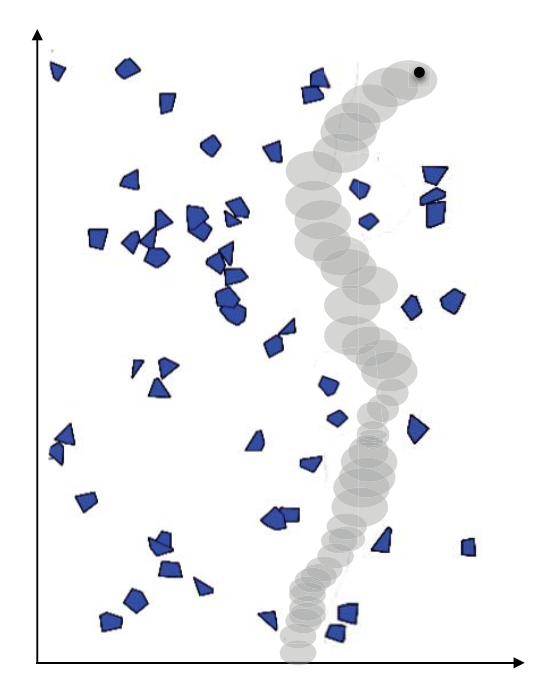

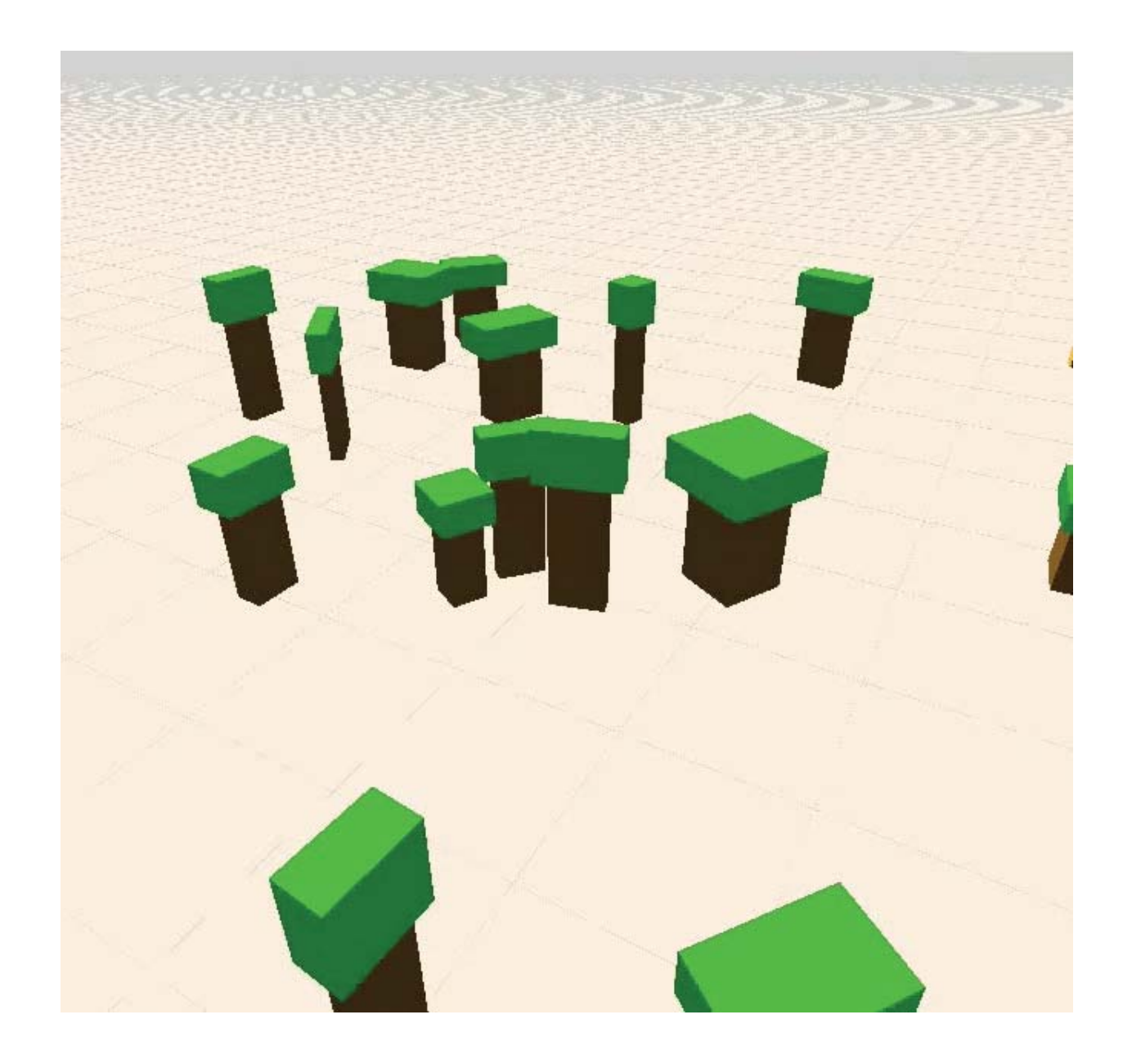

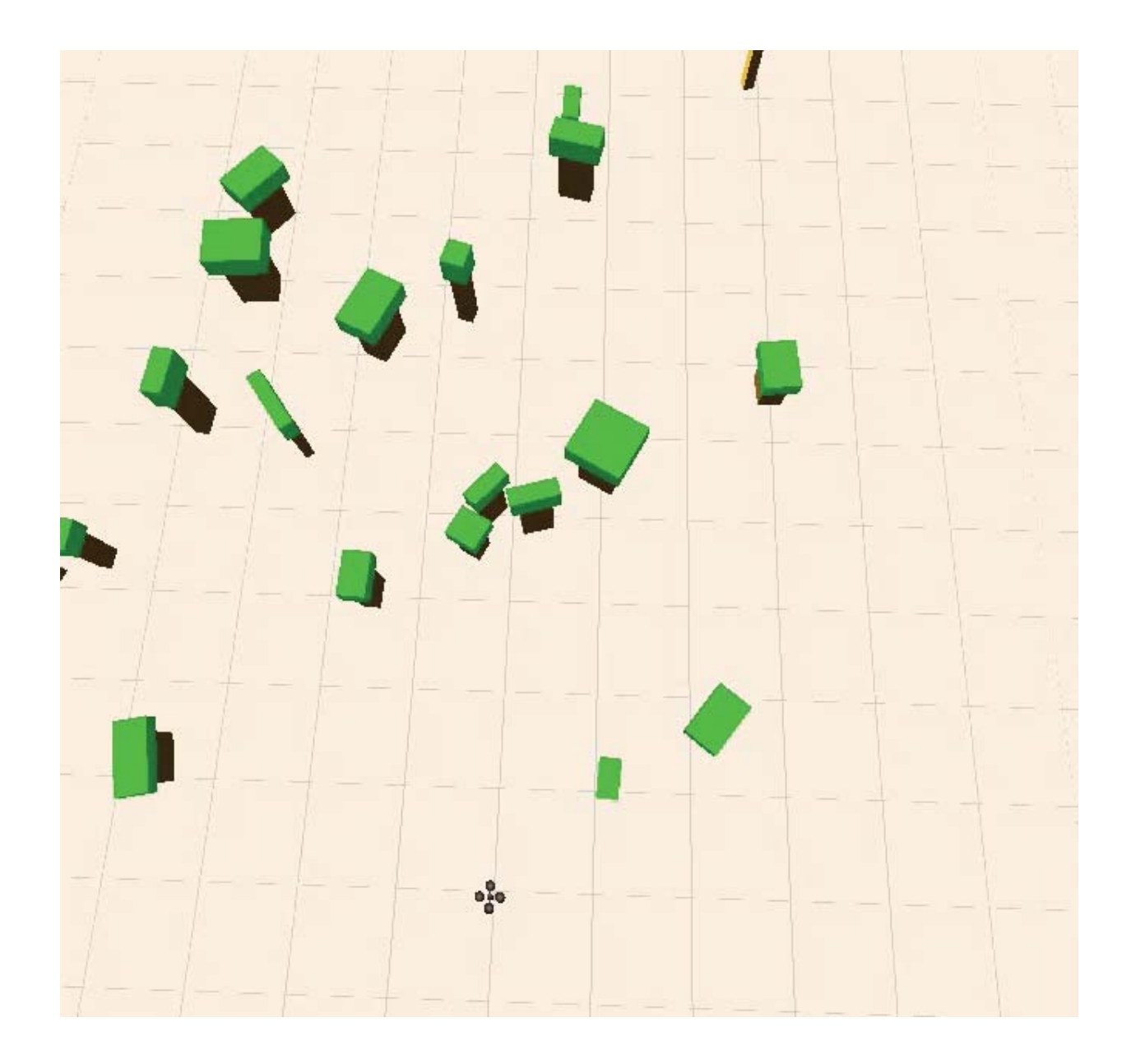

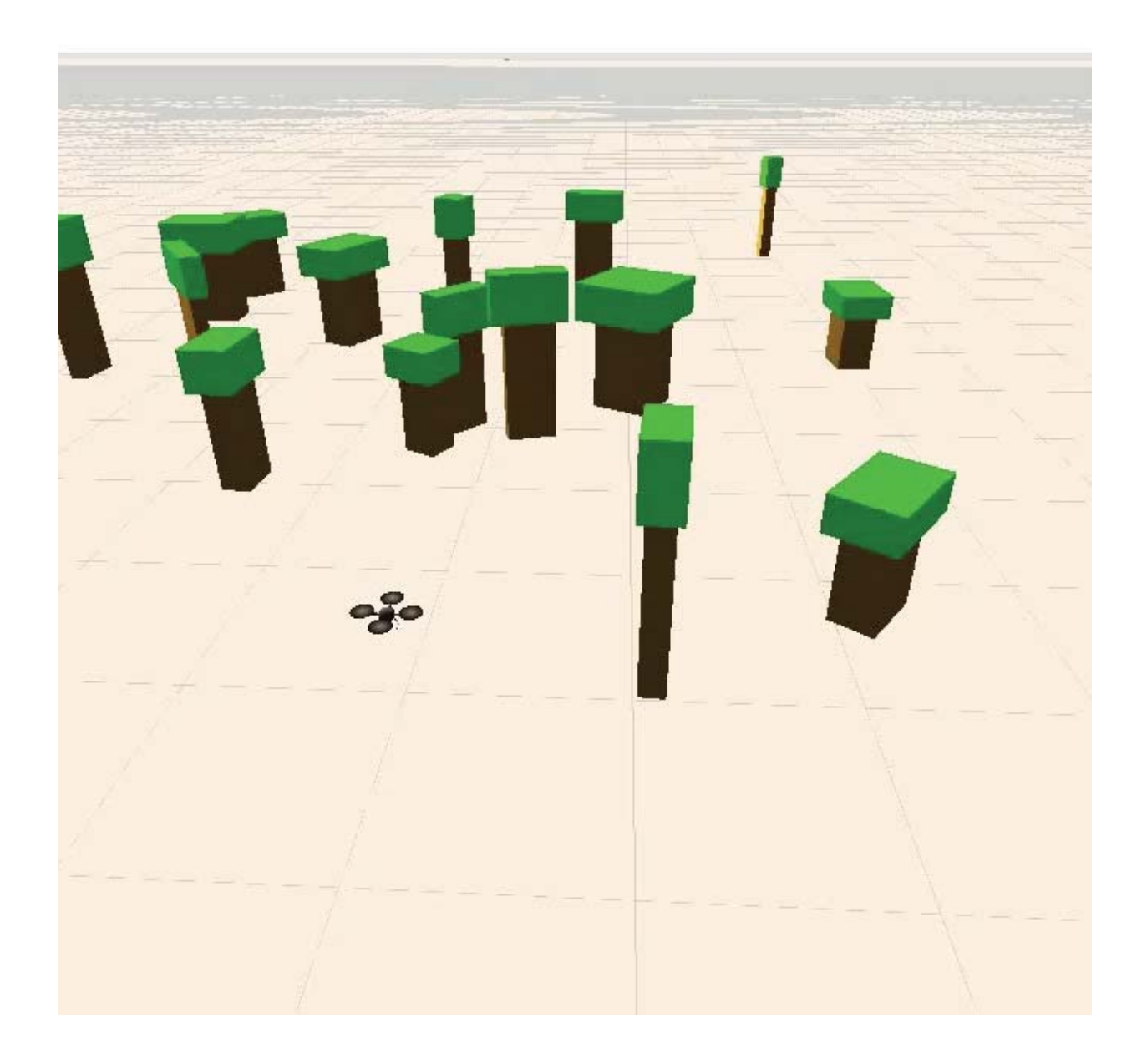

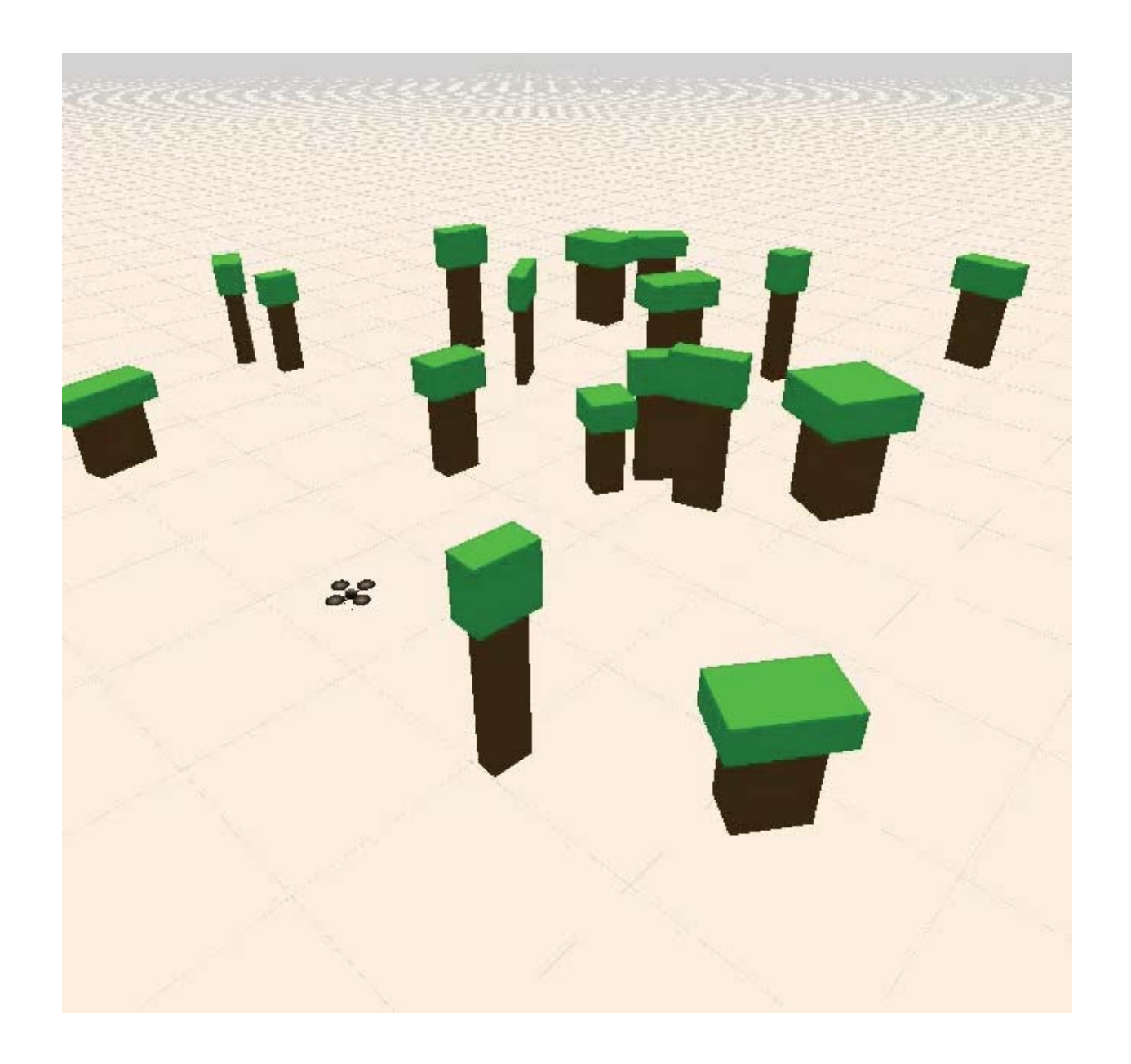

#### Outline

- Reachability and representing reach sets  $\bullet$
- Applications robust motion planning  $\bullet$
- **Computing reach sets**  $\bullet$ 
	- **Flow Tubes**  $\circ$
	- **Funnels**  $\circ$

#### **Flow Tubes from Trajectories**

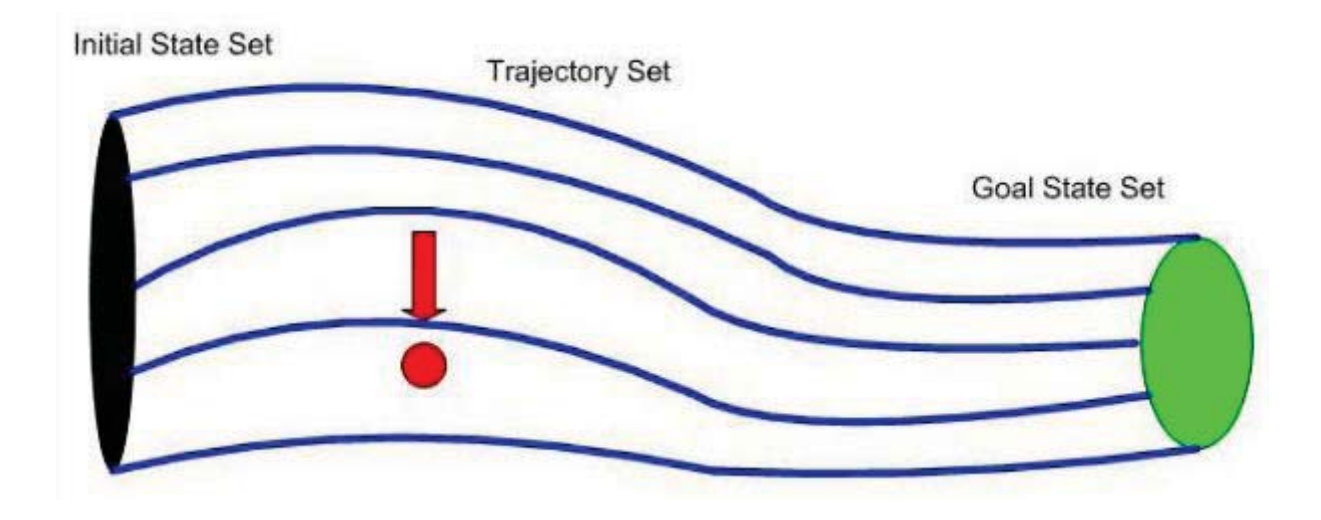

#### **Flow Tube Approximations**

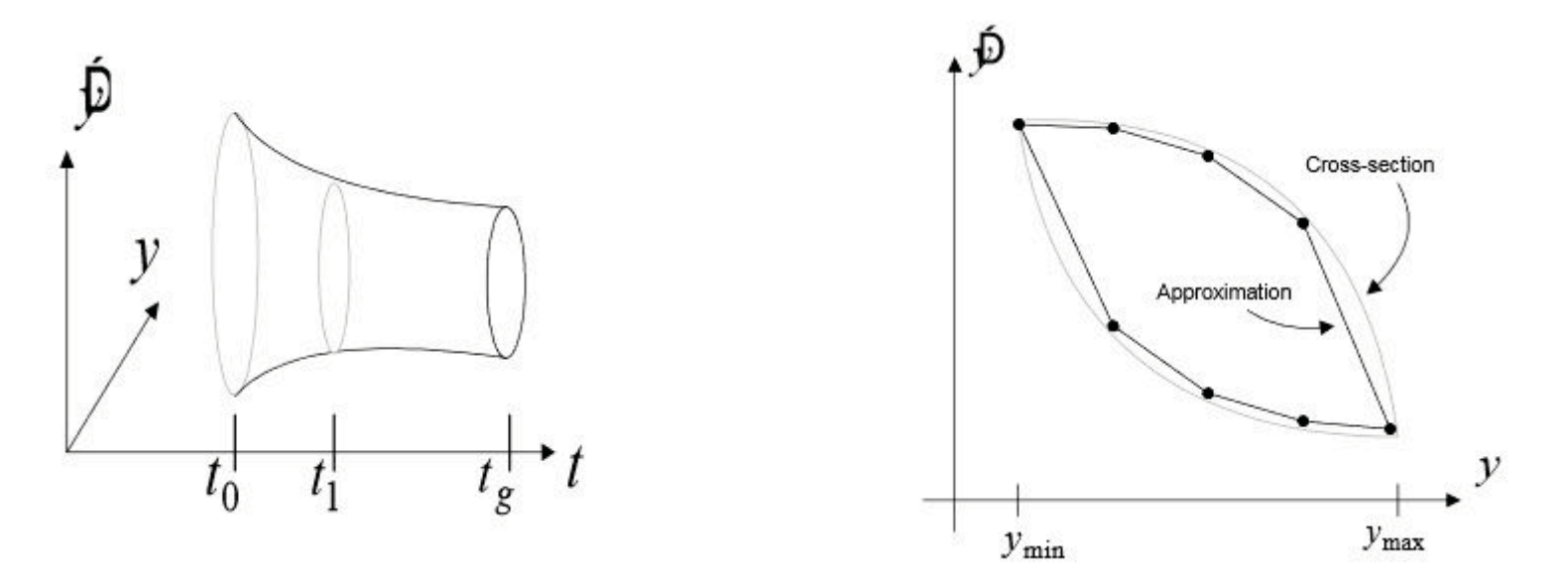

Polytopes, Ellipsoids, Rectangles used for cross section inner approximations

#### **Robust Planning with Flow Tubes**

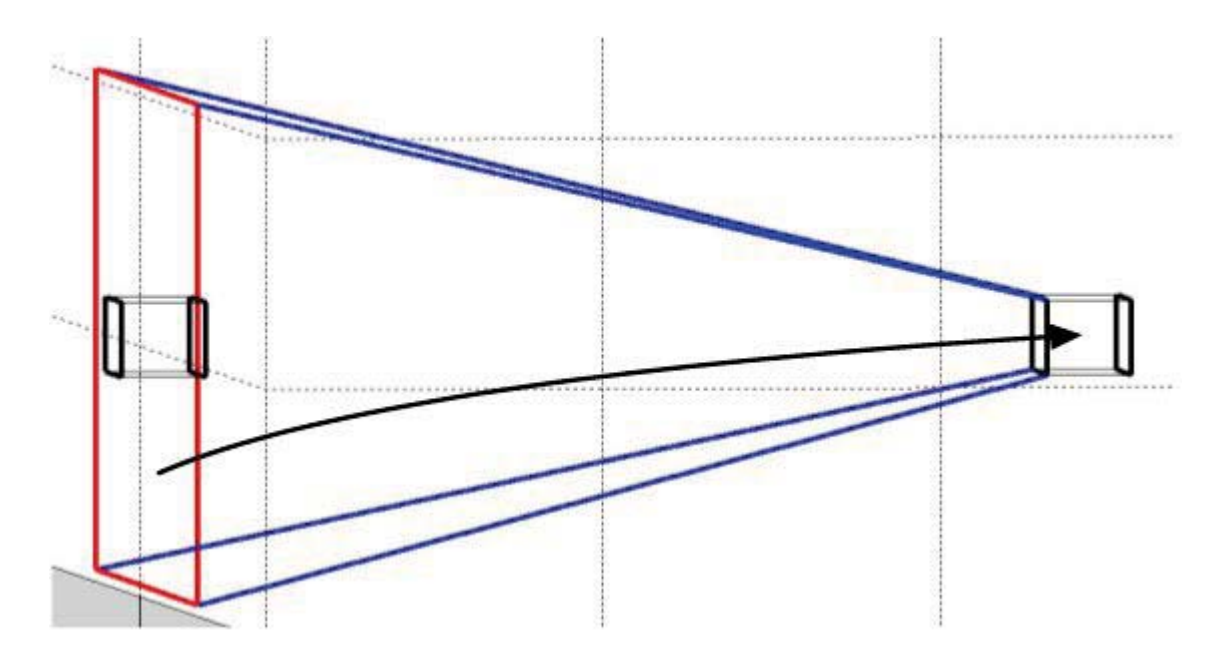

Plan a trajectory from initial to goal state

#### **Robust Planning with Flow Tubes**

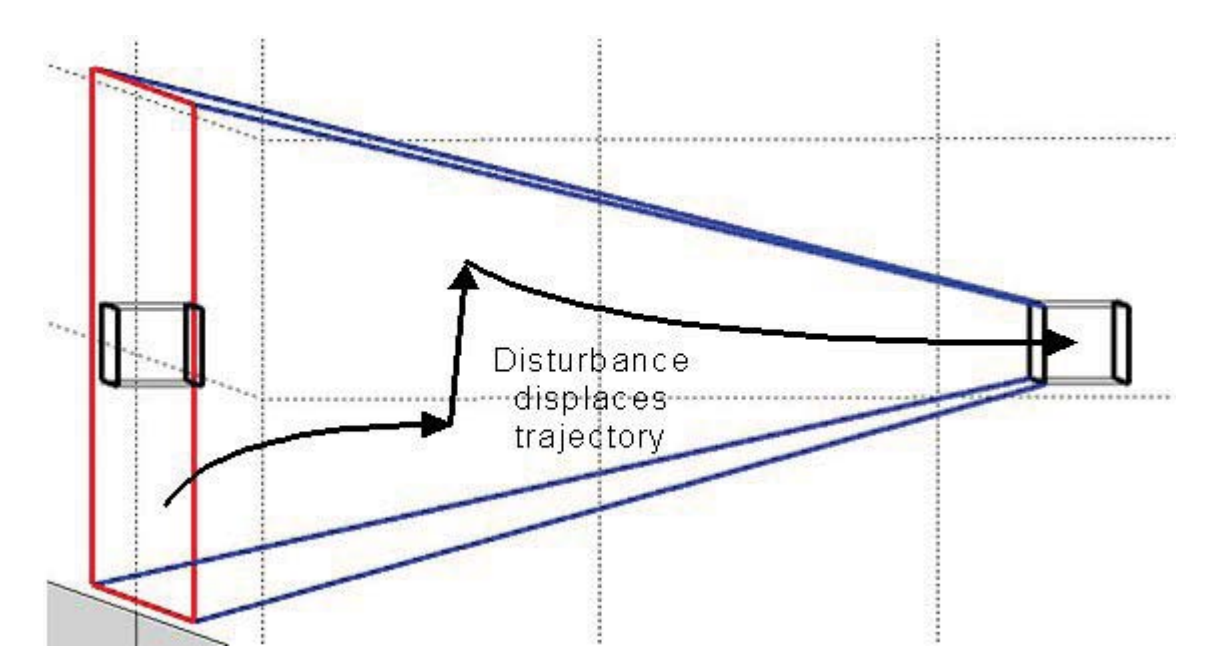

Robust to disturbances within the flow tube

#### **Robust Planning with Flow Tubes**

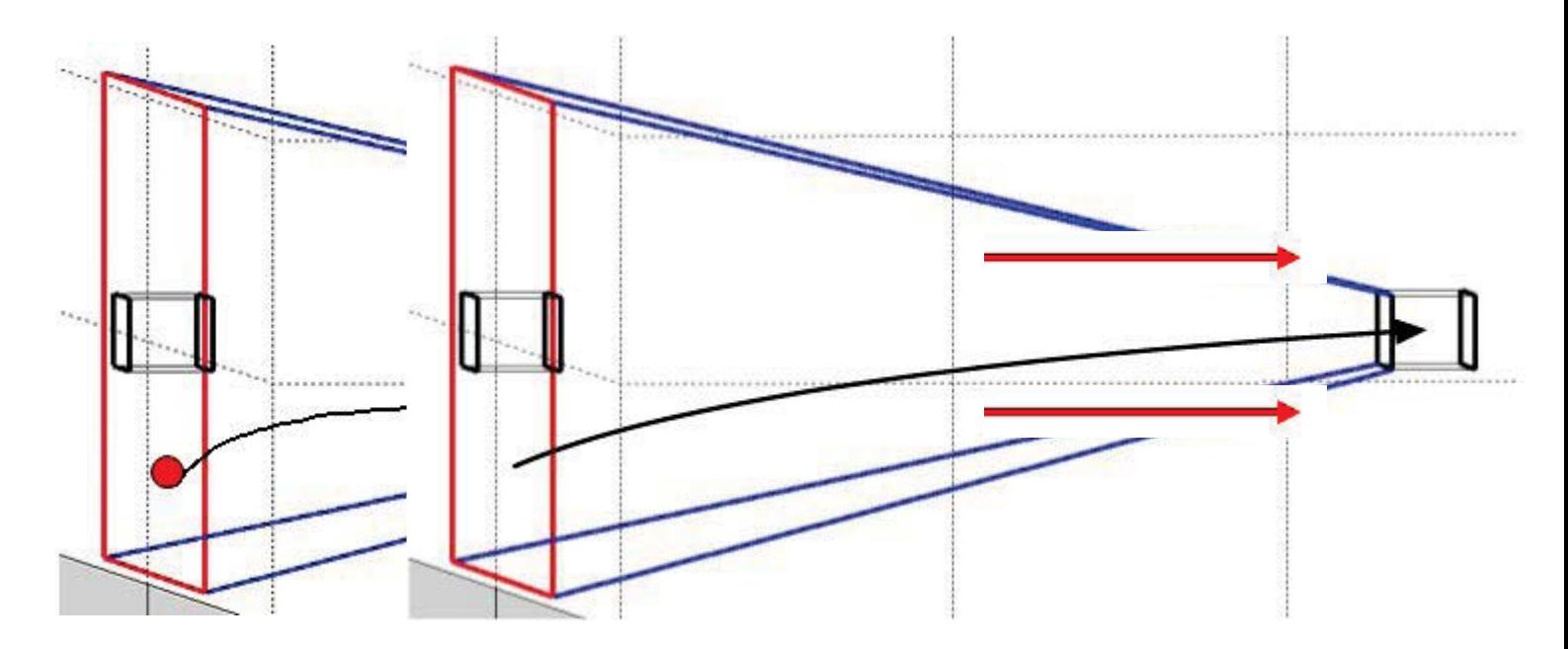

Framework allows temporal planning between flow tubes
#### **Humanoid Footstep Planning with Flow Tubes**

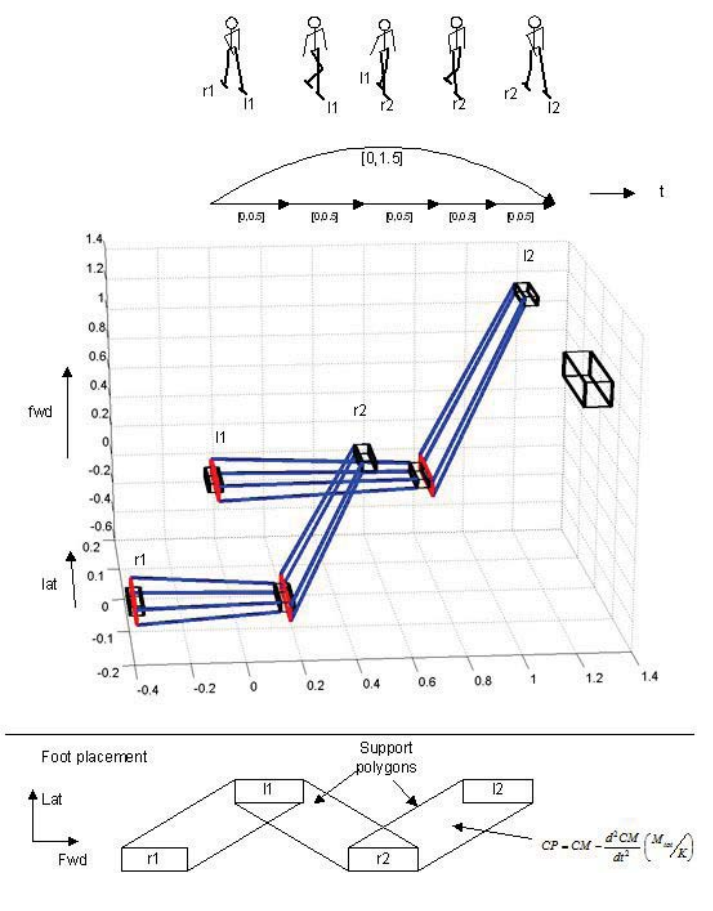

109

#### **Humanoid Footstep Planning with Flow Tubes**

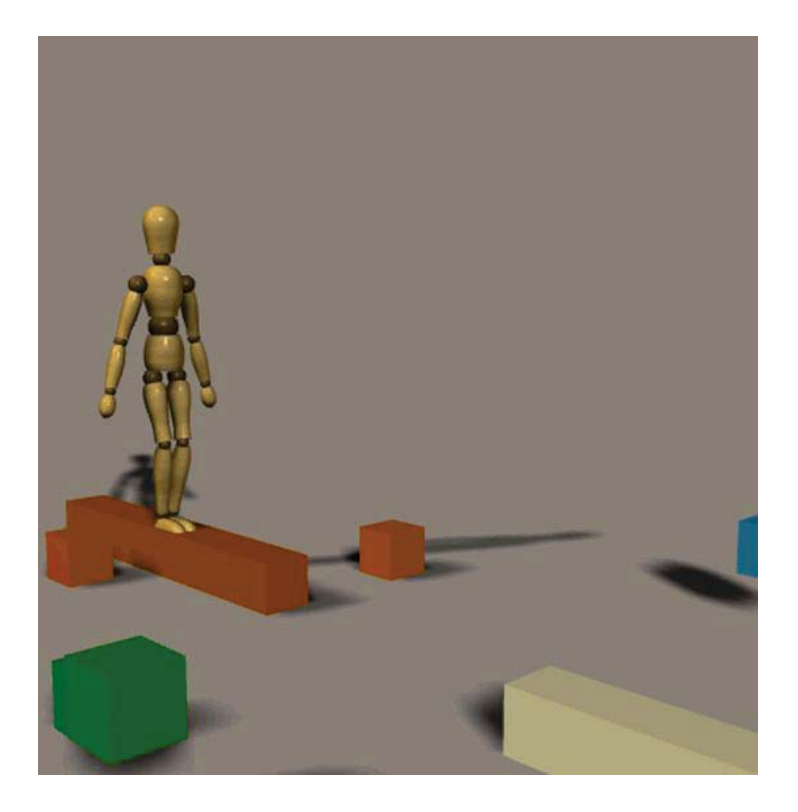

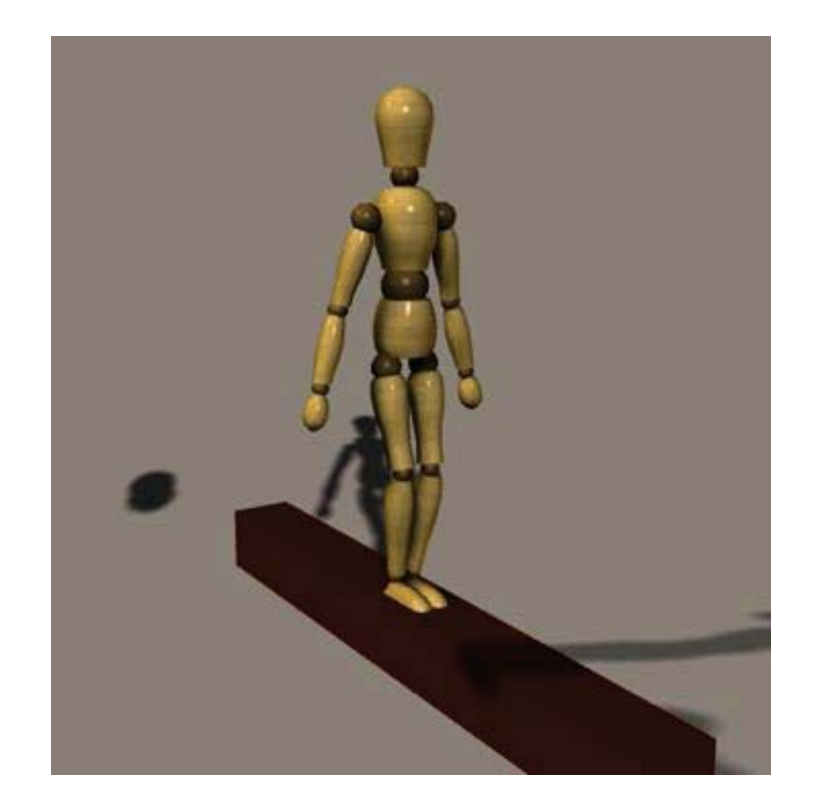

# Outline

- Reachability and representing reach sets  $\bullet$
- Applications robust motion planning  $\bullet$
- **Computing reach sets**  $\bullet$ 
	- **Flow Tubes**  $\circ$
	- **Funnels**  $\circ$

## **Understanding Funnels**

- Goal: find the region that guarantees safety under the given bounded uncertainty  $\bullet$
- Funnels are composed regions of finite time invariance around a trajectory for all time.  $\bullet$
- In practice, tradeoff between guarantees and computation time  $\bullet$
- **Benefit:**

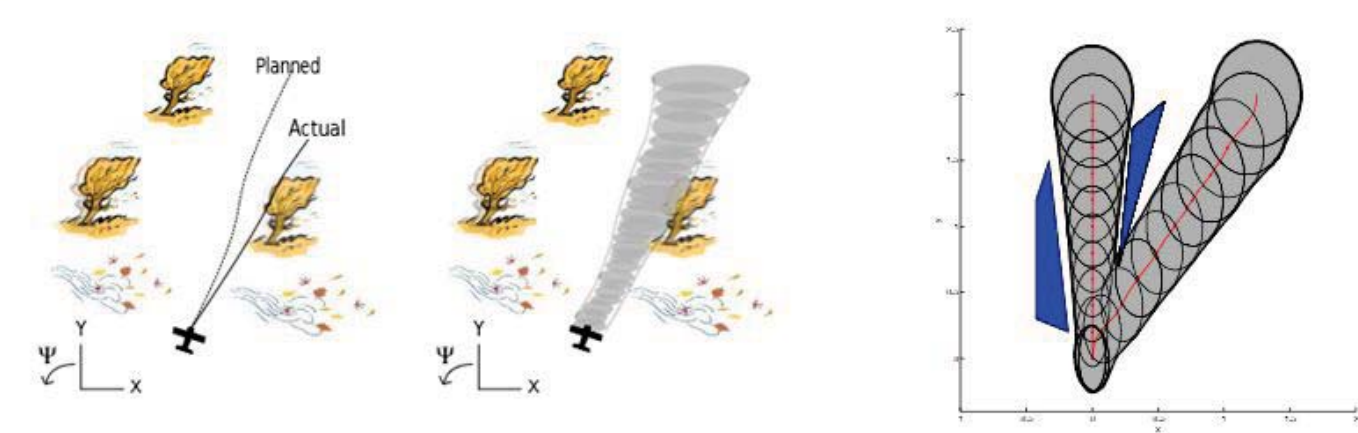

# **Funnel Computing Example: System Model**

**System Model** ٠

$$
\mathbf{x} = \begin{bmatrix} x \\ y \\ \psi \\ \psi \end{bmatrix}, \qquad \dot{\mathbf{x}} = \begin{bmatrix} -v(t)\cos \psi \\ v(t)\sin \psi \\ \psi \\ u \end{bmatrix} + \begin{bmatrix} w(t) \\ 0 \\ 0 \\ 0 \end{bmatrix}.
$$

$$
\dot{x} = f(x, t, w(x, t))
$$

**Bounded Uncertainty** ٠  $v(t) \in [9.5, 10.5]$ m/s  $w(t) \in [-0.3, 0.3m/s]$ 

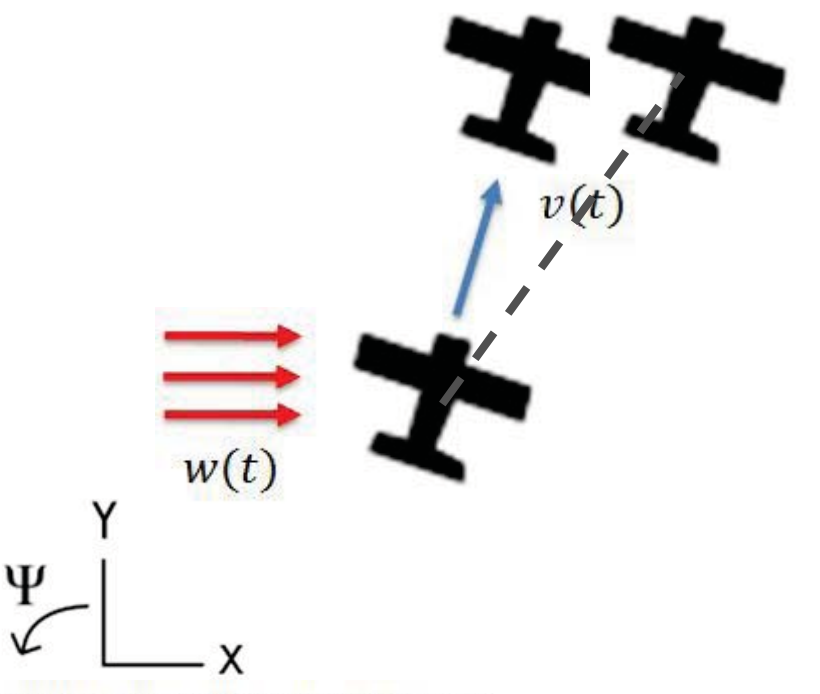

Anirudha Majumdar and Russ Tedrake, "Robust Online Motion Planning with Regions of Finite Time Invariance" 113

# **Funnel Computing Example: Nominal Trajectory**

**Nominal Trajectory** 

 $x_i(0)$  and  $x_i(T_i)$  $J = \int_{0}^{T_i} [1 + u_0(t)^T R(t) u_0(t)] dt$ 

**Optimal Control Law** ۰

 $\dot{\bar{x}} \approx A_i(t)\bar{x}(t) + B_i(t)\bar{u}(t) + D_i(t)w(t)$ 

 $\bar{x} = x - x_i(t)$  $\bar{u} = u - u_i(t)$  $\bar{u}^*(x,t) = -R^{-1}B_i(t)^T S_i(t)\bar{x}$  $-\dot{S}_i(t) = Q + S_i(t)A_i(t) + A_i(t)^T S_i(t) - S_i(t)[B_i(t)R^{-1}B_i(t)^T - \frac{1}{\gamma^2}D_i(t)D_i(t)^T]S_i(t)$ 

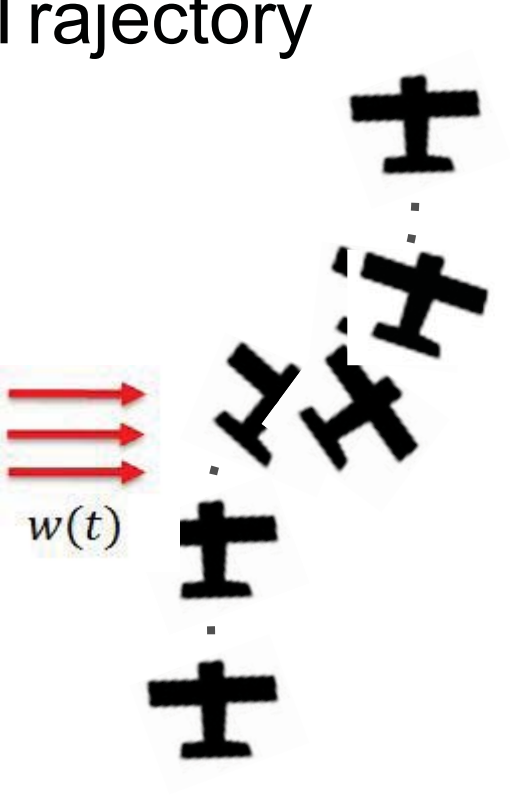

## **Funnel Computing Example: Ellipse**

**Computing Funnel** ٠

```
V_i(x,t) = (x - x_i(t))^T S_i(t) (x - x_i(t))X_0 = \{x | V(x,t) \leq \rho(0)\}\minimize \rho(0)\rho(0), \tausubject to \rho(0) - V(x,0) + \tau(V_{des}(x) - 1) \ge 0\tau \geq 0
```
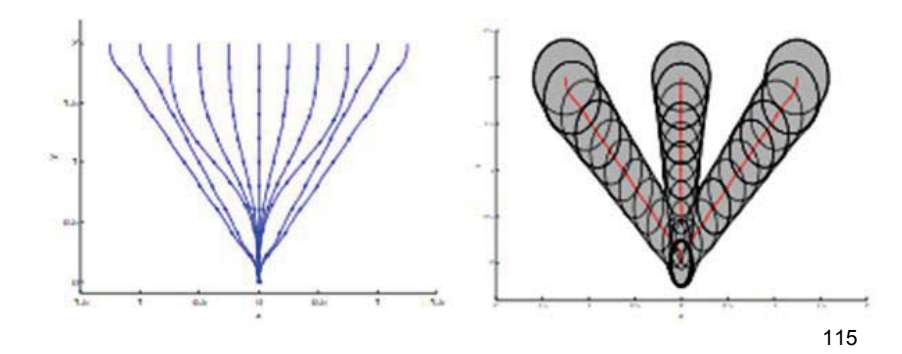

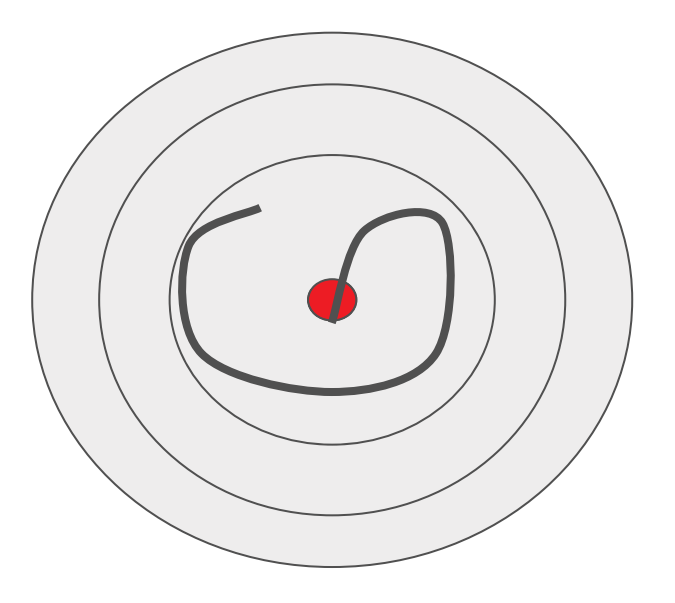

## **Funnel Computing Example: Ellipse**

**Computing Funnel** ٠

```
V_i(x,t) = (x - x_i(t))^T S_i(t) (x - x_i(t))X_0 = \{x | V(x,t) \leq \rho(0)\}\minimize
  \rho(0)\rho(0), \tausubject to \rho(0) - V(x,0) + \tau(V_{des}(x) - 1) \ge 0\tau \geq 0
```
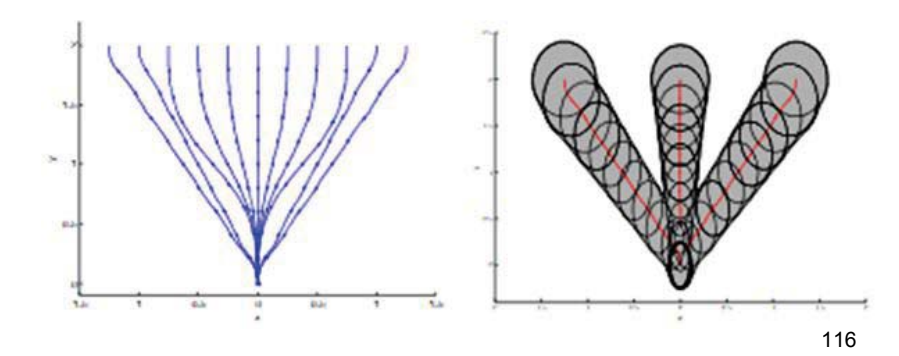

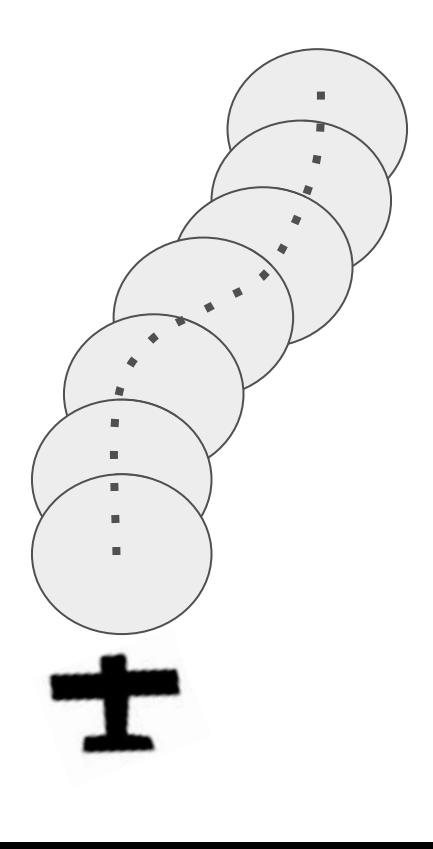

#### **Importance of Lyapunov Functions**

Used to verify stability of a system

 $V$  is positive definite  $\dot{V}(z) < 0$  for all  $z \neq 0$ ,  $\dot{V}(0) = 0$ 

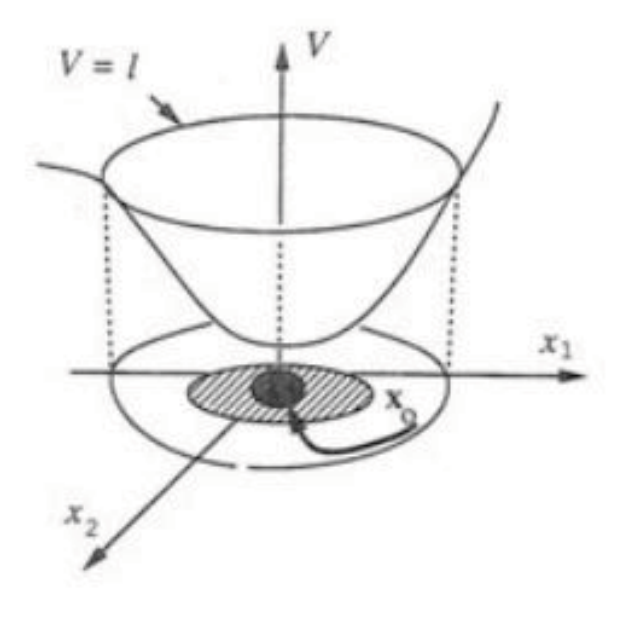

#### **Ellipsoid: Quadratic Lyapunov Functions**

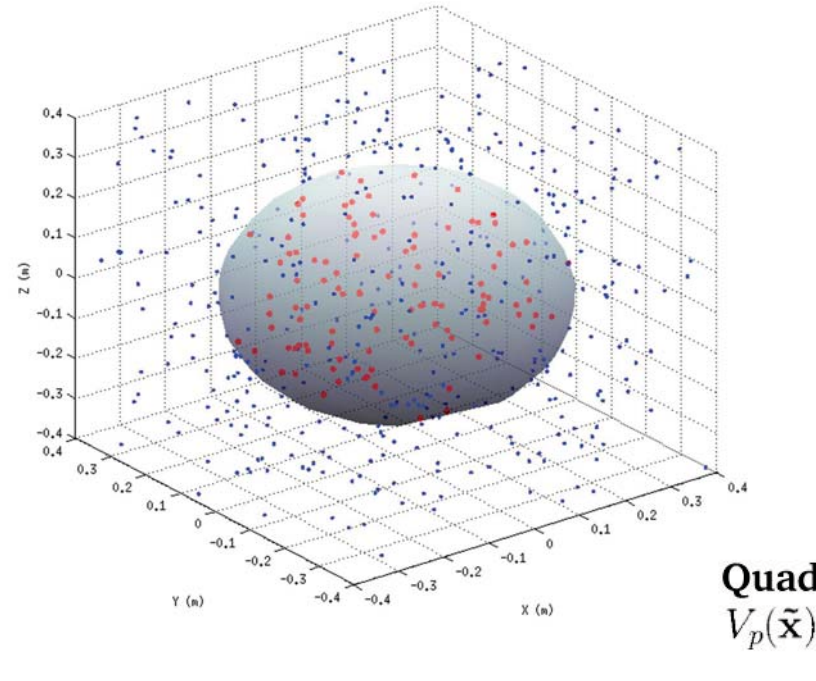

• Funnels defined by Quadratic Lyapunov Functions

• Evaluate the function at the points in the cloud

• To be out of collision, result must be greater than 1

**Quadratic Lyapunov Function**  $V_p(\tilde{\mathbf{x}}) = \tilde{\mathbf{x}} S_p \tilde{\mathbf{x}} + S_{1p} \tilde{\mathbf{x}} + S_{2p} > 1$ <br>where  $\tilde{\mathbf{x}} = \begin{cases} \tilde{x} \\ \tilde{y} \\ z \end{cases} = \hat{\mathbf{x}} - \mathbf{x}_0$ 

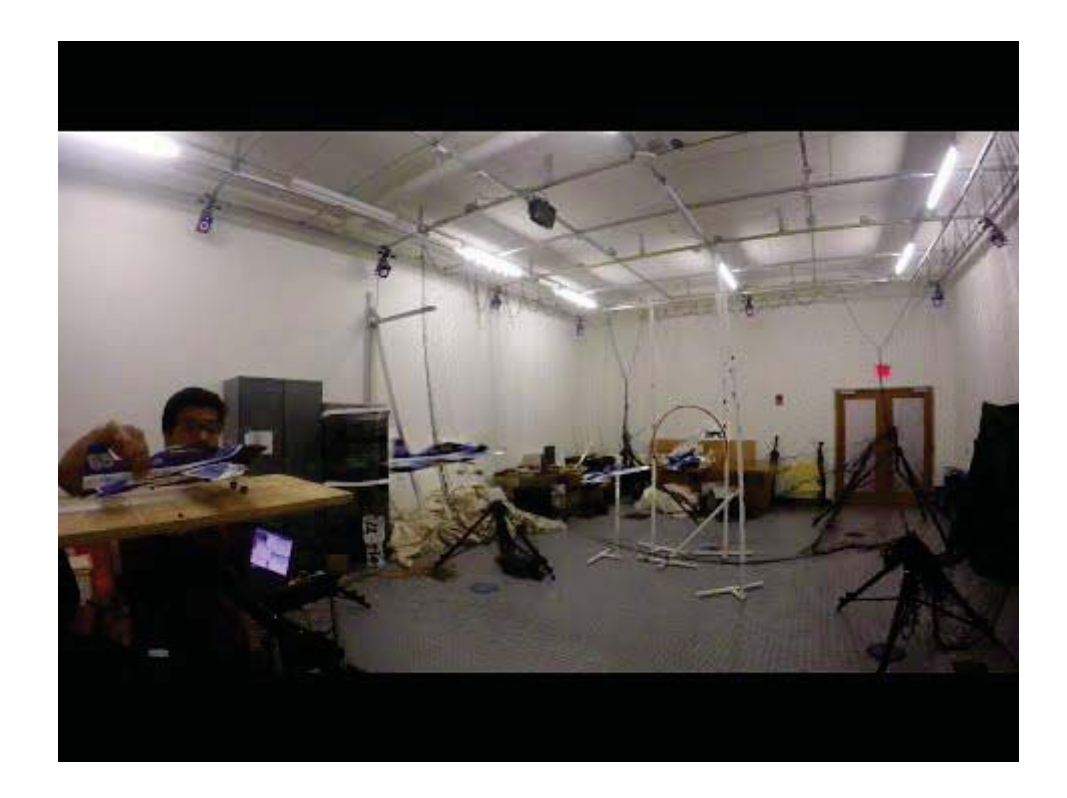

#### **Flying Through Forest: Path Planning**

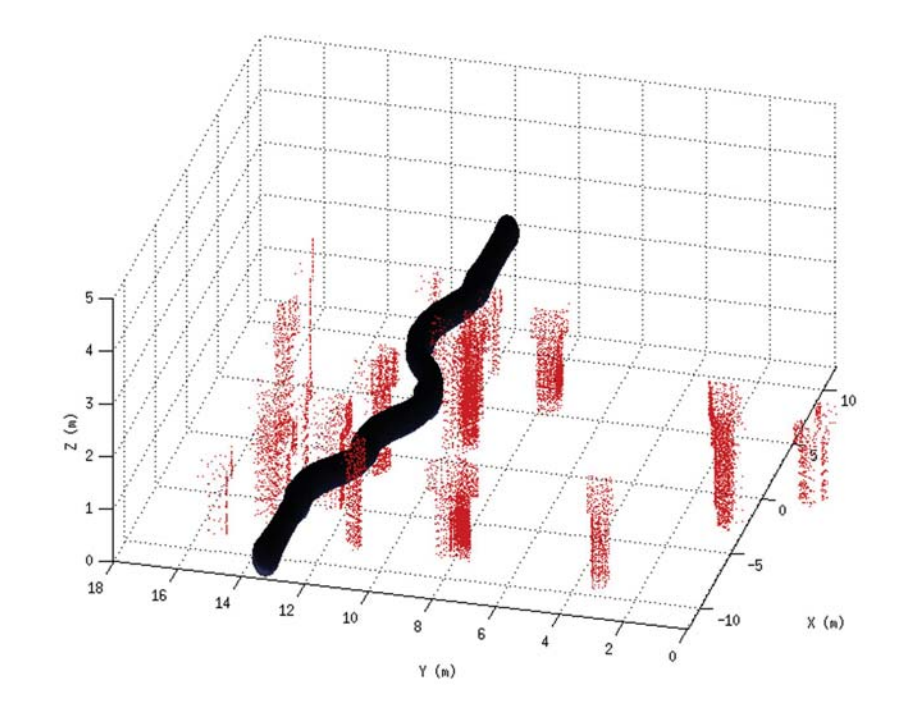

• Sequentially planned funnels in the sensed environment

• Path computed in increments of 5 meters, the length of each funnel

## **Flying Through Forest: Guaranteed Safety!**

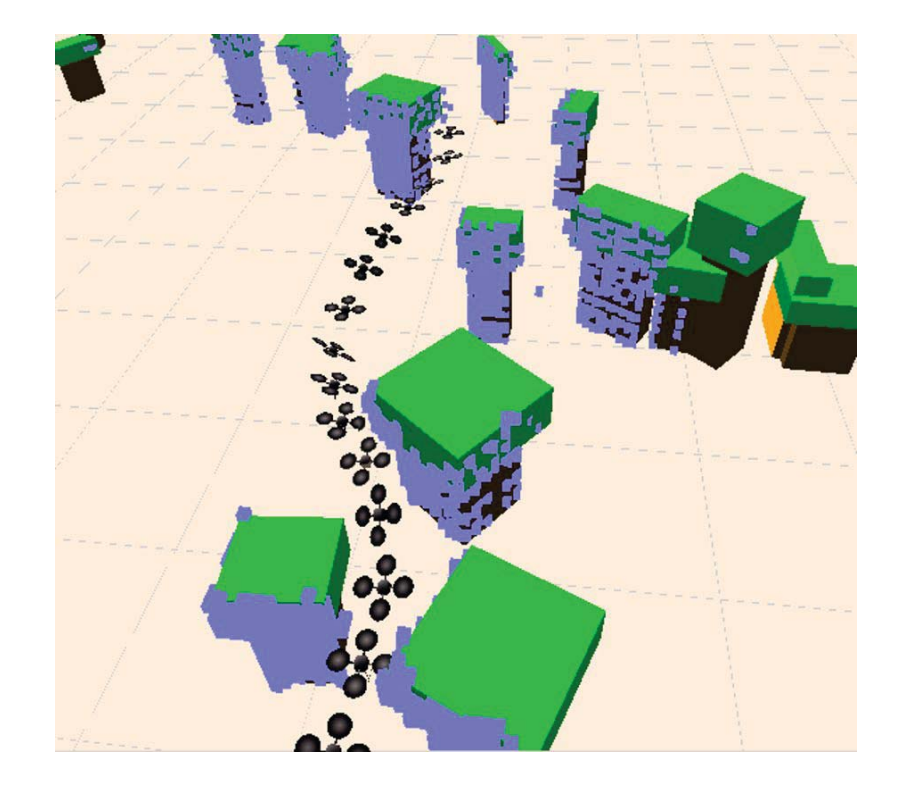

#### **Algorithm 1 Online Planning**

- 1: Initialize current planned funnel sequence,  $\mathcal{P} = \{F_1, F_2, \ldots, F_n\}$
- 2: for  $t = 0, ...$  do
- $\mathscr{O} \Leftarrow$  Obstacles in sensor horizon  $3:$
- $4:$  $x \leftarrow$  Current state of robot
- $5:$ Collision  $\Leftarrow$  Check if  $\mathscr P$  collides with  $\mathscr O$  by solving QPs (7)
- if Collision then 6:

7: 
$$
\mathscr{P} \Leftarrow \text{ReplanFunnels}(x, \mathscr{O})
$$

- $8:$ end if
- *F.current*  $\Leftarrow$   $F_i \in \mathcal{P}$  such that  $x \in F_i$ 9:
- t.internal  $\Leftarrow$  Internal time of *F.current*  $10:$
- Apply control  $u_i(x, t. internal)$  $11:$
- 12: end for

#### **References**

- http://groups.csail.mit.edu/robotics-center/public\_papers/Majumdar12a.pdf  $\bullet$
- Bhatia, A. and Frazzoli E., Incremental Search Methods for Reachability  $\bullet$ **Analysis of Continuous and Hybrid Systems**
- Hoffman A., Williams B., Exploiting Spatial and Temporal Flexibility for Plan  $\bullet$ **Execution of Hybrid, Under-actuated Systems**
- G. Bledt, A. Majumdar, A. J. Barry, R. Tedrake, "UAV Trajectory Planning and  $\bullet$ Optimization for High Speed Flight with Uncertainties Using Computer Vision Through Forests," Presented at the MIT Summer Research Program Poster Session, August 2014, Cambridge, MA.

MIT OpenCourseWare <https://ocw.mit.edu>

16.412J / 6.834J Cognitive Robotics Spring 2016

For information about citing these materials or our Terms of Use, visit: [https://ocw.mit.edu/terms.](https://ocw.mit.edu/terms)